#### Compression Techniques

- Introduction to Compression Methods
- Basic Coding Methods
- Video Compression
- Audio Compression
- Interesting Web Sites & Tools
- Microsoft DirectShow
- $\checkmark$  Multimedia Objects Are Huge:
	- Consider a video sequence:
		- Frame size is 640x480 pixels, 16 bits per pixels, playback rate is 30 fps, and video length is five minutes.

<sup>⇒</sup>Transmission rate is: 640 $\times$  480 $\times$ 2 $\times$ 30  $\approx$  18 MBytes/sec.

 $\Rightarrow$ Storage requirement is: 18 MBytes/sec×5 min ≈ 5.4 GBytes.

#### **Illustration**

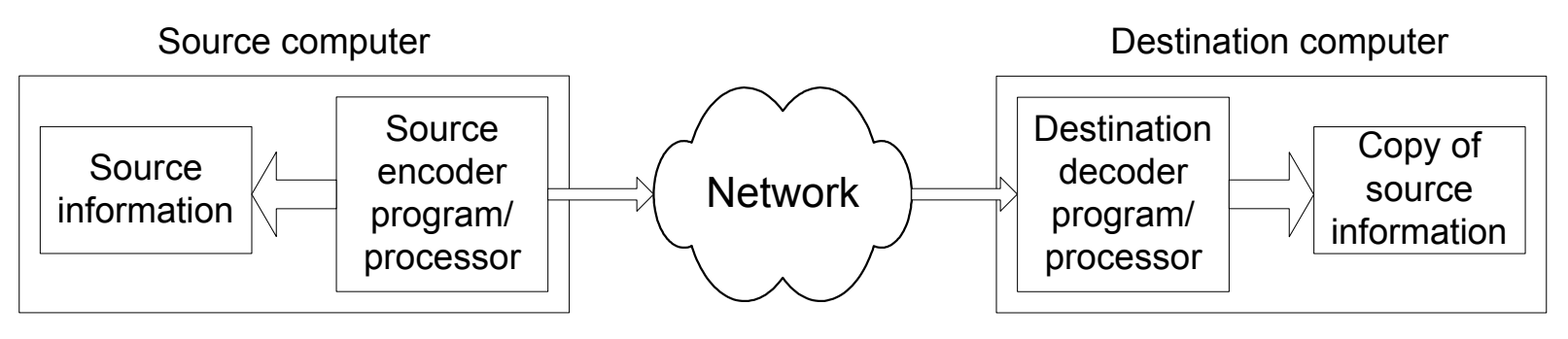

#### Information representation:

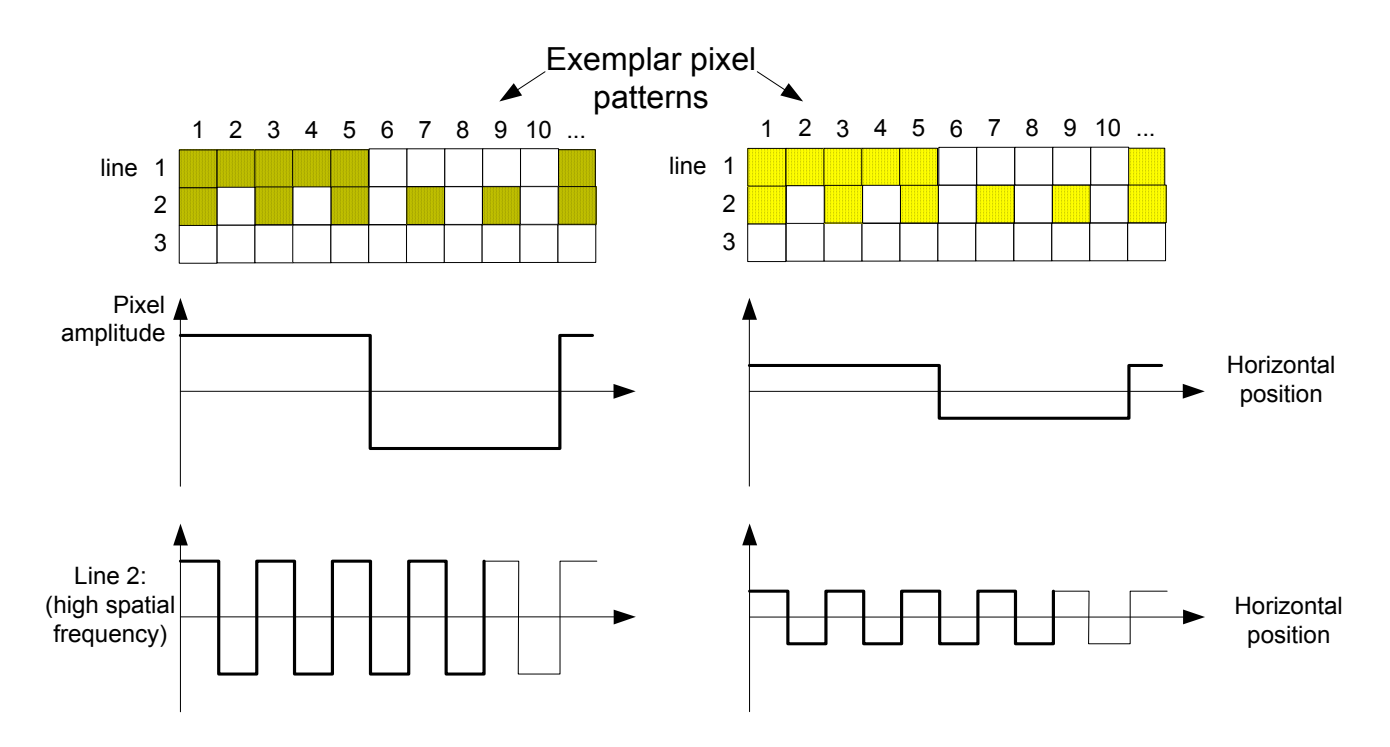

#### Background of Compression

Several types of redundancy can be removed by compression:

- Spatial redundancy: Nearby pixels are strongly correlated in natural images.
- z• Redundancy in scale: Image features like straight edges and constant regions are invariant under re-scaling.
- z Redundancy in frequency: An audio signal can completely mask a sufficiently wea ker signal in its frequency-vicinity.
- zTemporal redundancy: Adjacent video frames often show very little change.
- Stereo redundancy: The correlation's between stereo channels are high.

#### Characteristics of compression methods:

- zLossless (& lossy): Original data can be precisely recovered (or not.)
- zIntraframe (& interframe): Frames are coded independently (or dep.).
- z Symmetrical (& asymmetrical): Encoding and decoding time are almost equal. (Encoding time considerably exceeds decoding time.)
- z• Real-time: Delay for encoding/decoding should not exceed 50 msec.
- z• Scalable: Frames are coded in different resolutions or quality levels.

#### Assessment of Compression Methods

Compression Ratio = (Source Bits)/(Compressed Bits).

 $\bullet~$  The ratio is higher when a more sophisticated method is used or under a higher amount of reconstructed errors.

Complexity:

• Computation Cost: execution time, required memory, etc.

4 Quality (of the Reconstructed): z MSE (mean square error) z RMSE (root MSE) – z SNR (Signal-to-Noise ratio) – z PSNR (Peak SNR) - 211 [ ( )] . *NiRMSEriN*=∑ 2102 ( ) 10lo<sup>g</sup> . *<sup>f</sup> rSNRdB*σσ = 221 11ˆ[ ( , ) ( , )] . *N Ni j RMSEf ij f ij N* = <sup>=</sup> = <sup>−</sup> ∑∑ ˆ*<sup>r</sup> i*( ) <sup>=</sup> <sup>−</sup> *f* ( )*i f* ( )*i* . 2 211 [ ( )] . *Nf if i N*σ==∑ 2102 ( ) 10log . *r<sup>Q</sup> PSNR dB* σ = *<sup>Q</sup> <sup>M</sup>*<sup>=</sup> *aximum*2D=255, using 8 bits.

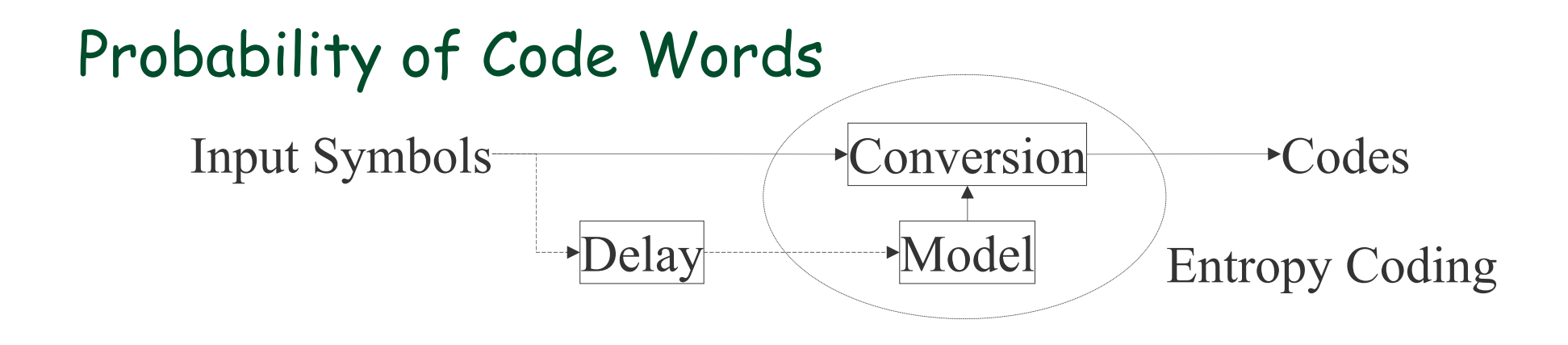

- Delay of inputs are applied to approach the precision of statistical prediction model.
	- z The Model keeps adjusting the mapping b ased on the conditional probability.  $P(s_{i} \mid s_{i-r}, \cdots, s_{i-2}, s_{i-1})$
	- z Fewer bits are used to denote the more frequen t symbols, while using lengthier bits to distinguish the far seldom symbols.
	- zThe quality of the Model d etermines the compression ratio.

#### Unique Decodable  $\Leftarrow$  Instantaneous Code

#### Unique decodable:

- $\bullet~$  Each symbol in the output compressed codes can be uniquely identified to restore the original symbol.
- $\bullet\;$  For instance, this is not unique decodable:

 $S_1 = 0, S_2 = 01, S_3 = 11, S_4 = 00 \Rightarrow 0011" = S_4S_3, S_1S_1S_3$ 

#### Instantaneous Code:

- $\bullet\;$  No code is the prefix of the others in the output.
- $\bullet$  The decoding tree can be constructed such that each received bit is used only **once** to direct the traversal of the tree from the root toward the leaf.
- For instance, the following is not "Instantaneous Code".

 $S_1 = 0, S_2 = 01, S_3 = 011, S_4 = 111 \implies$  "011...1111" =  $S_3S_4$ ,  $S_4S_4$ ?

Extra delay is needed to first resolve the last symbol, and back to the previous ones!

# Run-Length Coding (RLC)

- $\frac{1}{2}$  A sequence of same bytes in multimedia data can b e compressed (represented) in the number of occurrences and the repetitive byte pattern itself.
	- $\bullet$ Uncompressed data: UNNNNNNIMANNHEIM
	- $\bullet$ Run-length coded: U!6NIMANNHEIM using an exclamation mark(!) as flag.
- **☆ NOTE:** 
	- $\bullet$  "!2N "for NN would increase the code length by one byte.
	- $\bullet$ "Byte stuffing": A real "!" (special flag) in the data is coded as "!!".
	- $\bullet$ Longer sequences of different characters can be also coded in a similar way.
	- $\bullet$  Indeed, different characters need not have to be encoded with a fixed number of bits. (See next)

# Huffman Coding: Instantaneous Code (Uniqu e )

- Huf f man ('52) developed a compression method to determine the optimal code for given data,
	- $\bullet\;$  i.e., using the minimum number of bits given the probability distribution.
- **Example:** 
	- Suppose the characters A, B, C, and D have the following probability of occurrence:
		- $p(A) = 3/4$ ,  $p(B) = 1/8$ ,  $p(C) = p(D) = 1/16$ , or
		- $p(ABCD) = 1$ ,  $p(BCD) = 1/4$ ,  $p(CD) = 1/8$ ,  $p(D) = 1/16$ .
	- Since  $p(A) \geq p(B) \geq p(C) \geq p(D)$  [skew probability], the Huffman table can be generated as
		- $w(A) = 1$ ,  $w(B) = 01$ ,  $w(C) = 001$ ,  $w(D) = 000$ .
		- The average code length will be  $1 \times 3/4$  + 2  $\times$  1/8 + 3  $\times$  1/16  $\times$  2 = 1.375 bits instead of 2 bits.

#### Huffman code tree construction

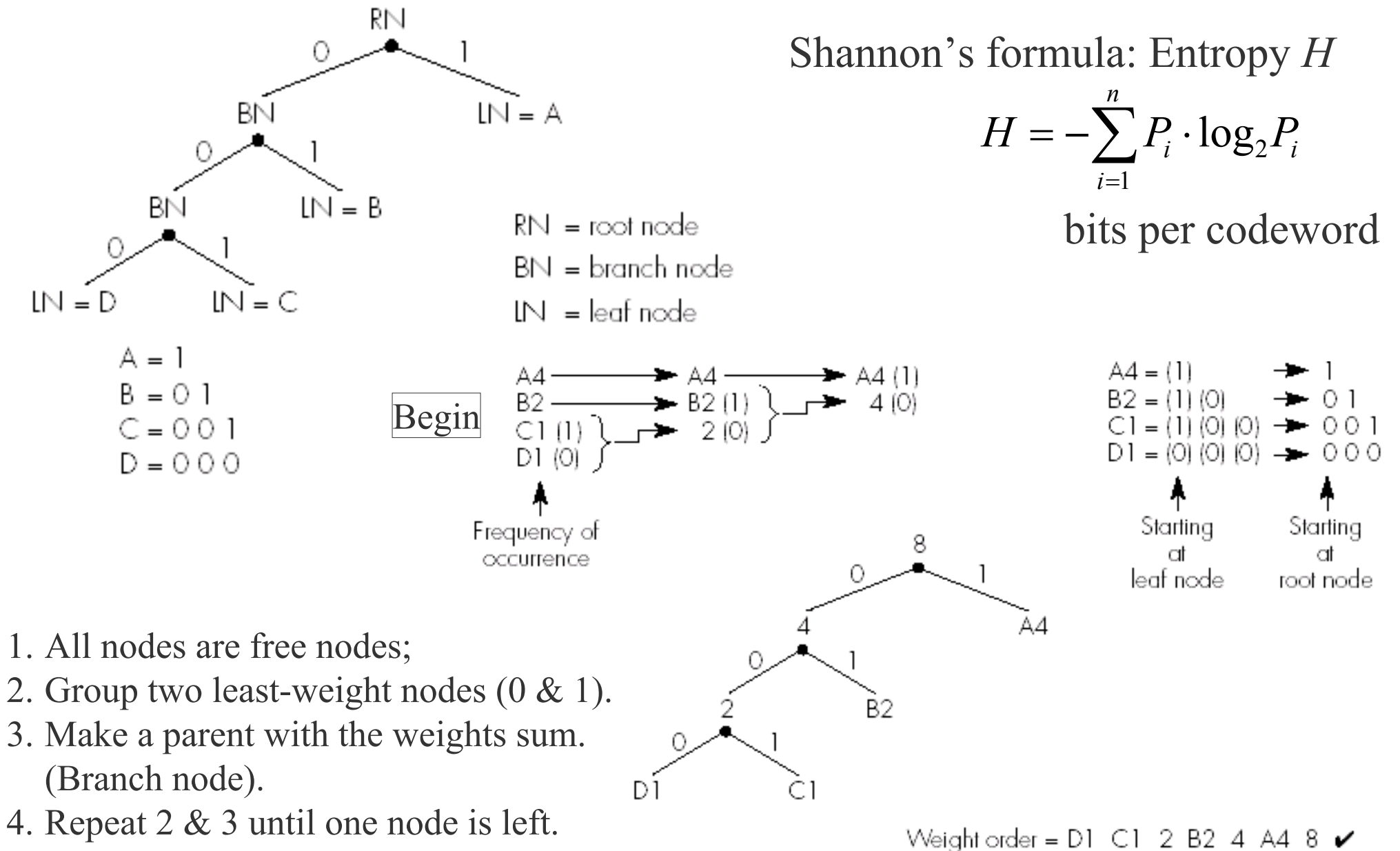

#### Huffman encoding example

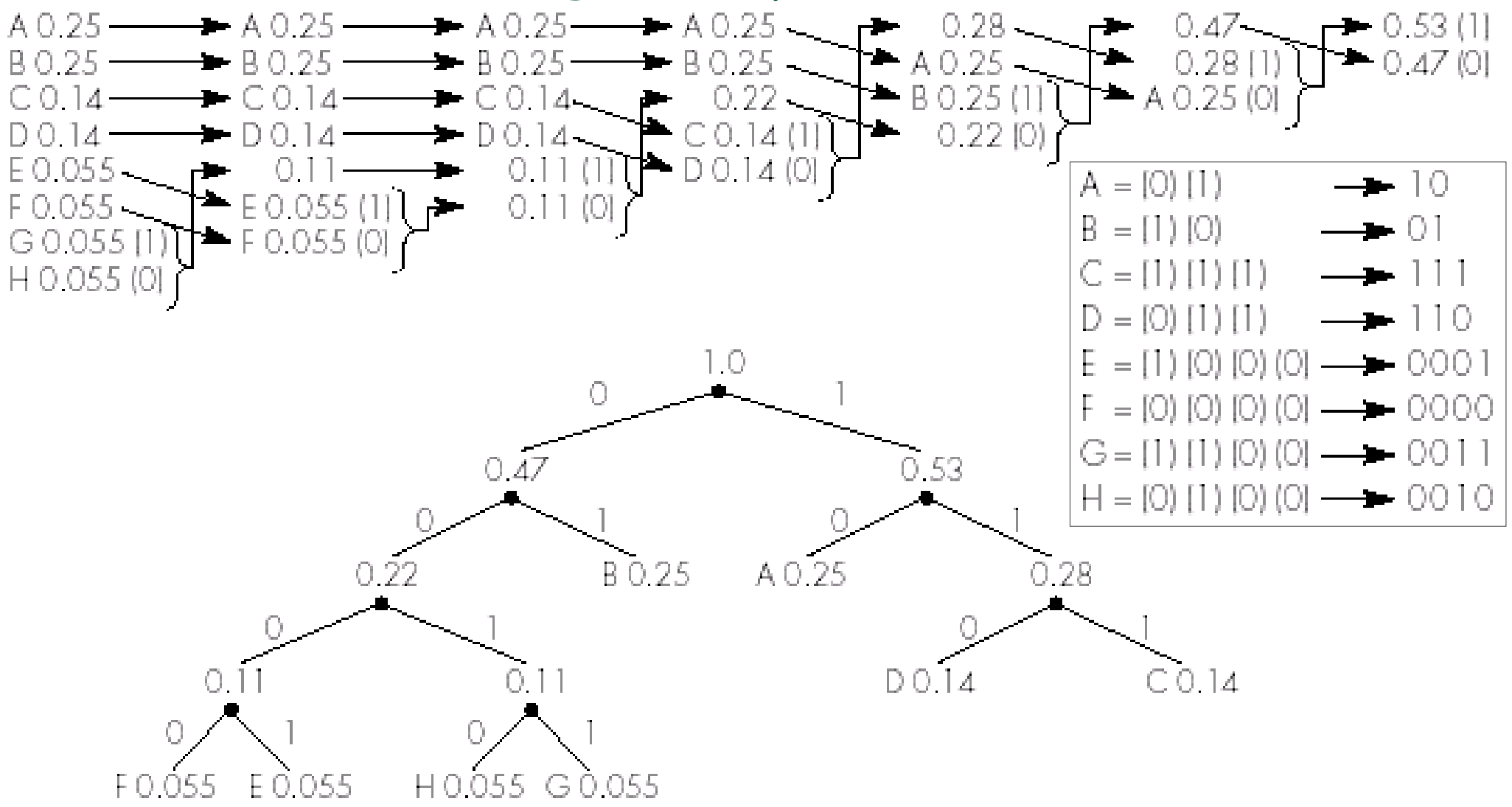

Weight order = 0.055 0.055 0.055 0.055 0.11 0.11 0.14 0.14 0.22 0.25 0.25 0.28 0.47 0.53  $\blacktriangleright$ 

#### Arithmetic Coding

- Using floats instead of characters used in Huffman coding, Arithmetic coding achieves better compression for the sacrifice of more expensive computation. [always achieve the Shannon value]
	- $\bullet$   $\,$  A message is represented by an interval of real numbers between 0 and 1.
	- $\bullet\quad$  P(s)=1/3, the best size is 1.6 bits, but 1 or 2 bits are used in Huffman.
- Example:

•

- Suppose  $p(A)$  = .2,  $p(B)$  = .3,  $p(C)$  = .1,  $p(D)$  = .2, and  $p(E)$  =  $p(l)$  = .1, relate to more precise probability ranges:  $A = [.0, .2)$ ,  $B = [.2, .5)$ ,  $C = [.5, .6)$ ,  $D = [.6, .8)$ ,  $E = [.8,$ .9) and ! (EOF symbol) = [.9, 1.).
- $\bullet$  The encoded message of "BACC" builds up as follows:
	- Initially,  $[0, 1)$
	- After seeing B [0.2, 0.5)
	- •A [0.2, 0.26)
	- •C [0.23, 0.236)
	- • $C$   $[0.233]$ 
		- ! [0.23354, 0.2336), therefore, a number in the range like 0.23355 can represent the code.
- $\bullet$  The best **single-character** model for "BACC" can be computed as {A(0.2), B(0.2),  $C(0.4)$ ,  $(0.2)$ } to consume only 3 digits.

# Arithmetic coding example

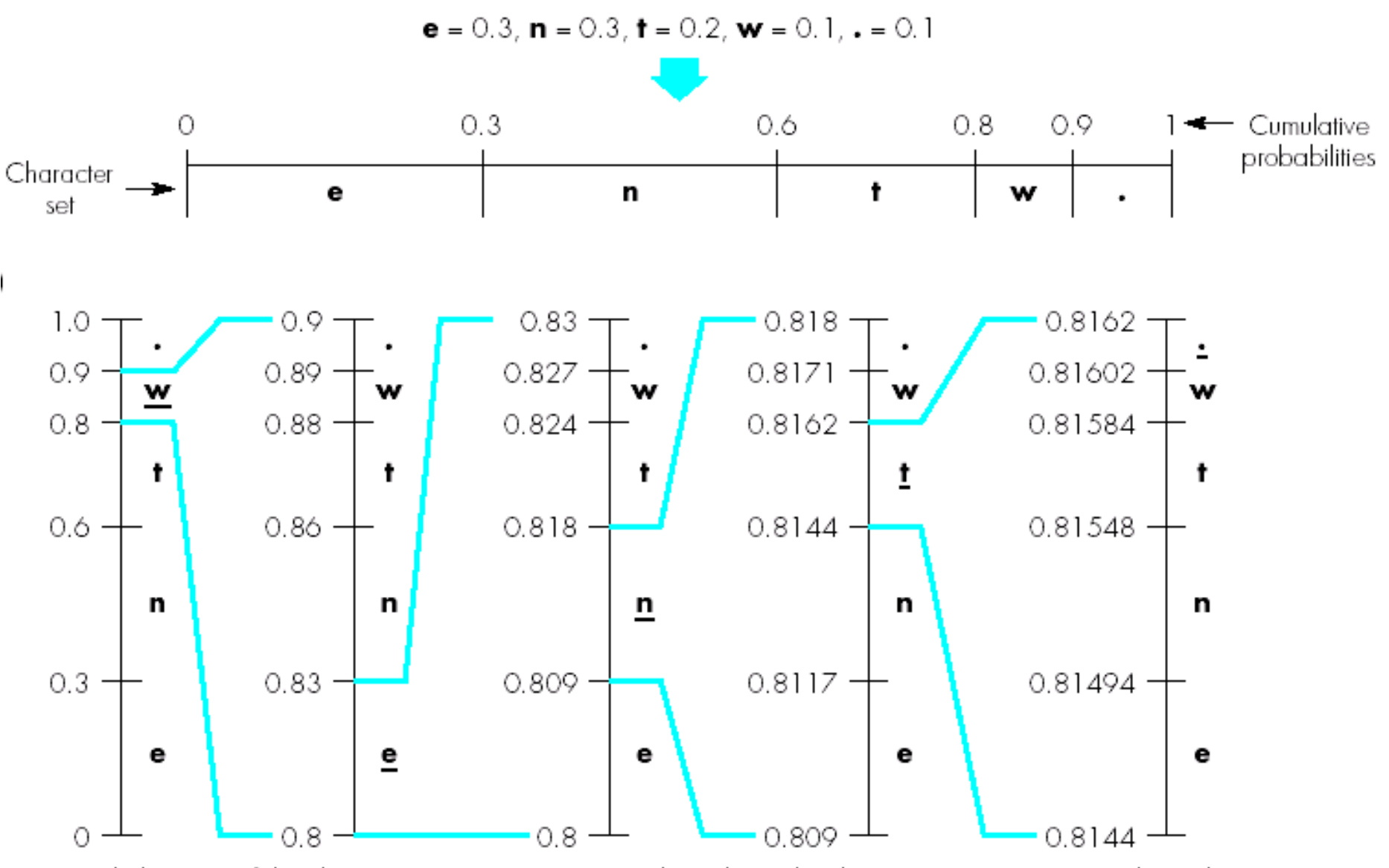

Encoded version of the character string **went.** is a single codeword in the range 0.816 02  $\leq$  codeword  $<$  0.8162

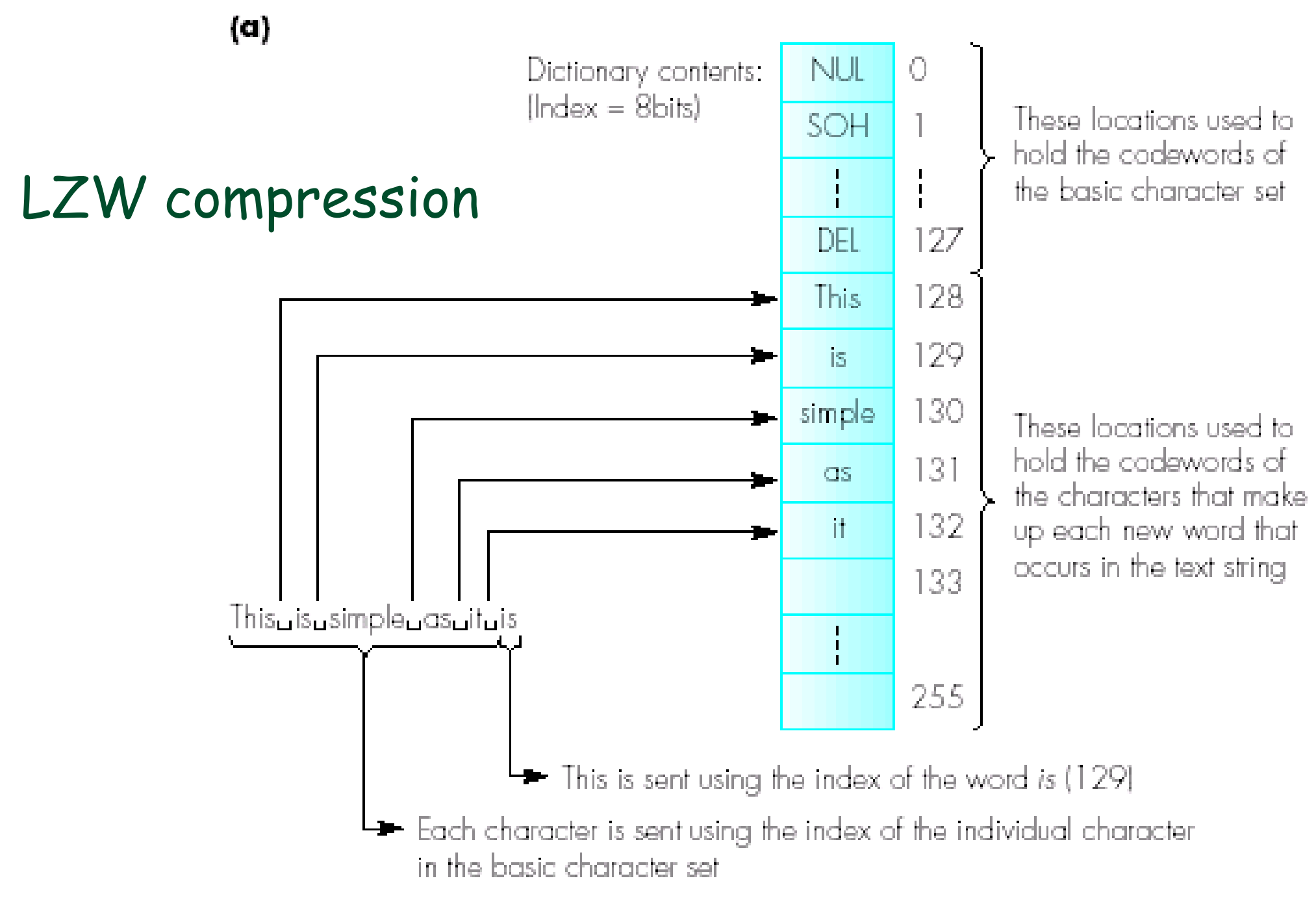

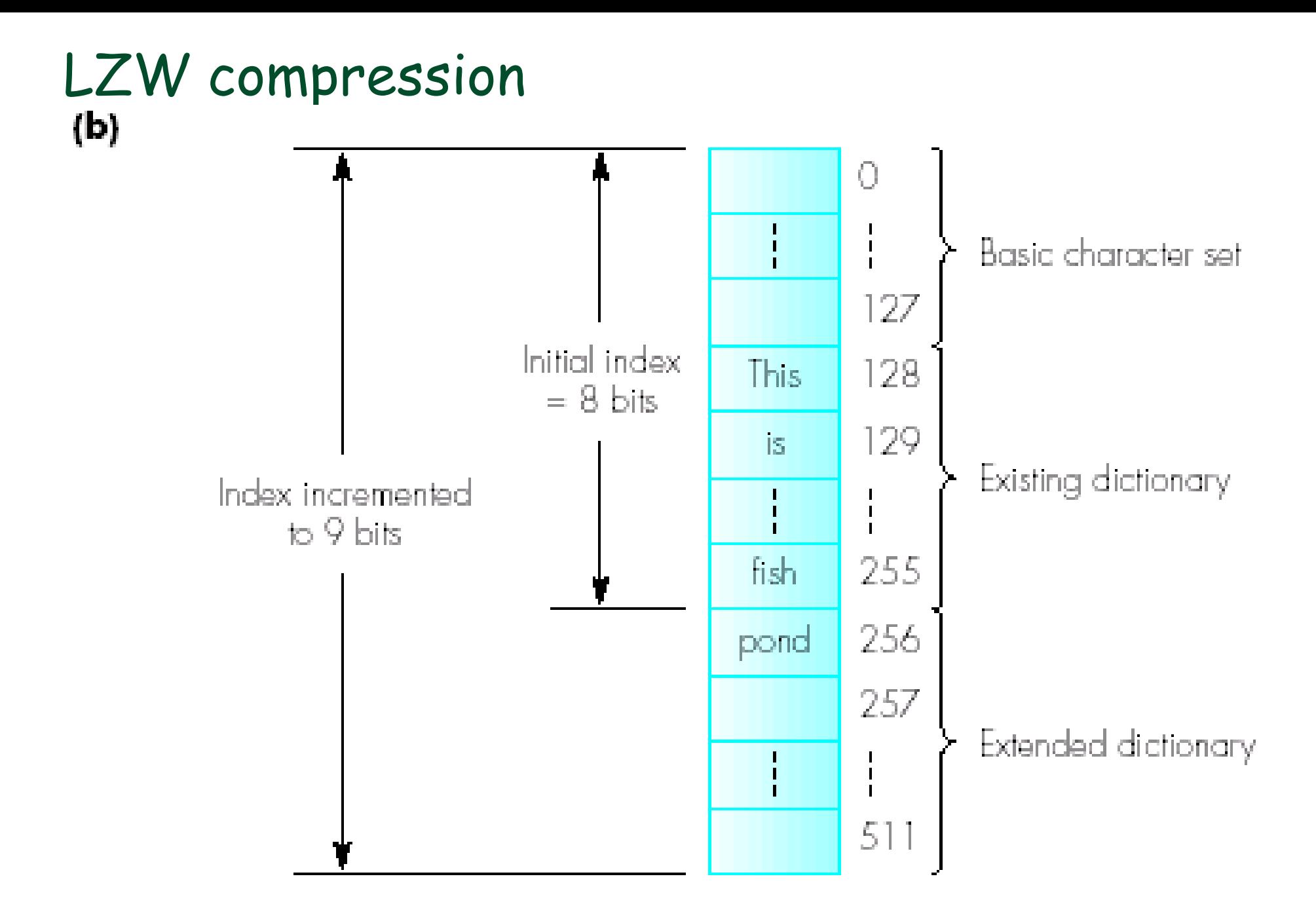

# GIF compression

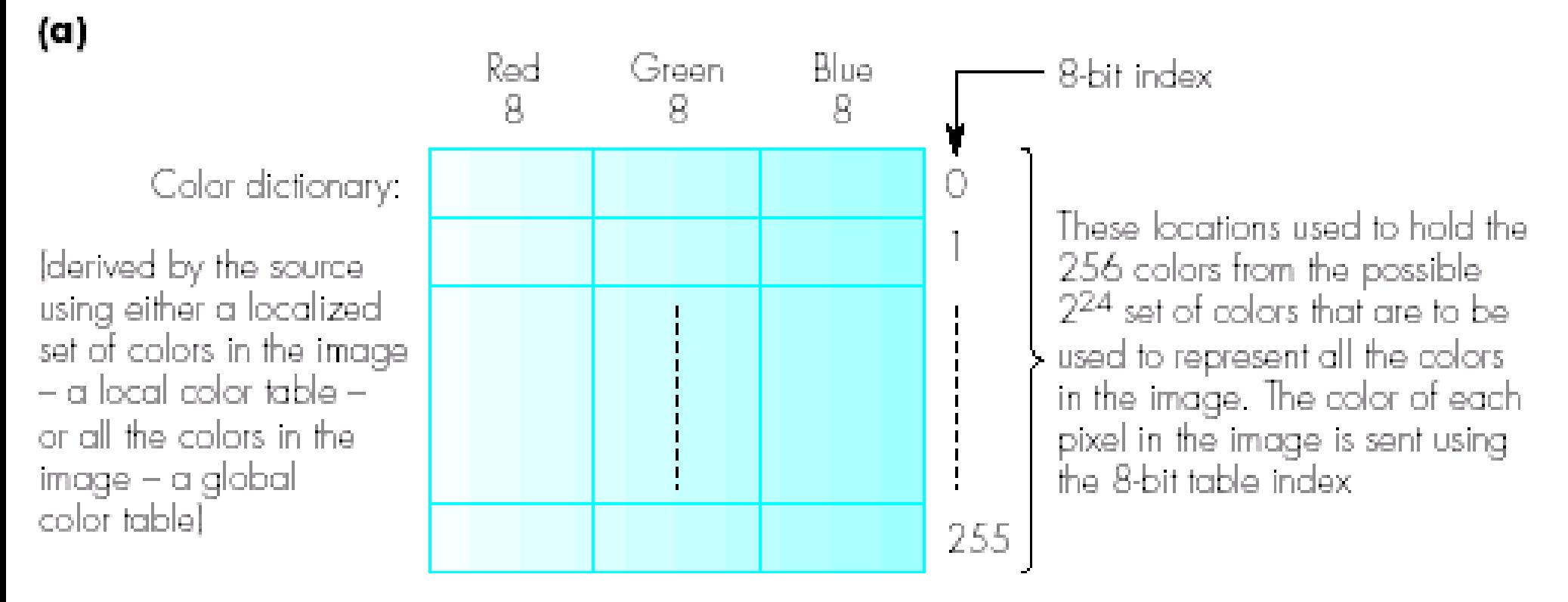

The color dictionary, screen size, and aspect ratio are sent with the set of indexes for the image.

# GIF compression

9-bit index.  $\mathsf{R}$ 8  $\mathbf S$ Color dictionary: Basic set of 256 selected colors 255 Index X 256 Dictionary of common Index X Index X strings of pixel values 257 Index Y Index Y Index Y of the same color -Strings of 3 pixels of the same derived dynamically basic color sent using the index of the related table entry Index A 511 Index A Index A 512 Index X Index X Index  $Z$ Table can be extended if strings of different colors are included

16

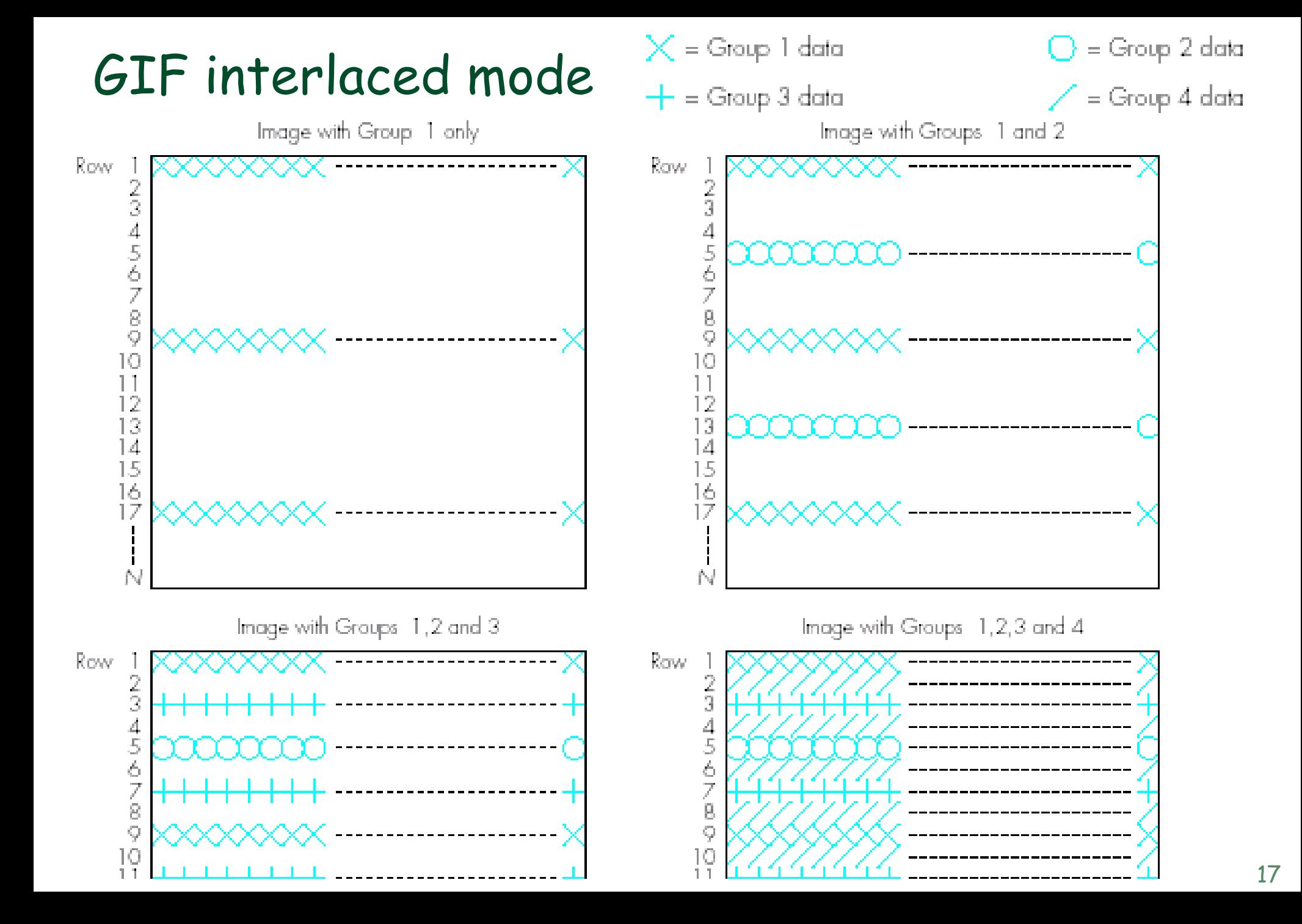

#### Image/block compression

 $\mathbf{u}=\mathbf{u}$ 

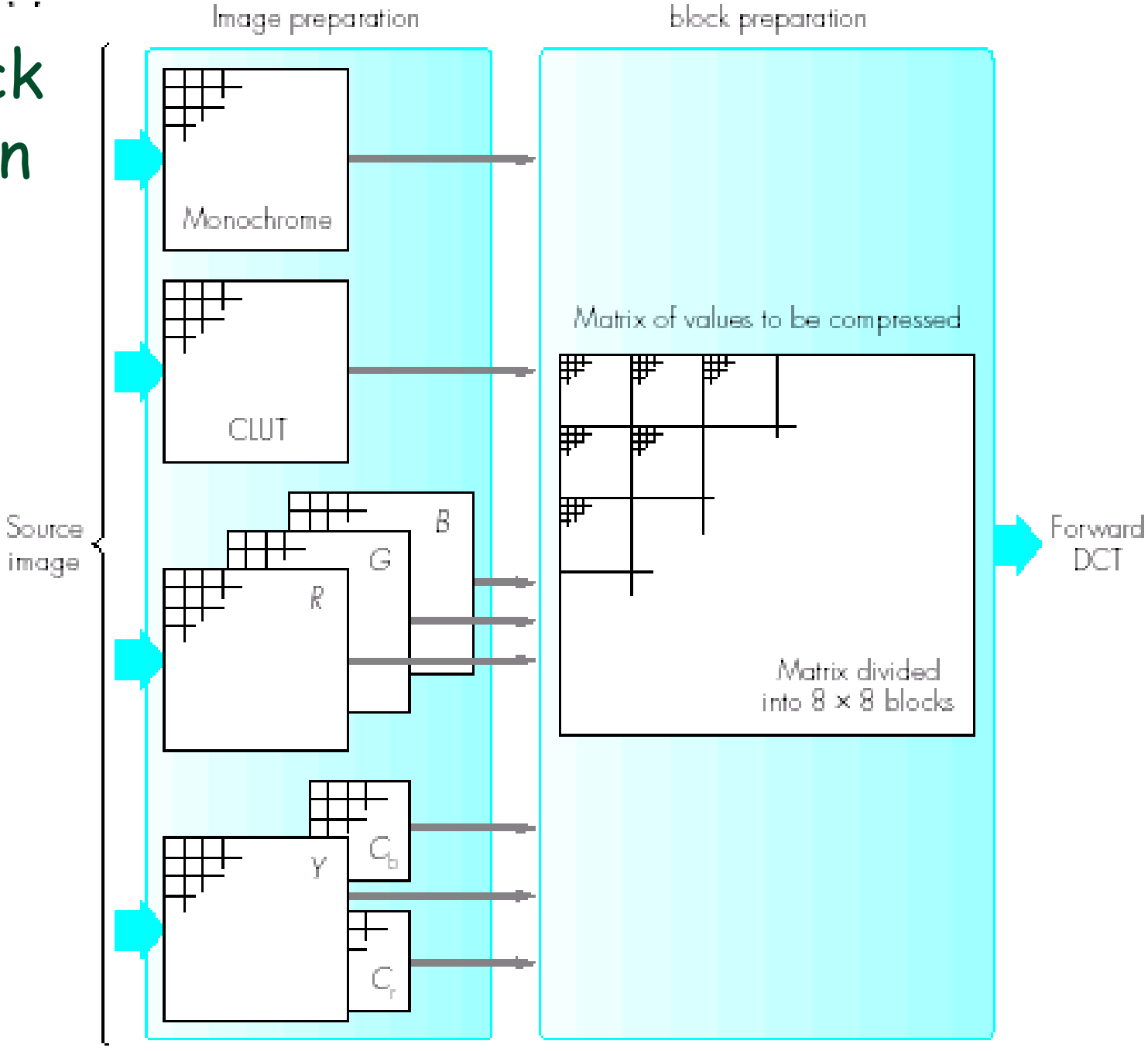

#### Image/block compression

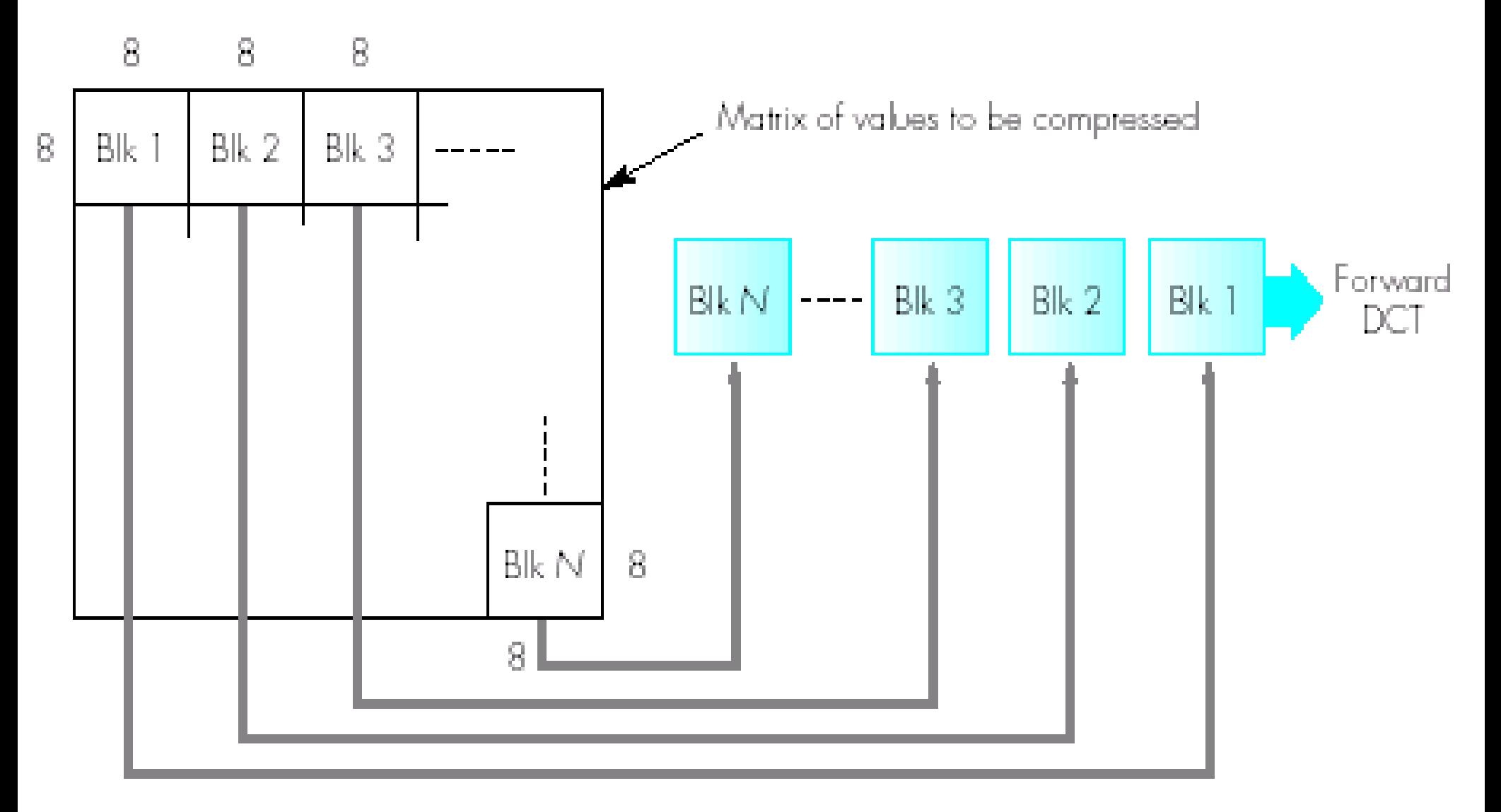

#### Transform Coding (one type of Source Coding)

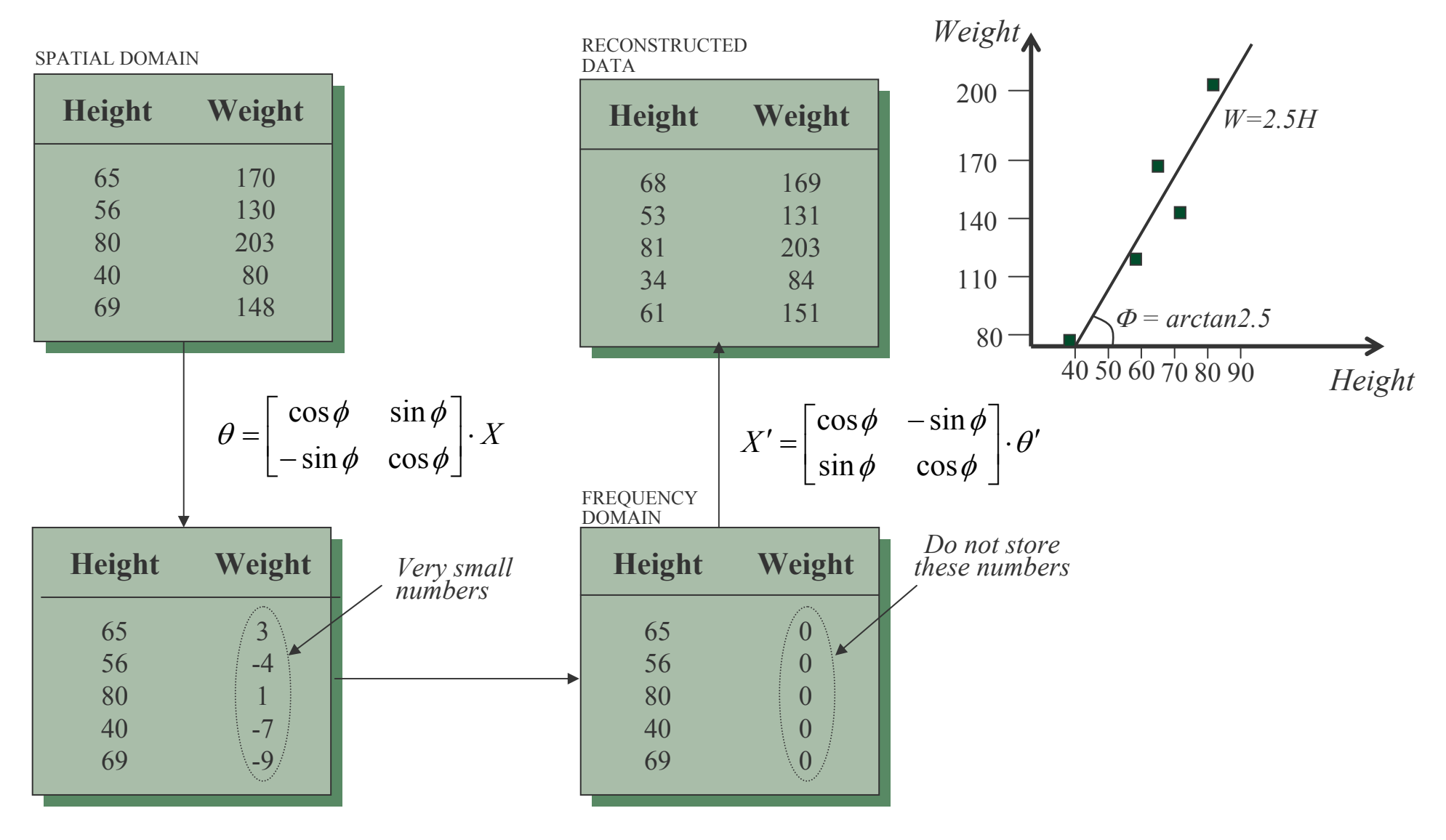

#### Discrete Cosine Transform (DCT)

Apply DCT to each 8x8 block:

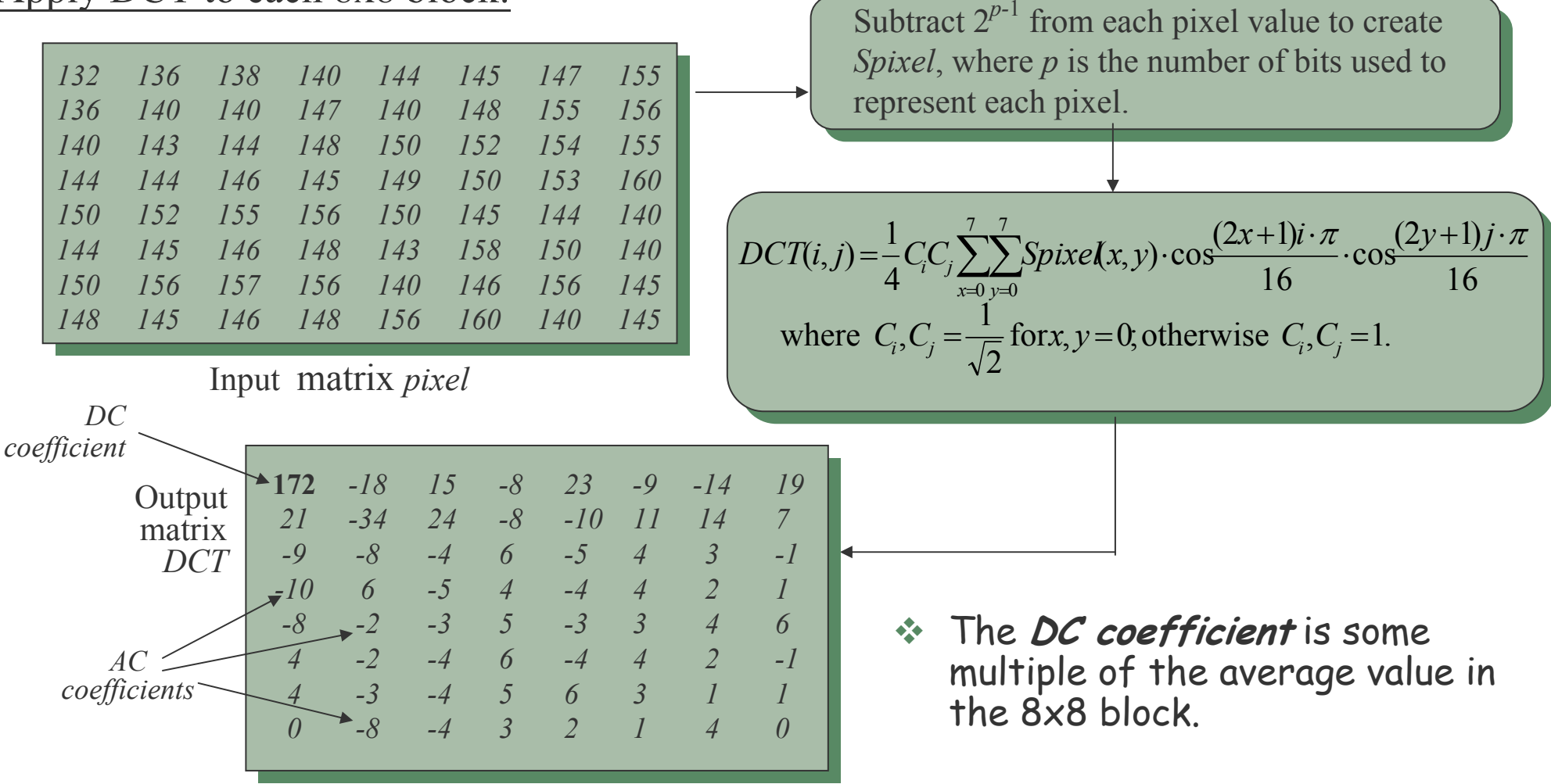

 $\hat{P}$  The lower-frequency coefficients in the top left corner of the table have larger values than the higher-frequency coefficients, except when there is substantial activity in the image block.

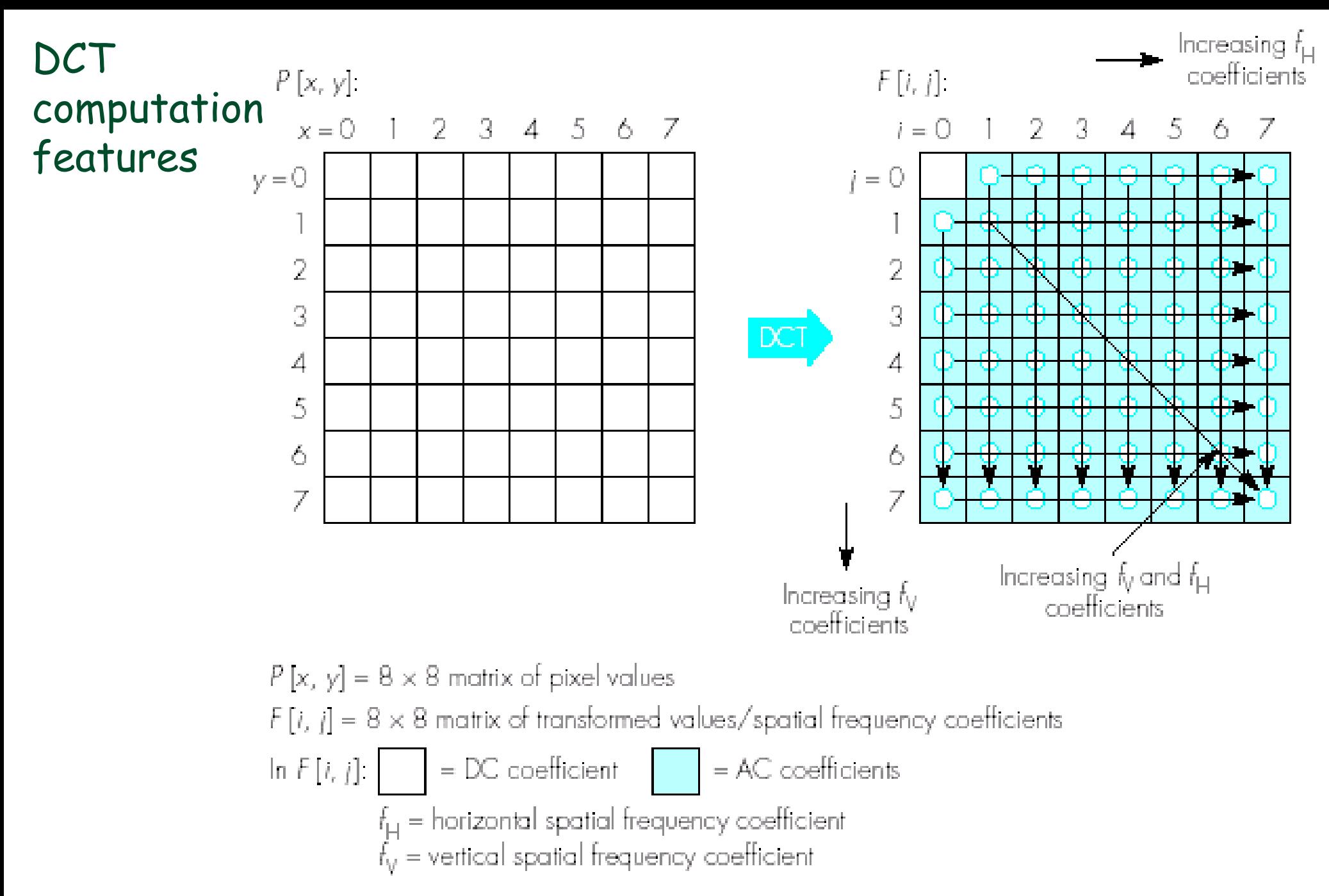

# Differential Pulse Code Modulation (DPCM)

- Source coding divides the original data into relevant and irrelevant information, thereby enabling consecutive processing steps to remove the irrelevant data.
	- Source coding can be lossy.
- ◆ DPCM, one of the simplest source coding methods, reduces the value range of numerical input characters s.t. successive entropy coding methods might achieve better results. (often applied to audio signals)

Example:

- $\bullet$ The sequence, 10, 12, 14, 16, 18, 20, is no good for RLC.
- $\bullet$  If DPCM is applied first to yield 10, 2, 2, 2, 2, 2, then RLC will work better to generate 10!52.

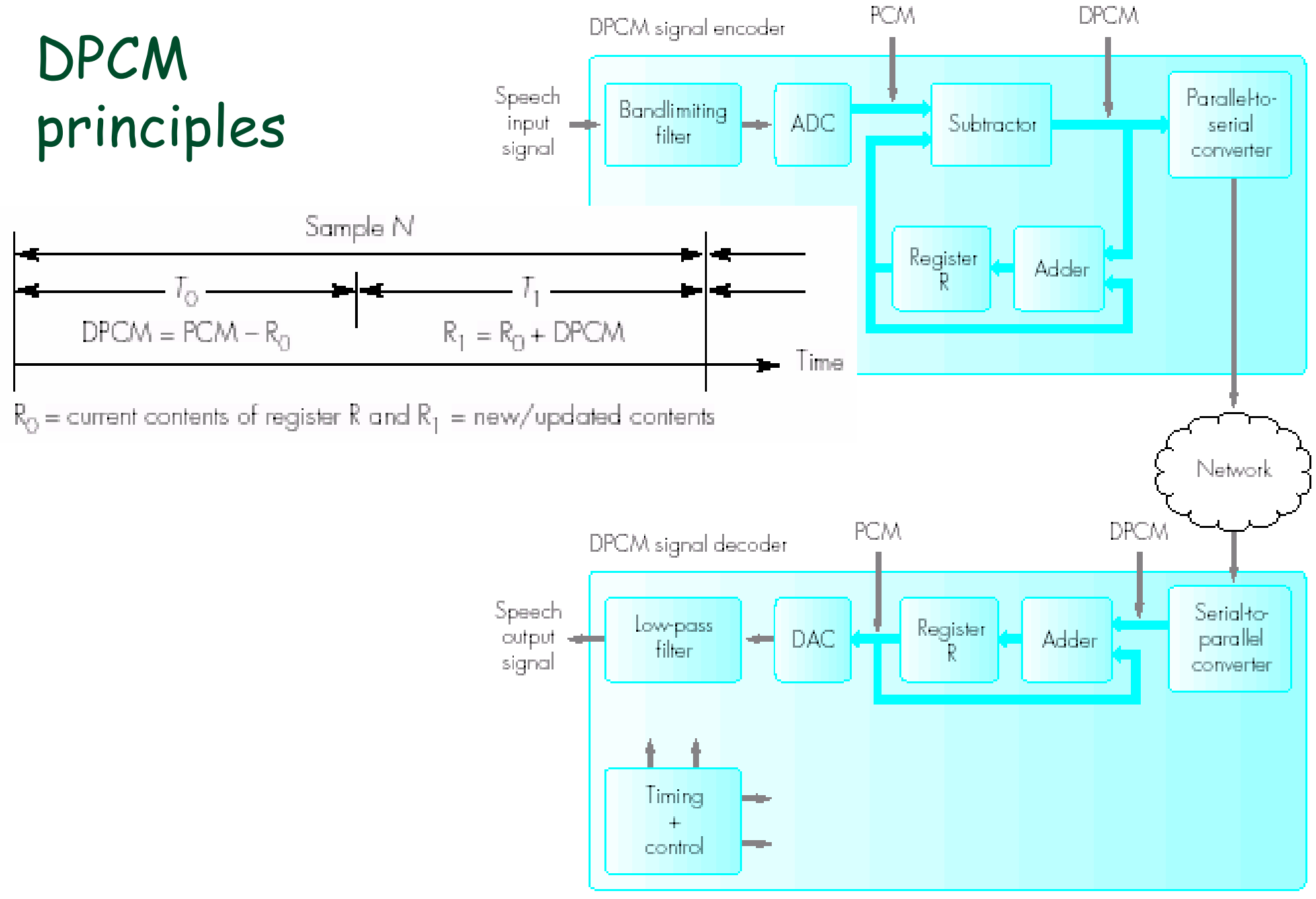

#### Predictive DPCM

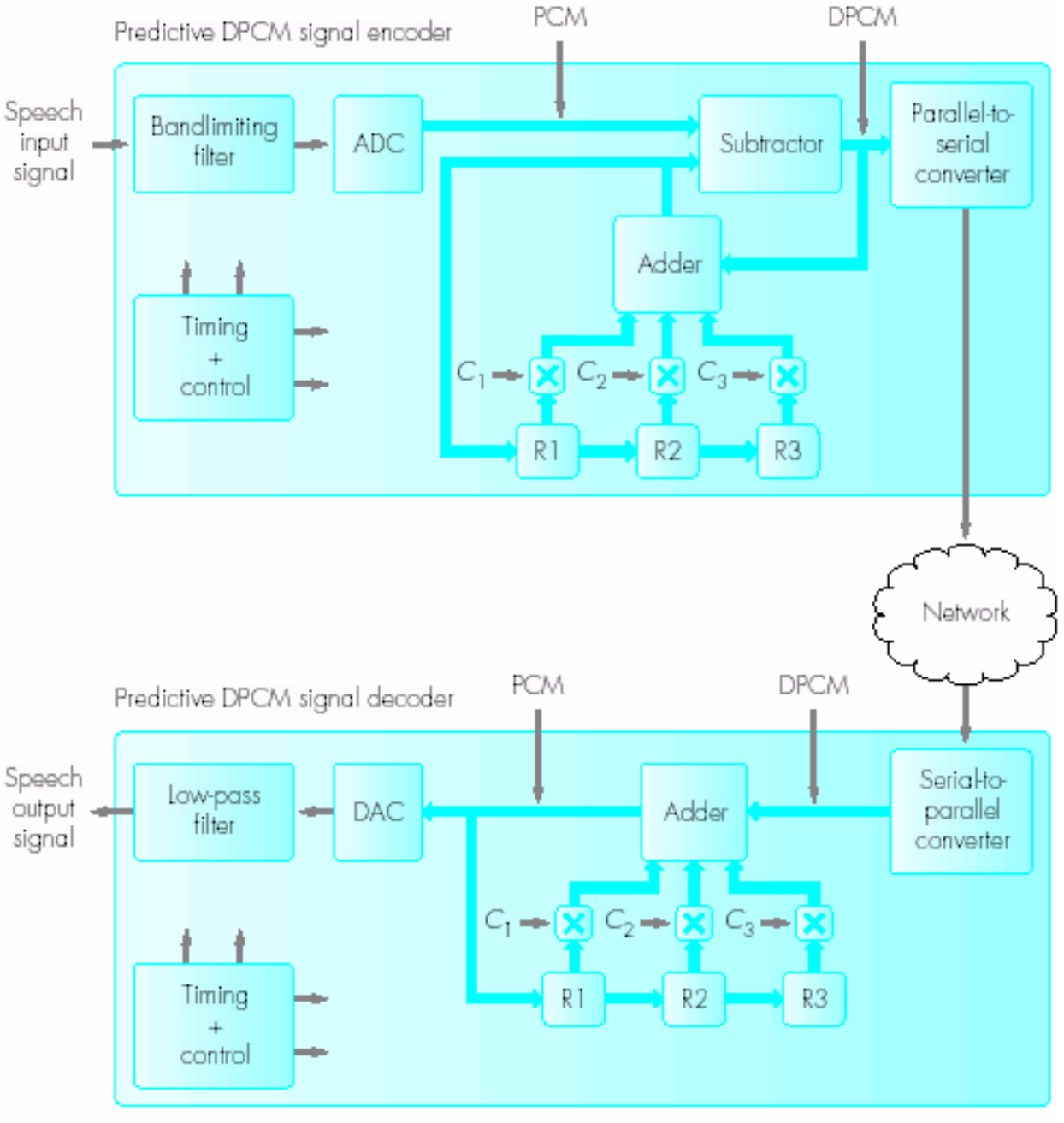

 $C_1$ ,  $C_2$ ,  $C_3$  = predictor coefficients

#### ADPCM subband encoder

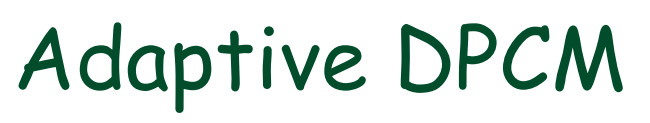

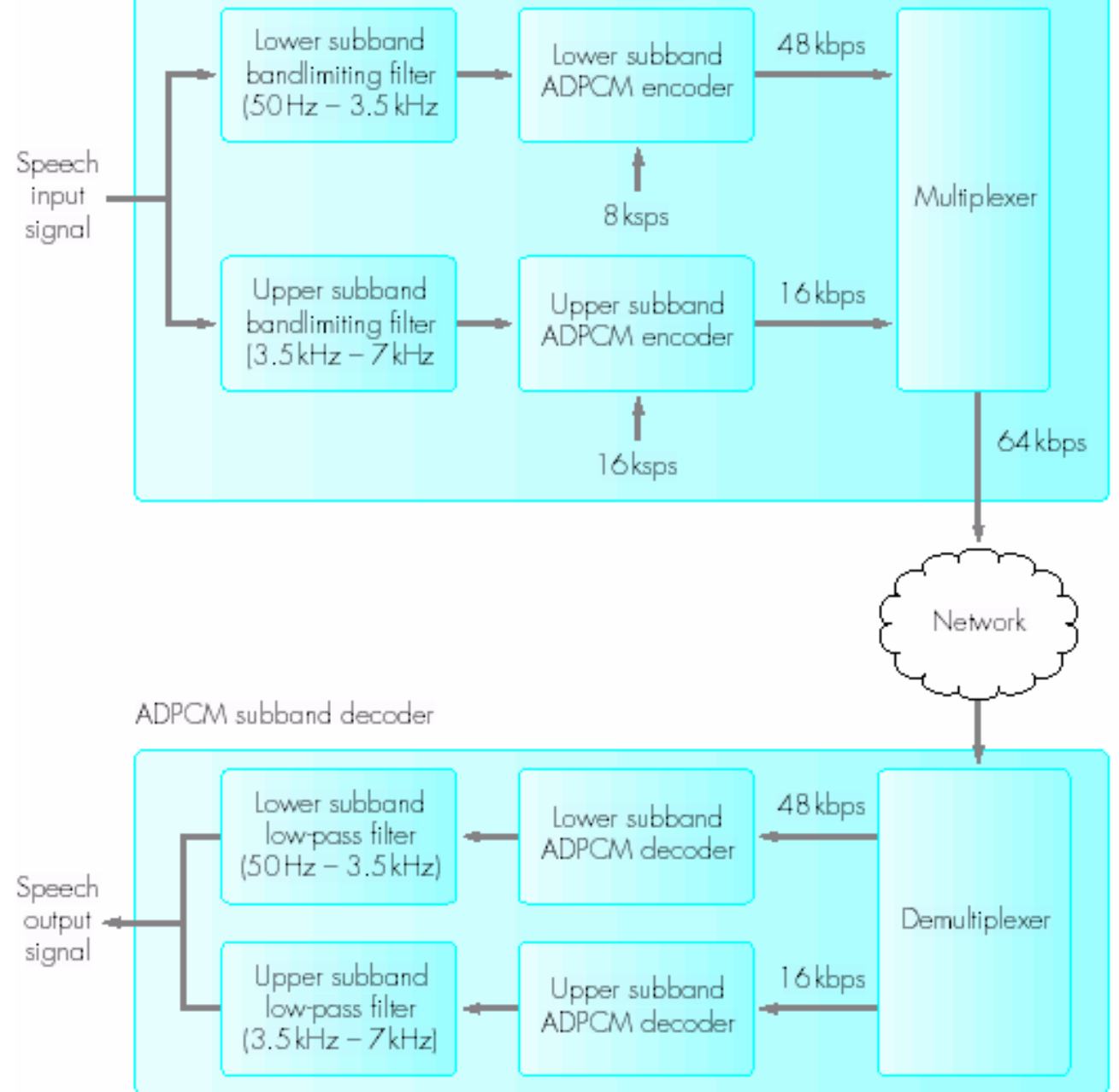

#### Linear Predictive Coding (LPC)

LPC signal encoder Waveform Voiced/unvoiced feature Pitch extraction Loudness Speech Digitizer input signal Vocal tract LPC vocal tract analysis model coefficients Digitized segments of input signal Network LPC signal decoder Loudness Voiced/unvoiced Voiced signal synthesizer Speech Vocal tract output = Pitch model signal Unvoiced signal synthesizer LPC vocal tract model coefficients

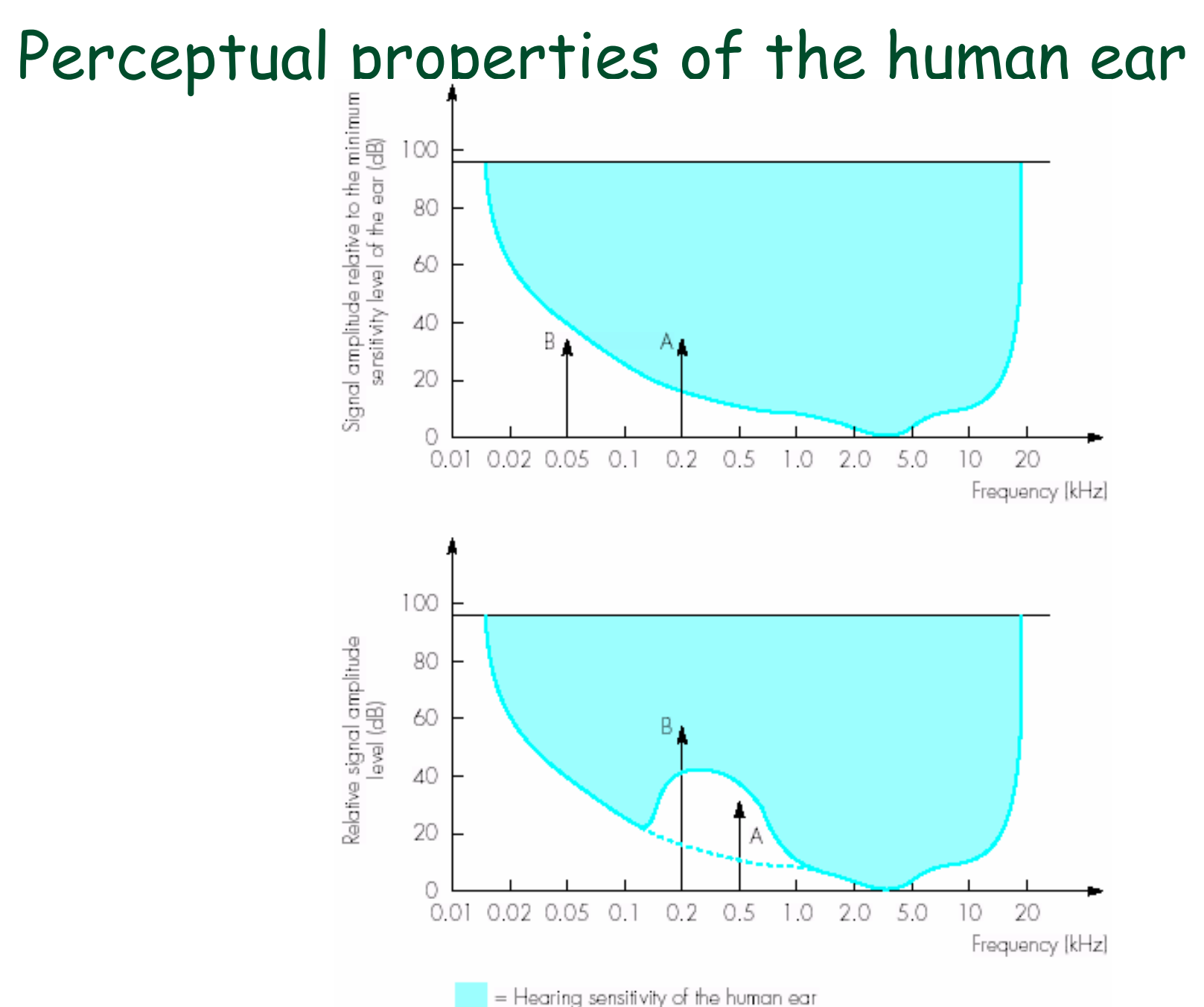

#### Frequency Masking

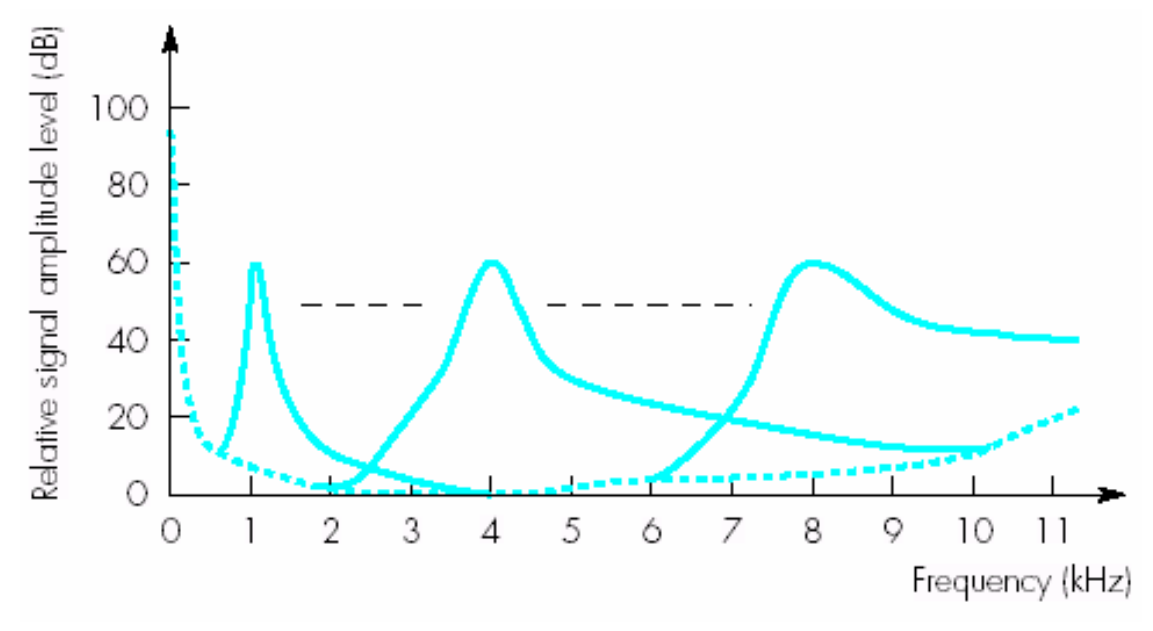

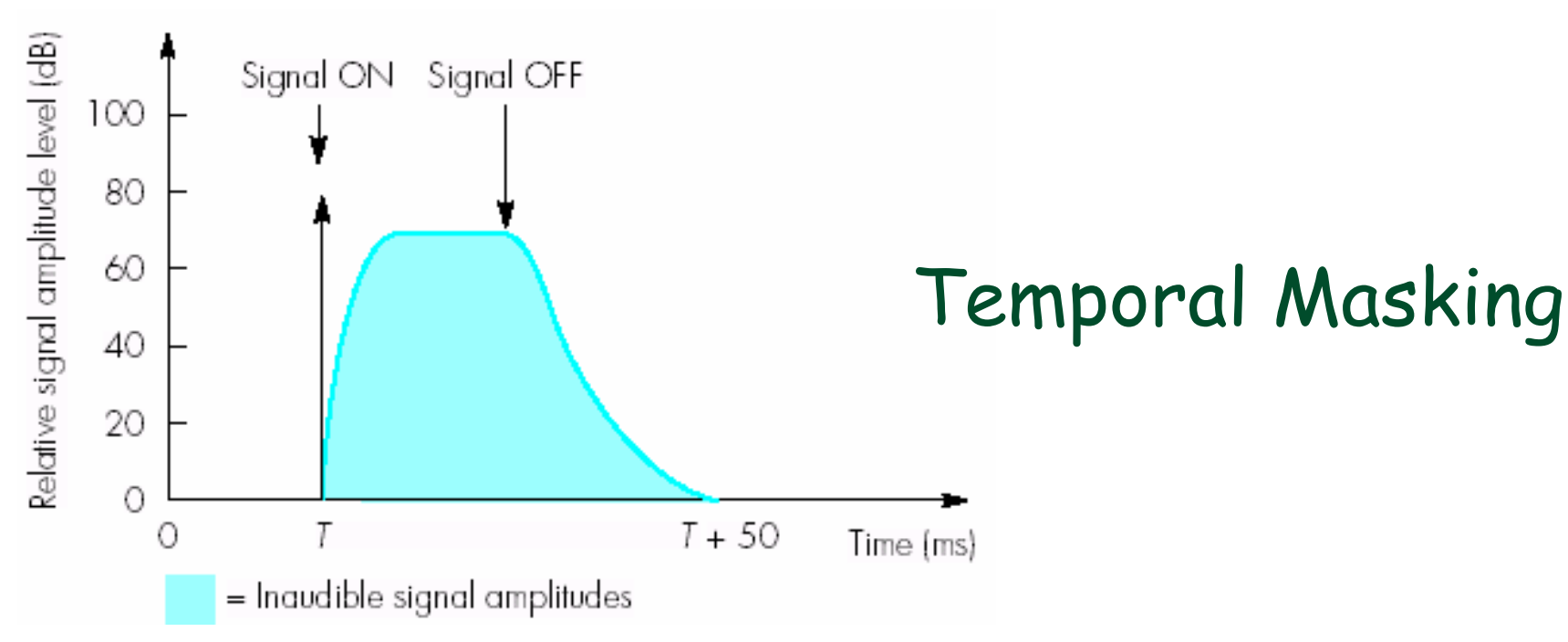

#### Motion-Compensated Prediction

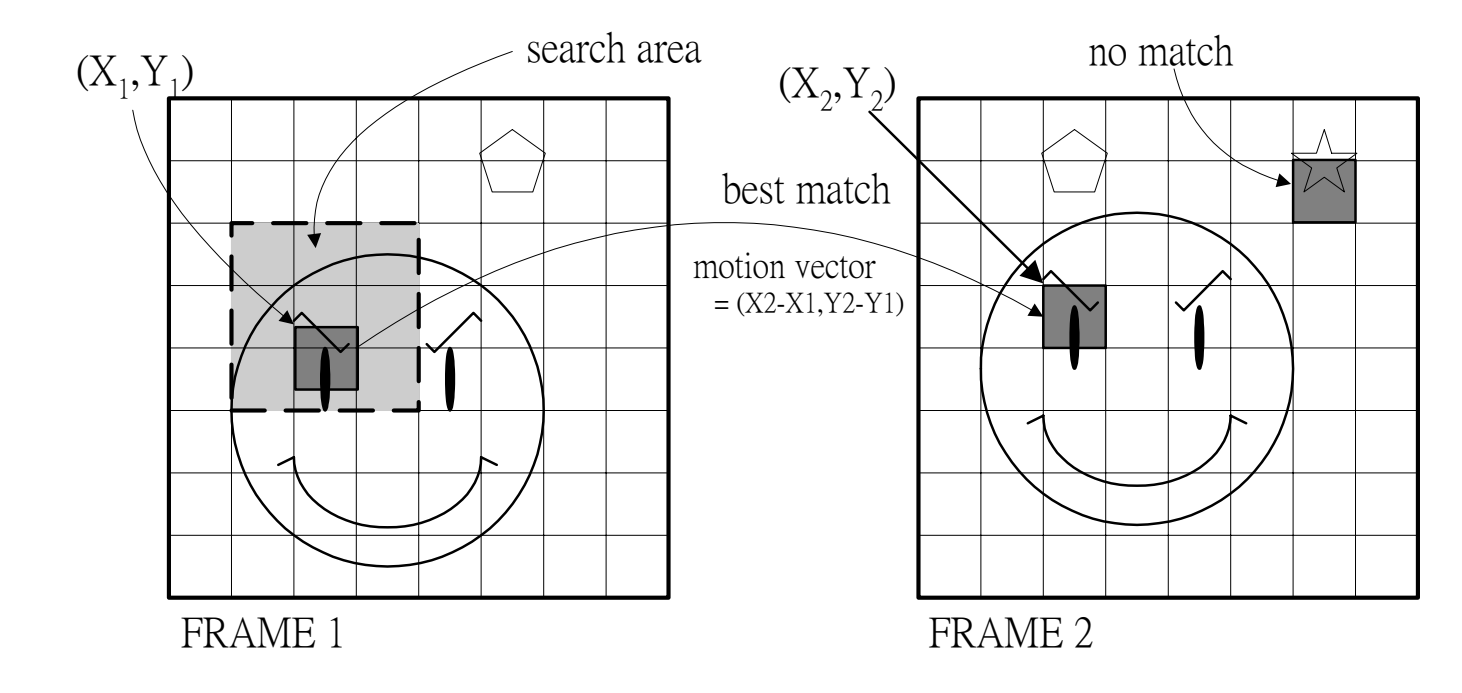

distance ≤ threshol d ⇒ Transmit the *motion vector*.

 $distance > threshold \implies$  The block is encoded individually. (i.e., intra-coded)

# JPEG Methodology - Image Compression

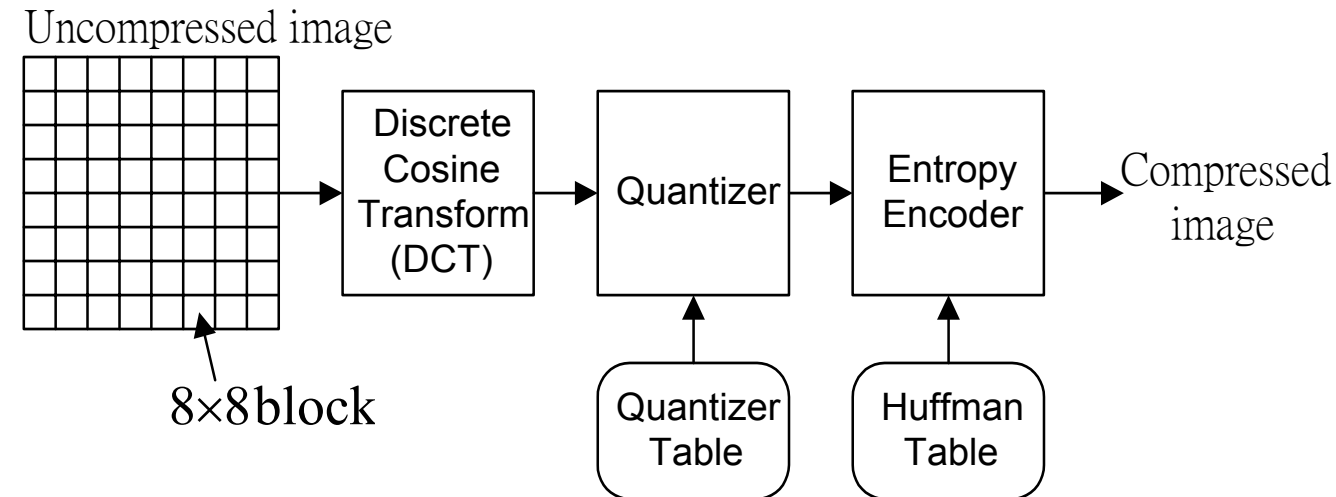

- **Discrete Cosine Transform**: It removes data redundancy by transforming data from a **spatial representation** (or spatial domain) to <sup>a</sup>**spectral representation** (or frequency domain.)
- **Quantizer**: It reduces the precision of the integers, thereby reducing the number of bits required to store the data.
- **Entropy Encoder**: It compresses the quantized data more compactly based on their spatial characteristics (e.g., store the run length instead of 15 zeros.)

#### JPEG: Quantization

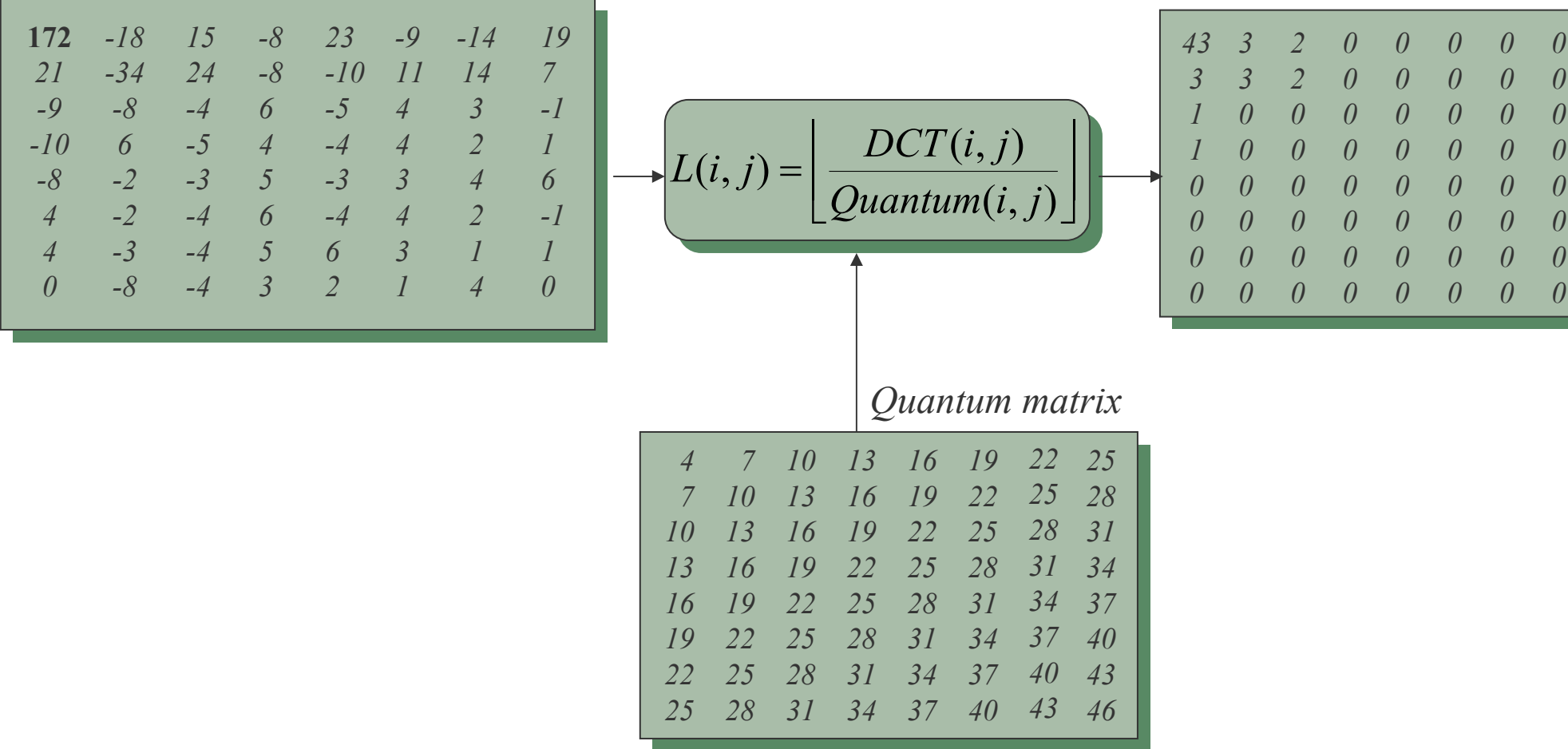

#### *DCT coefficients after quantization DCT coefficients*

#### JPEG: Step Size

 The **quantum matrix** contains quantum values which are also called **step sizes**.

- The decision on the relative size of the step sizes is based on how errors in these coefficients will be perceived by the human visual system.
- Quantization errors in the DC and lower-frequency AC coefficients are more easily detectable than quantization errors in the higher-frequency AC coefficients.
	- $\bullet$  We use larger step sizes for perceptually less important coefficients.
	- $\bullet$  Applications may specify values which optimizes the desired quality according to the particular image characteristics.

### Encoding DC Coefficients

- The DC coefficient is some multiple of the average value in the 8x8 block.
- The average pixel value in any 8x8 block will not substantially differ from the average value in the neighbori ng 8x8 block.
	- ⇒ DC coefficient values will be quite close.
	- $\Rightarrow$  It makes sense to encode the difference between the DC coefficients  $\Rightarrow$ of neighboring blocks rather than to encode the DC coefficients themselves.
- **☆ DC coefficient is encoded as the difference between the** current DC coefficient and the previous one.
- \* The codeword has two fields.
	- The number of bits used to encode the difference.
	- The value of the difference.

# Encoding AC Coefficients

 AC coefficients are encoded in the zig-zag order.

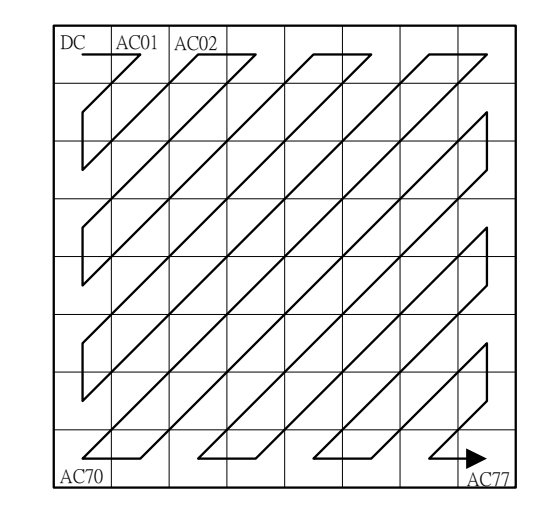

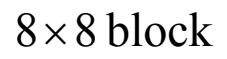

The codeword for a non-zero AC coefficient has three fields:

- $\bullet~$  The number of bits used for the presentation of the AC coefficient.
- $\bullet$ The value of the AC coefficient.
- $\bullet$ The number of subsequent zero AC coefficients.

# JPEG: Decoding

$$
pixel(x,y) = \frac{1}{4} \sum_{x=0}^{7} \sum_{y=0}^{7} C_j C_j D C T(i,j) \cdot \cos \frac{(2x+1)i \cdot \pi}{16} \cdot \cos \frac{(2y+1)i \cdot \pi}{16}
$$
  
where  $C_i, C_j = \frac{1}{\sqrt{2}}$  for  $i, j = 0$ ; otherwise  $C_i, C_j = 1$ .

JPEG is a symmetrical method.

\* Decompression is the exact reverse process of compression.

- $\checkmark$  Perform de-quantization.
- $\checkmark$  Take the inverse DCT transform.
- $\checkmark$  Add 2<sup>p-1</sup> to each pixel.

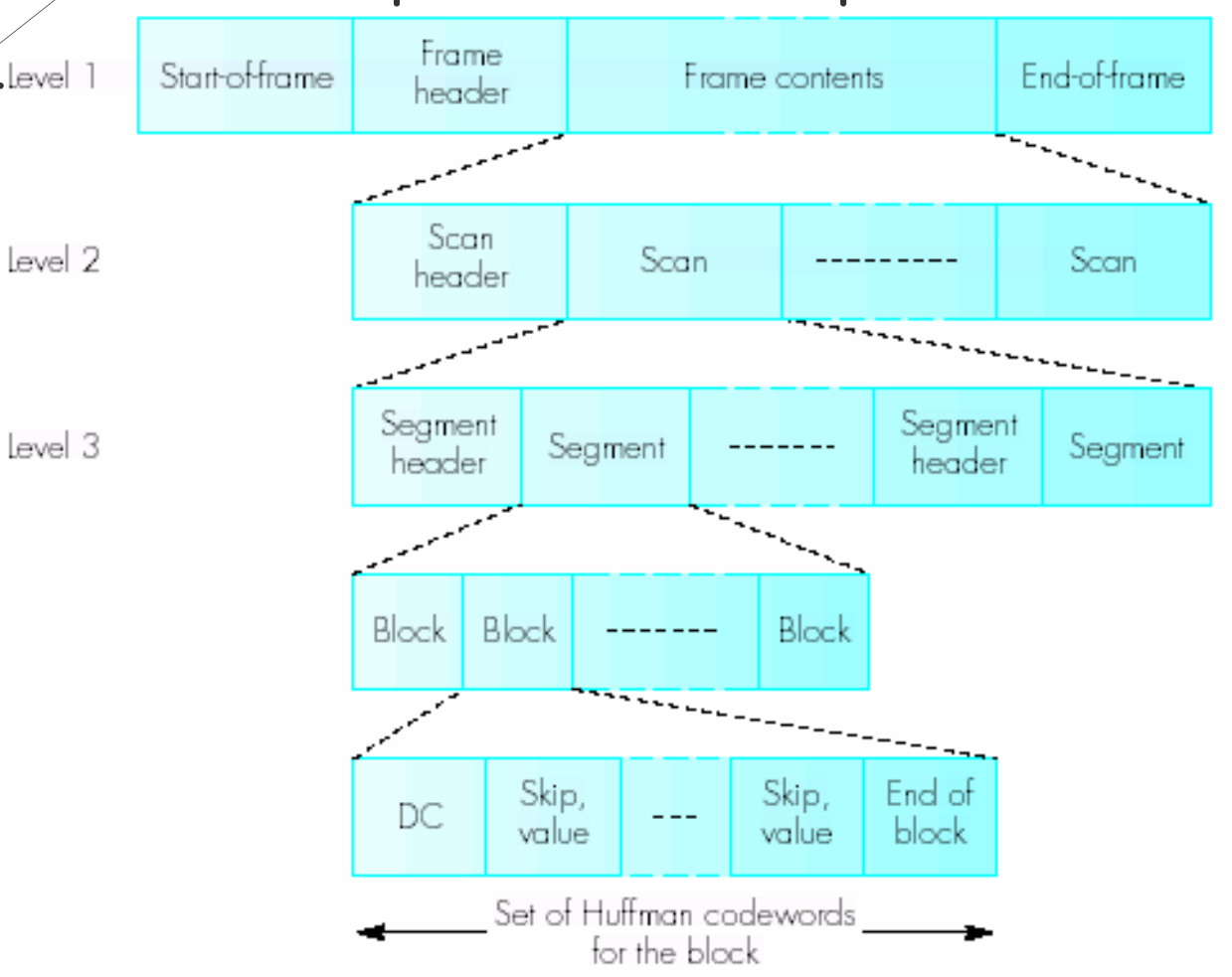
### Video Compression

- In most vid eo sequences there is little change in the contents of the image from one frame to the next frame.
- A good video compression technique should take advantage of this temporal correlation, such as H.261, Motion-JPEG, MPEG(-1, 2, 4), etc.
	- ¾Make use of the temporal correlation to remove redundancy.

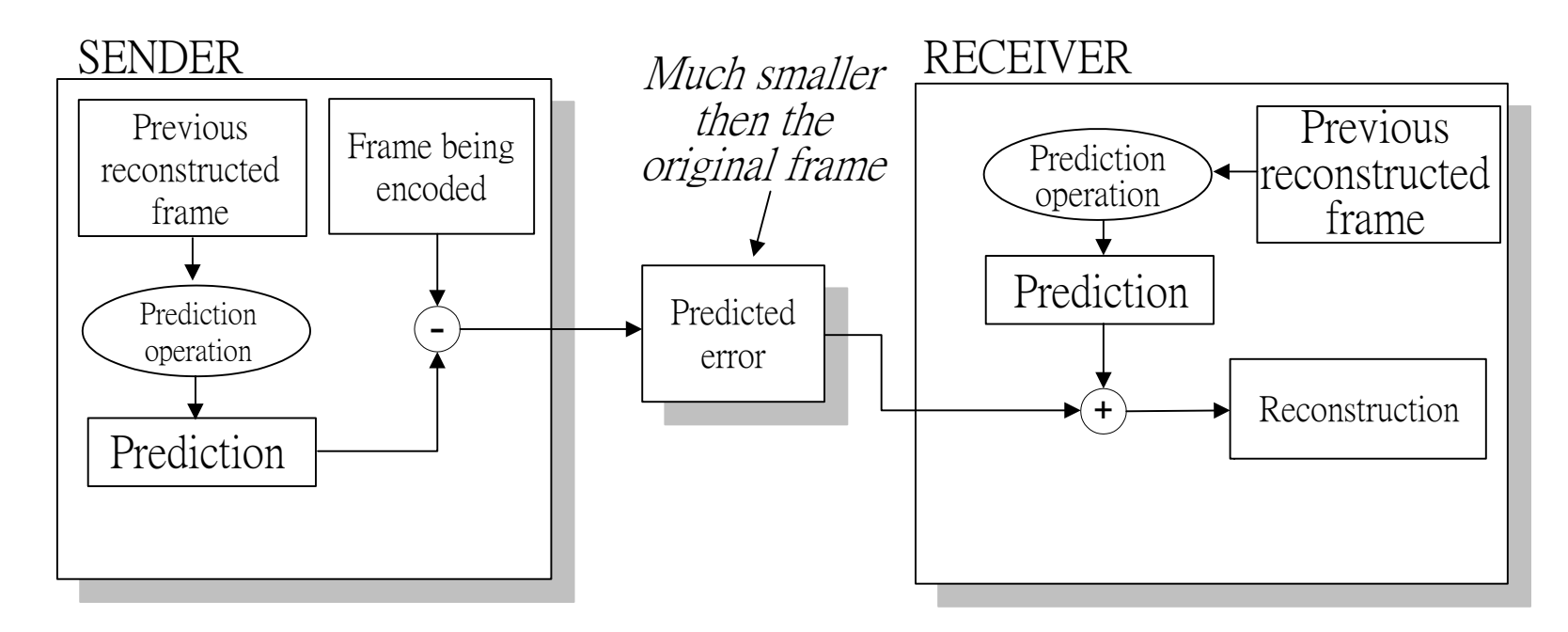

#### MPEG Video Standard

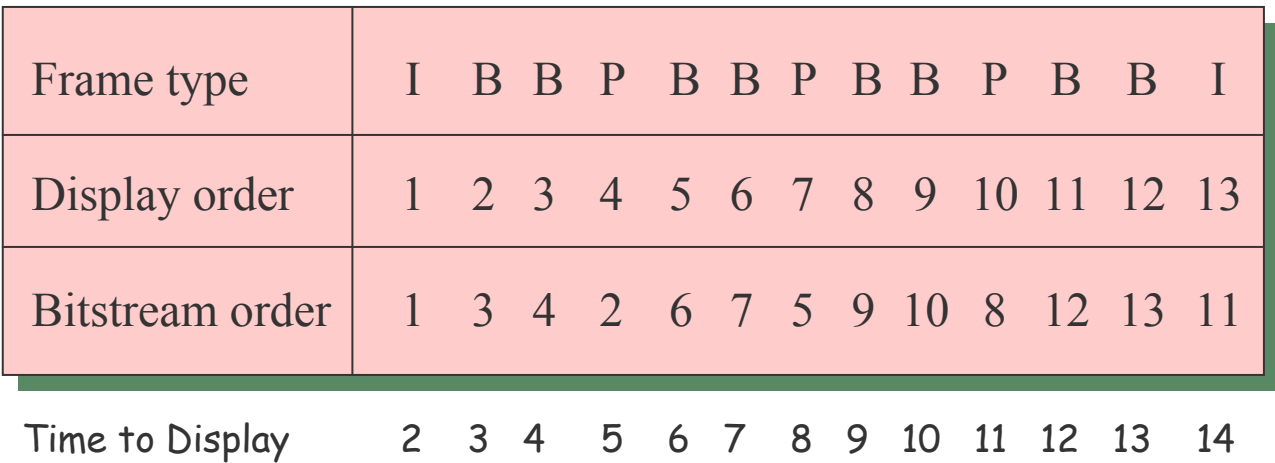

- **I frame:** coded without any reference to other frames.
	- $\Rightarrow$  Compression rate is relatively low.
- **P (predictive coded) frame**: coded using motion-compensated prediction from the last I or P frame, whichever happens to be closest.  $\Rightarrow$  High level of compression.
- $\bullet$  **B (bi-directionally predictive coded) frame:** coded using motioncompensated prediction from the most recent P or I f rame and the closest future P or I frame.
	- $\Rightarrow$  Very high level of compression.

#### Search Area in MPEG

- When searching for the best matching block in a neighboring frame, the region of search depends on the amount of motion.
	- $\Rightarrow$  The search area grows with the distance between the frame being coded and the frame being used for prediction. Use smaller search area

I B B P B B P B B P B B I

Use larger search area

Group of Pictures (GOP):

- z The frames are organized tog ether in a **group of pictures** (GOP).
- $\bullet$  A GOP is the smallest random access unit in the video sequence.

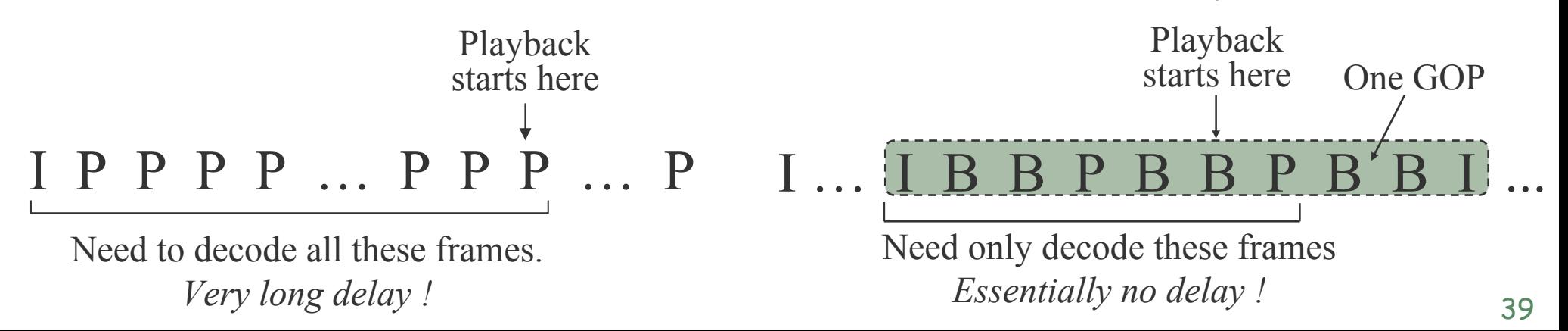

#### MPEG Compression Standard

- MPEG standard comprises system stream, video stream, audio stream syntactic structures:
	- $\bullet$  At the top level, the system syntax offers the multiplexing capability of enveloping the underlying video/audio streams.
	- $\bullet\,$  Video syntax defines how the frames are encoded in a packed bit-stream.
	- $\bullet$ Audio syntax describes the similar data encapsulations for audio.
	- $\triangleright$  The following are the byte-aligned delimiters (4 bytes) used across these 3  $\,$ syntaxes for decoders to recognize each bit-strea m segment.

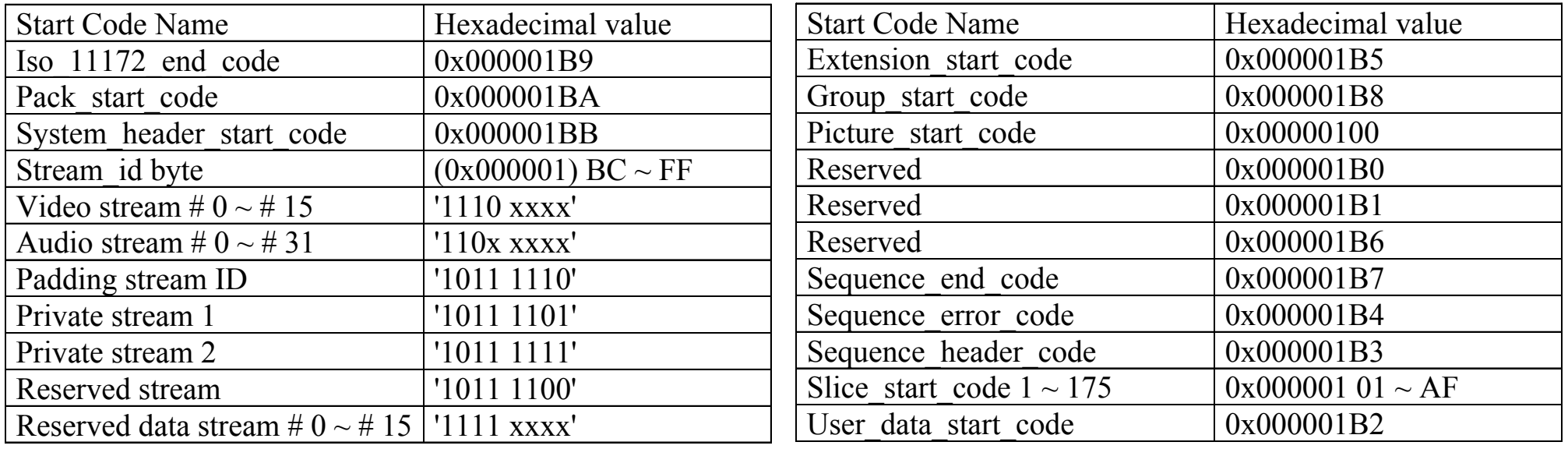

### MPEG-1 System Syntax (3 layers)

- 1. System: ISO 11172 stream = (pack) +(iso\_11172\_end\_code)
- 2. Pack: pack = (pack header)(system header)<sup>if in 1st pack</sup>(packet)\*
	- pack header = (pack\_start\_code, 0x000001BA)(8 bytes for SCR & Mux\_rate)
		- SCR, 33 bits: system clock reference specifying when stream bytes should enter the system target decoder (STD), in units of 1/90000 sec.
		- Mux\_rate, 22 bits: in units of 50 bytes/ sec, byte rate arriving at the STD.
	- $\bullet$  system header = (sys\_header\_start\_code)(streams related decoding spec.)
- 3. Packet: packet = (packet header)(packet\_data\_byte) N
	- z packet header = (packet\_start\_code\_prefix, 0x000001)(stream\_id, 1 byte) (packet\_length, N, 2 bytes)( … )(PTS, DTS, etc. )
		- $\cdot$  PTS: presentation time stamp, the time for the stream\_id's data to be rendered.
		- DTS: decoding time stamp, the time for the stream\_id's data to be decoded.
		- $\cdot$  stream\_id, 0xb8 ~ 0xff, 68 streams: 16 video streams, 32 audio streams, 1 padding stream, 2 private streams, 1 reserved stream, 16 reserved data streams.
		- $\checkmark$  A typical MPEG stream consists of 1 video stream and 1 audio stream.

# MPEG-1 Video Syntax (6 layers)

- 1. Sequence: video sequence = (sequence header)(G OP) +(seq\_end\_code)
	- $\bullet$  sequence header: more can appear between GOP's.
		- (seq\_hea der\_co de, 32 bits)(width, 12 bits)(height, 12 bits)(aspect ratio, 4 bits for table lookup)(frame rate, 4 bits for table lookup)(bit rate, 18 bits, x 400bps)( buffer size, constrained flag, intra/inter quant. matrices, extension/user data)
- 2. GOP: GOP = (GOP header)(picture) +
	- GOP header: (GOP\_start\_code)(time\_code, 25 bits)(closed\_gop, 1 bit) (broken\_link, 1 bit)(stuffing, 5 bits)(group\_extension\_data, 1 byte) \*(user\_data, 1 byte) \*
- 3. Picture: picture = (picture header)(slice) +
	- z picture header: (pic\_start\_code)(temporal\_reference, 10 bits)(pic\_type, 3 bits for table lookup) (vbv\_delay for buffer control, motion vectors if P or B, extra info, MPEG-2 picture extension/us er data)
- 4. Slice: slice = (slice header)(macroblock) +
	- slice header: (slice\_start\_code)(quantizer\_scale, 5 bits)(extra info, 1 byte)\*
	- $\bullet$  The slice layer is the lowest layer that can be distinguished through byte-aligned start codes.

# MPEG-1 Video Syntax – layers 5 & 6

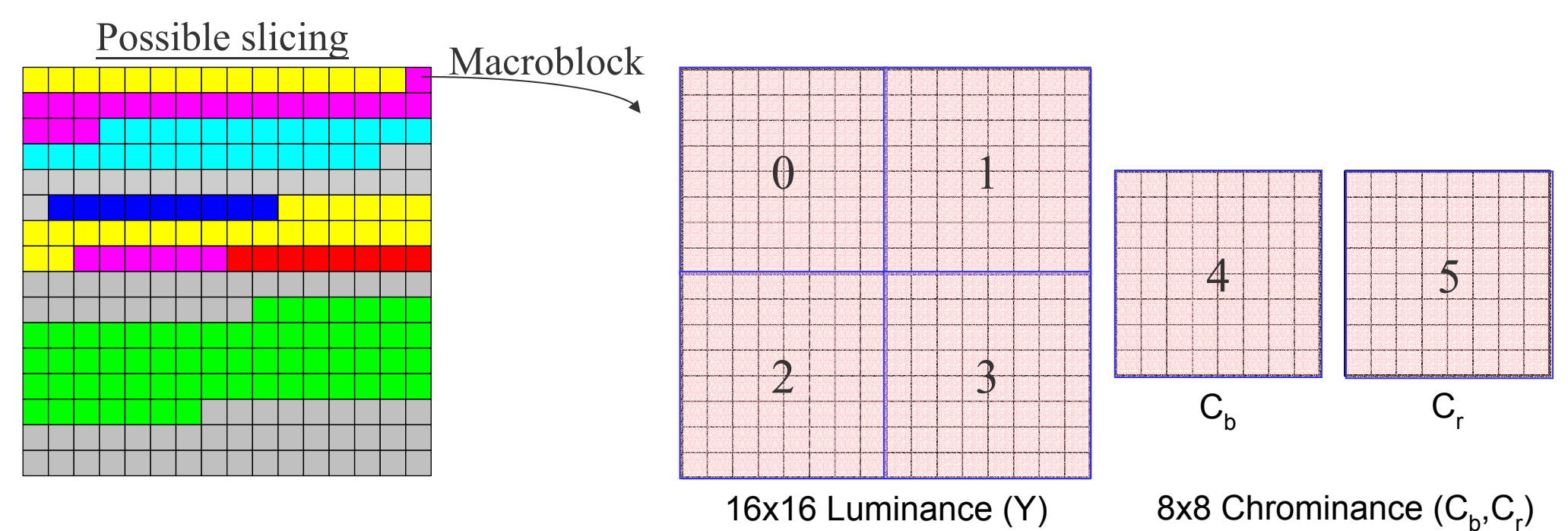

- 5. Macroblock:
	- $\bullet$  macroblock = (macroblock header)(block 0)<sup>if coded</sup>...(block 5)<sup>if coded</sup> (end\_of\_macroblock)if D-picture
	- z macroblock header: (11-bit stuffing) \*(escape) \*(address\_increment, 1-11 bits)(type, 1-6 bits)(etc.)
- 6. Block: block 0, 1, 2, 3, 4, & 5 (8x8 to DCT).
	- $\bullet$  block = (differential DC coef.)<sup>if intr</sup> a(run-level VLC) \*(end\_of \_block)

# Parsing MPEG System Streams

- Motivation:
	- $\bullet$ • A MPEG stream consists of individual audio and video streams interleaved in units of packets.
	- $\bullet$  The coded I-, P- and B-pictures in a video stream have different sensitivities to errors. When transmitted, as specified in RTP, a higher priority can be assigned to I or P pictures.
	- $\bullet$  With distinct start codes, slices are often used as the transmission units for video streaming.
	- $\bullet$  Identifying the positions of start codes (re-entry points for decoders) in system streams is the common step of various streaming techniques.
		- $\cdot$  Layered transmission schemes deliver a system stream multiplexed in a set of N connections. An FEC code with higher redundancy is applied to the more important connections of greater priority.
		- Choo sing a s mall slice size in I- and P-pictures and a large slice size in B pictures can also imp rove error resilience for better video playback quality.

#### Using Lex & Yacc for Stream Analyses

- Since byte-aligned, start codes can be treated as special byte sequences or delimiters in Lex (lexical analyzer).
	- Each start code can be positioned in the video file, and the difference between  $\,$ successive positions signifies the length in bytes.
- A higher-level semantic analysis can be performed by passing tokens from Lex to Yacc.
- According to the designs, a set of grammatical rules can be specified to yield the desirable statistics of stream analyses.
	- An alternative encoded stream output can also be generated by patching the  $\,$ passed tokens.

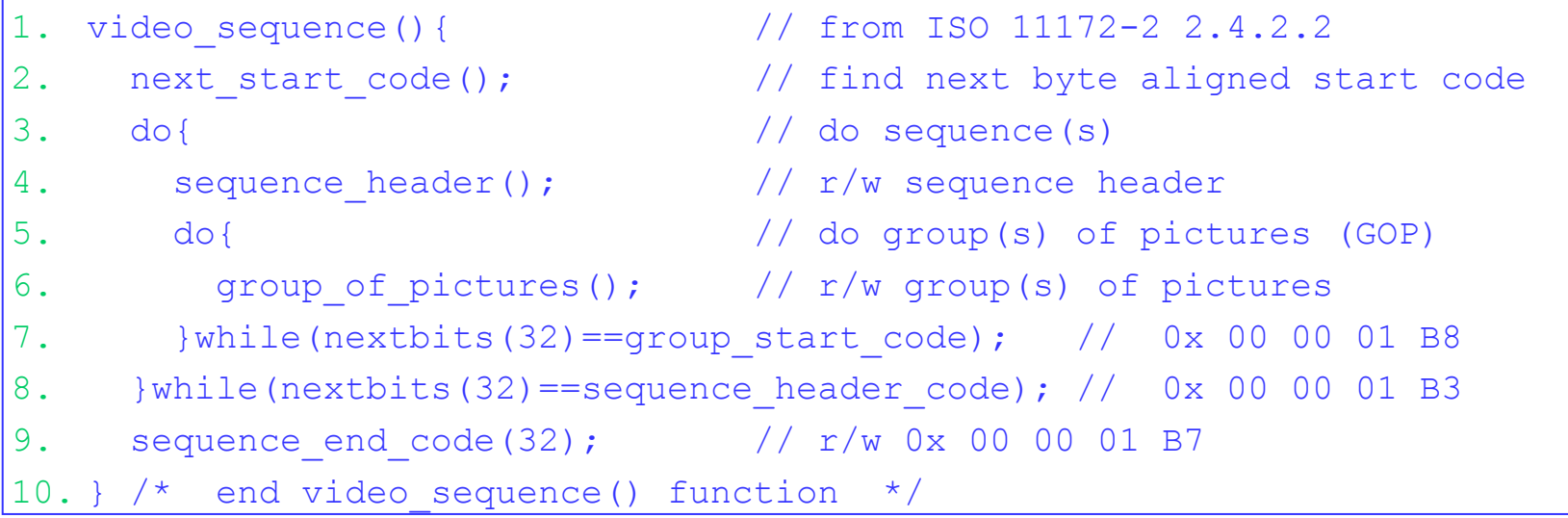

### Algorithms for Parsing Video Sequence

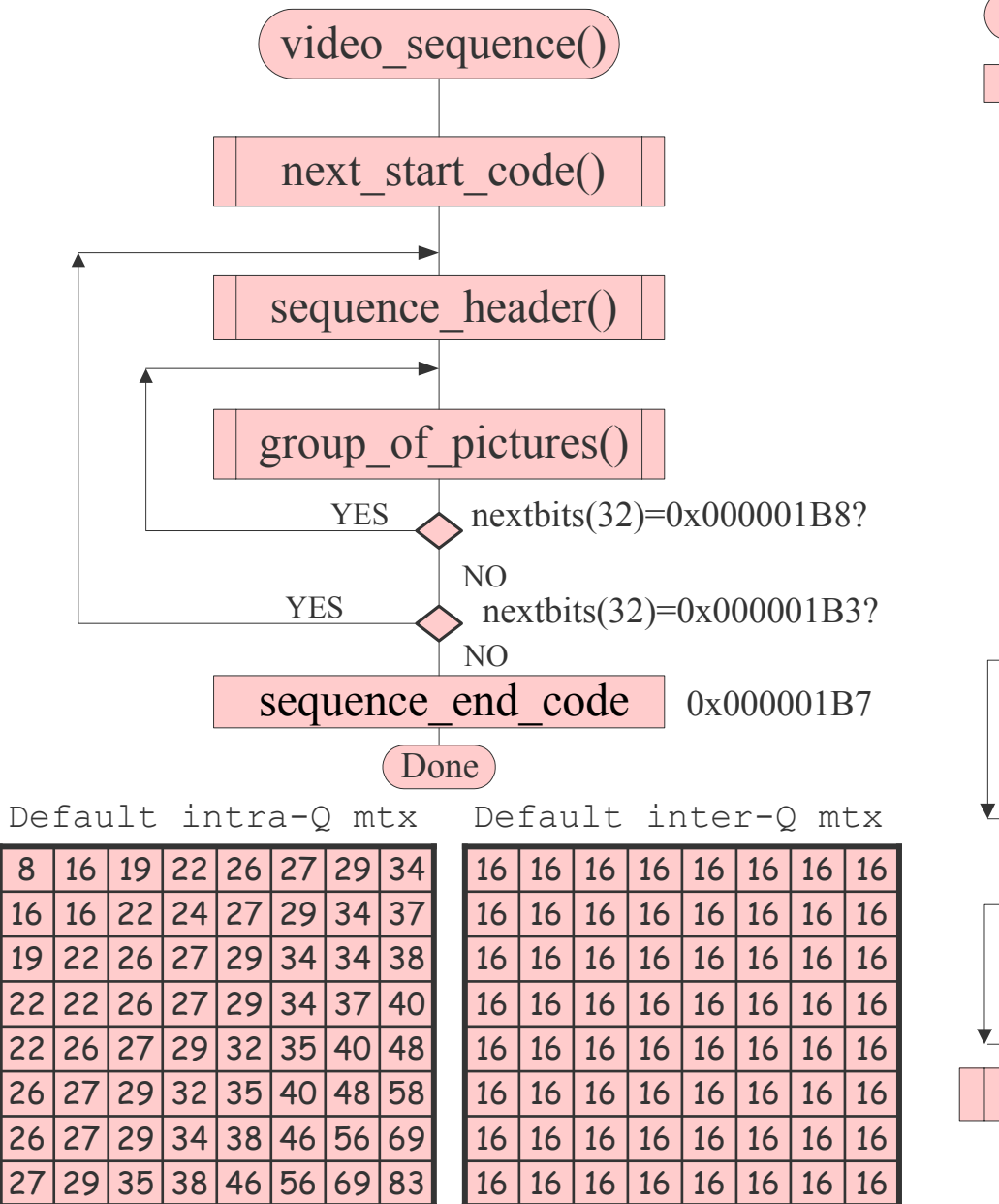

sequence header() 32[0x 00 00 01 B3] sequence header code horintal size 12vertical size 12 $\overline{\mathbb{V}}$ pel\_aspect\_ratio 4 picture rate 4 bit rate 18marker bit 1vbv buffer size 10constrained parameters flag 1load intra quantizer matrix 10load intra quantizer matrix? 1intra quantizer matrix[0] 8intra quantizer matrix<sup>[63]</sup> 8load non intra quantizer matrix 10load non intra quantizer matrix? 18non intra quantizer matrix<sup>[0]</sup> non intra quantizer matrix<sup>[63]</sup> 8extension\_and\_user\_data()

Done

#### Details of Sequence Header

```
471. sequence header(){
                                          // from ISO 11172-2 2.4.2.3
2.sequence header code(32); // r/w 0x 00 00 01 B33.. horizontal size(12); vertical size(12); // r/w picture width & height
4.pel aspect ratio(4); picture rate(4); // r/w aspect ratio, frame rate
5.bit_rate(18); marker_bit(1); \frac{1}{r} // r/w bit rate, '1',
6. vbv_buffer_size(10); // r/w video buffer verifier buf.size
7.constrained_parameters_flag(1); \frac{1}{r} // \frac{r}{w} '1(0)' if (un)constrained
8.load intra quantizer matrix(1); \frac{1}{r} // r/w flag for intra Q (up to 95 bits)
9.if(load intra Q matrix) intra Q matrix[0..63]; // if flag set, r/w 64 8-bit values
10.load inter quantizer matrix(1); // r/w flag for inter Q
11.if(load inter Q matrix) inter Q matrix[0..63]; // if flag set, r/w 64 8-bit values
12.next start code(); \frac{1}{2} // find next start code
13.if(nextbits(32)==extension start code){ // if 0x 00 00 01 B5
14.extension start code(32); // r/w extension start code
15.. while(nextbits(24)!= 0x 00 00 01) ext_data(8); // r/w byte of data w/o code prefix
16. next start code();
                          1/ find next start code
17. } /* sequence extension data end */
18.if(nextbits(32)==user data start code){ // if 0x 00 00 01 B2
19. user_data_start_code(32); // r/w user data start code
20. while(nextbits(24)!= 0x 00 00 01) user_data(8); // r/w byte of user data
21. next start code();
                                  // find next start code
22. } /* user data done */
23. } /* end sequence_header() function */
```
# Lookup Tables

#### Table 8.2: Ratio of height to width for

the 16 pel\_aspect\_ratio codes

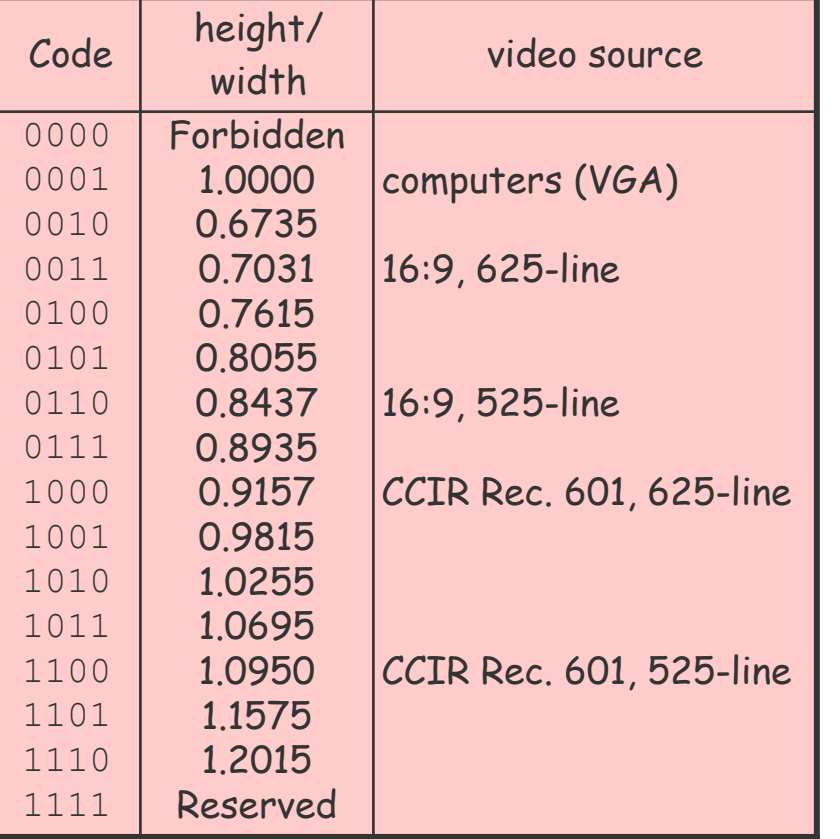

#### Table 8.3: Picture rate in pictures per second and typical applications

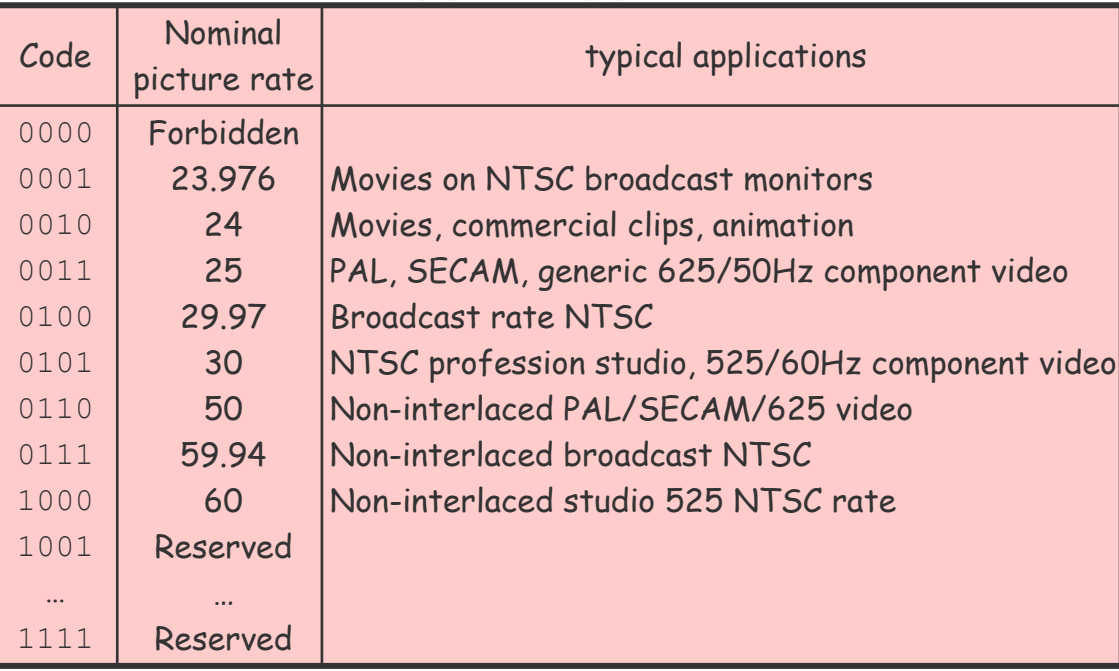

#### Table 8.4: Constrained parameters bounds.

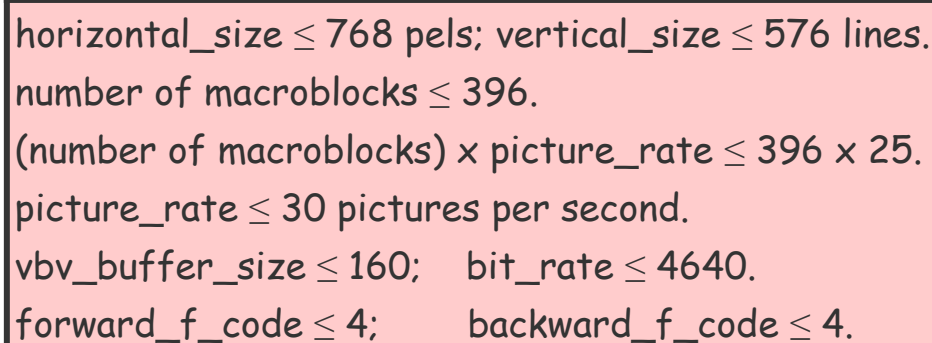

# Algorithms for Ext/User Data & GOP

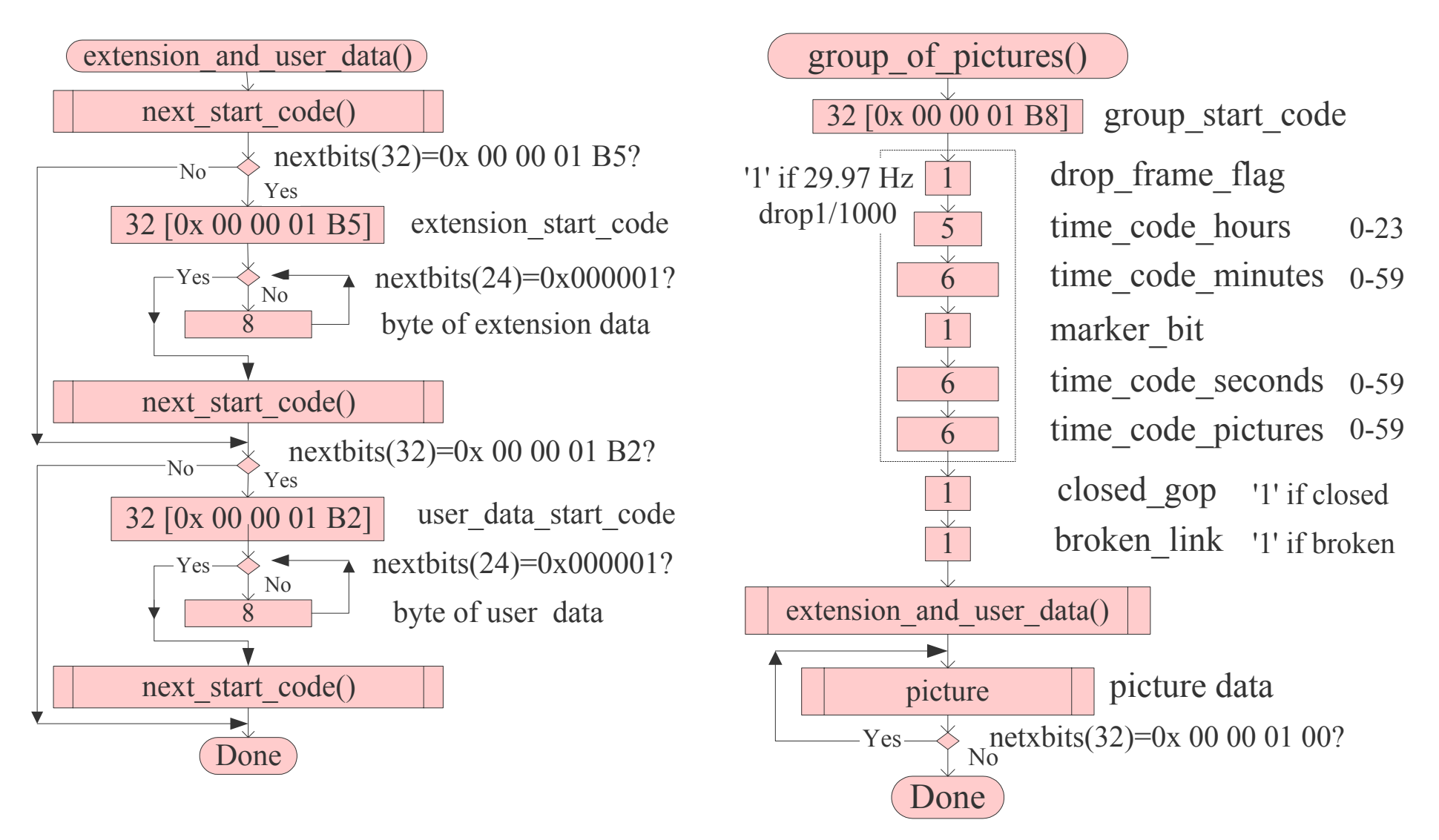

#### Group of Pictures

```
1. group_of_pictures(){ // from ISO 11172-2 2.4.2.4
2.group start code(32); // r/w 0x 00 00 01 B83.time_code(25); // r/w SMPTE time code
4.closed gop(1); // r/w '1' if closed, '0' if open
5.broken link(1); // r/w normally '0', '1' if broken
6.next start code(); // find next start code
7.if(nextbits(32)==0x 00 00 01 B5){ extension start code(32); // r/w this code
8.while(nextbits(24)!= 0x 00 00 01){ // while not start code prefix
9.group extension data(8); \frac{1}{r} // r/w byte of data
10. } /* group extension data done */
11.next start code(); \frac{1}{2} // find next start code
12. }
13.if(nextbits(32)==0x 00 00 01 B2){ use data start code(32); // r/w this code
14.while(nextbits(24)!= 0x 00 00 01){ // while not start code prefix
15.user data(8); \frac{1}{2} // r/w byte of data
16. } /* group user data done */
17.next start code(); \frac{1}{2} // find next start code
18. }
19. do{ // do picture(s)
20. picture(); // encode/decode picture
21.}while(nextbits(32)==picture start code) // while 0x 00 00 01 00
22. } /* end group_of_pictures function */
```
#### Pictures from ISO 11172-2 2.4.2.5

```
1. picture(){ picture_start_code(32); // r/w 0x 00 00 01 00
2. temporal_reference(10); // r/w picture count modulo 1024
3.type(3); vbv_delay(16); \frac{1}{2} // r/w picture type & VBV buffer delay
4. if(type==2||type==3){ // if P or B type, need forward motion vector
5.full pel forward vector(1); // r/w 1=full pel, 0=half pel
6.forward f code(3); } // r/w fwd motion vector range (scaling)
7.if(type==3){ full pel backward vector(1); backward f code(3); } // B: need bkwd mv
8.while(nextbits(1)=='1'){ // while '1', extra information
9.extra bit picture(1); extra information picture(8); } // r/w '1' & byte of info
10.extra bit picture(1); // r/w '0' to end extra information
11.next start code(); \frac{1}{2} // find next start code
12.if(nextbits(32)==extension start code){ // if 0x 00 00 01 B5
13.extension start code(32); \frac{1}{r} // r/w extension start code
14.while(nextbits(24)!=0x000001){ picture extension data(8); } // r/w byte of data
15.next start code(); \frac{1}{2} // find next start code
16.\rightarrow17.if(nextbits(32) ==user data start code){ // if 0x 00 00 01 B2
18.user data start code(32); // r/w user data start code
19.while(nextbits(24)!=0x000001){ user data(8); } // r/w byte of user data
20.next start code(); \frac{1}{2} // find next start code
21. }
22.do{ slice(); }while(nextbits(32)==slice start code) // slice(s): 0x 00 00 01 01~AF
|23. \rangle\frac{1}{x} end picture() function \frac{x}{x}
```
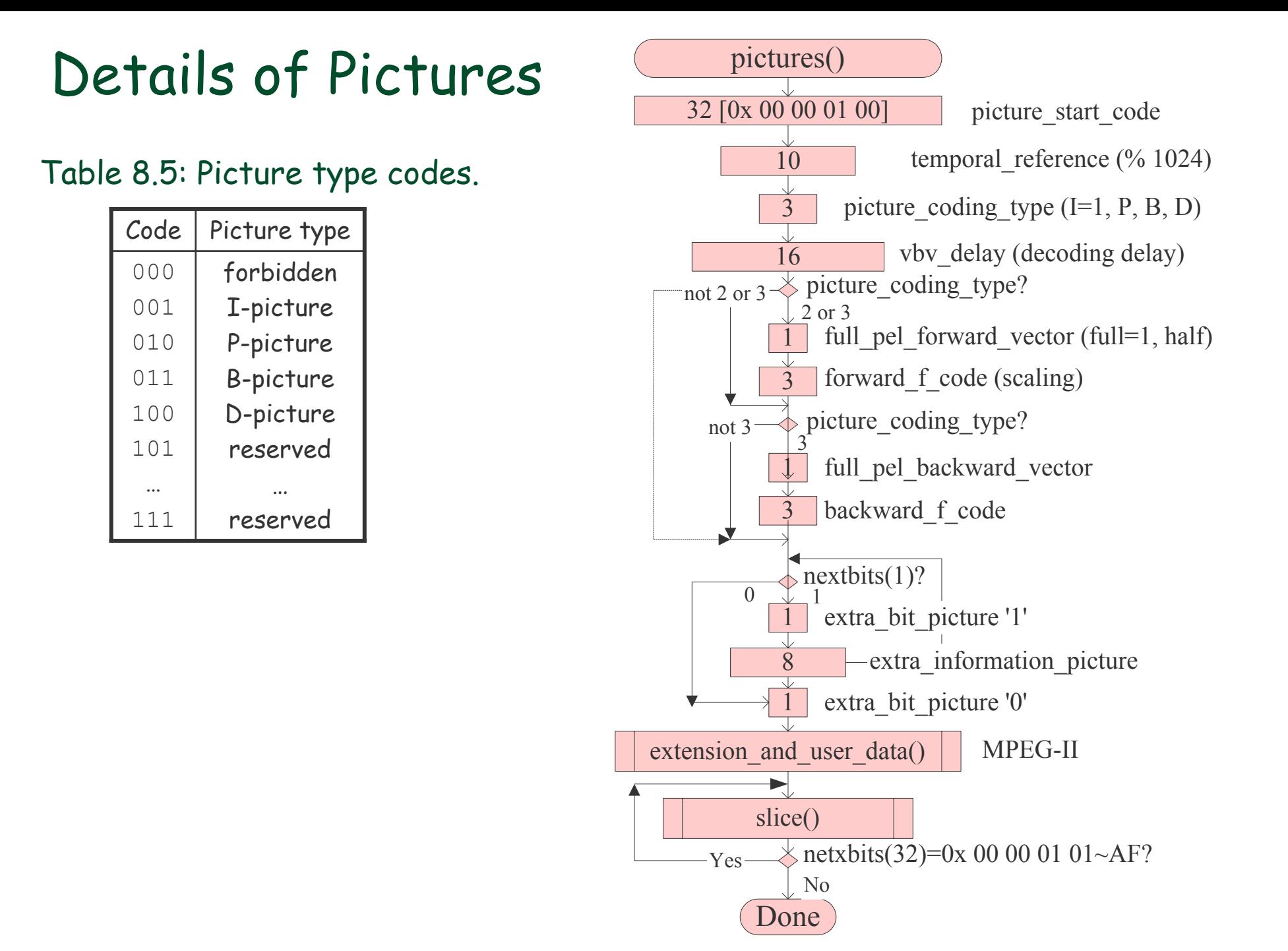

#### Slices

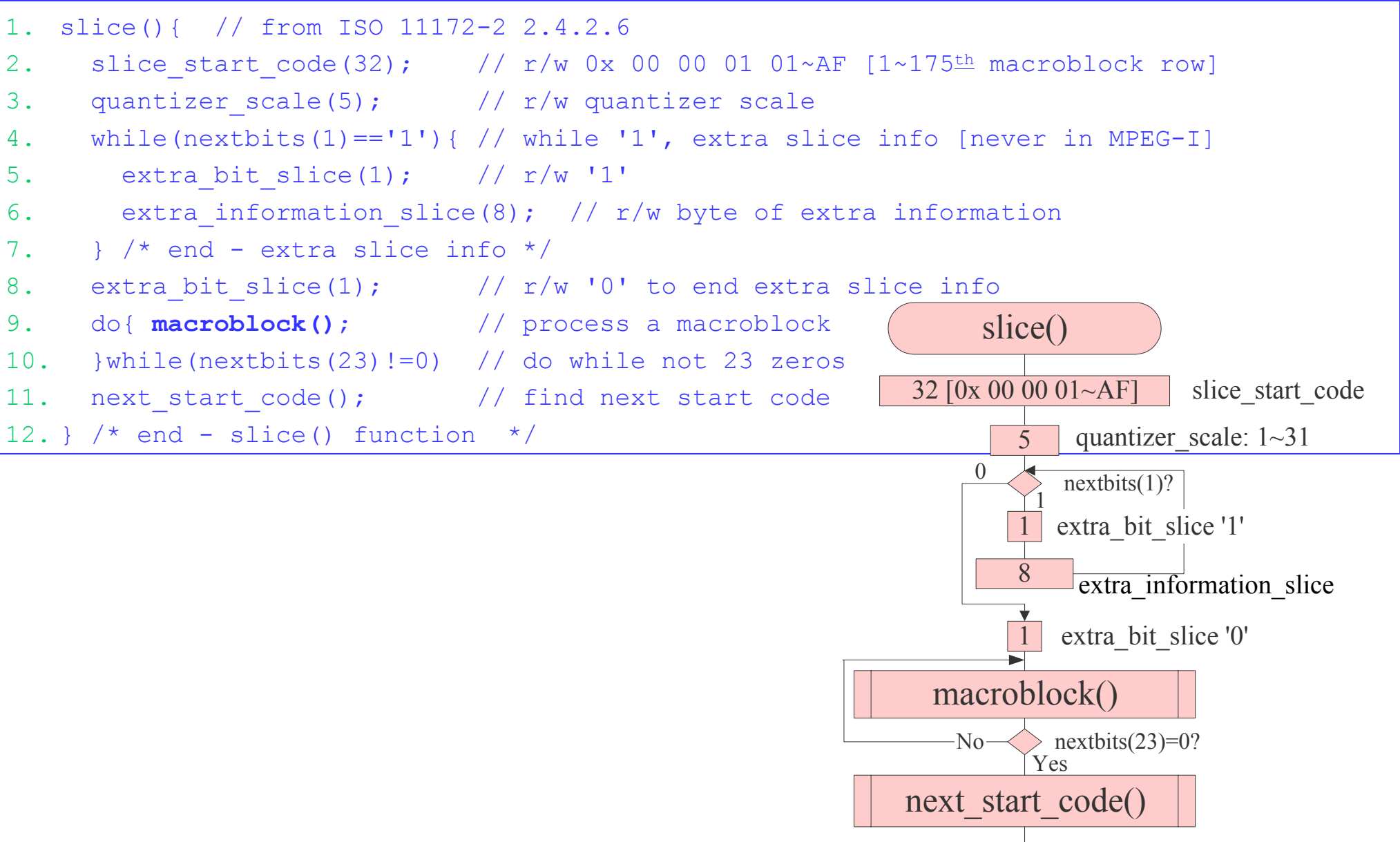

Done

#### Macroblocks

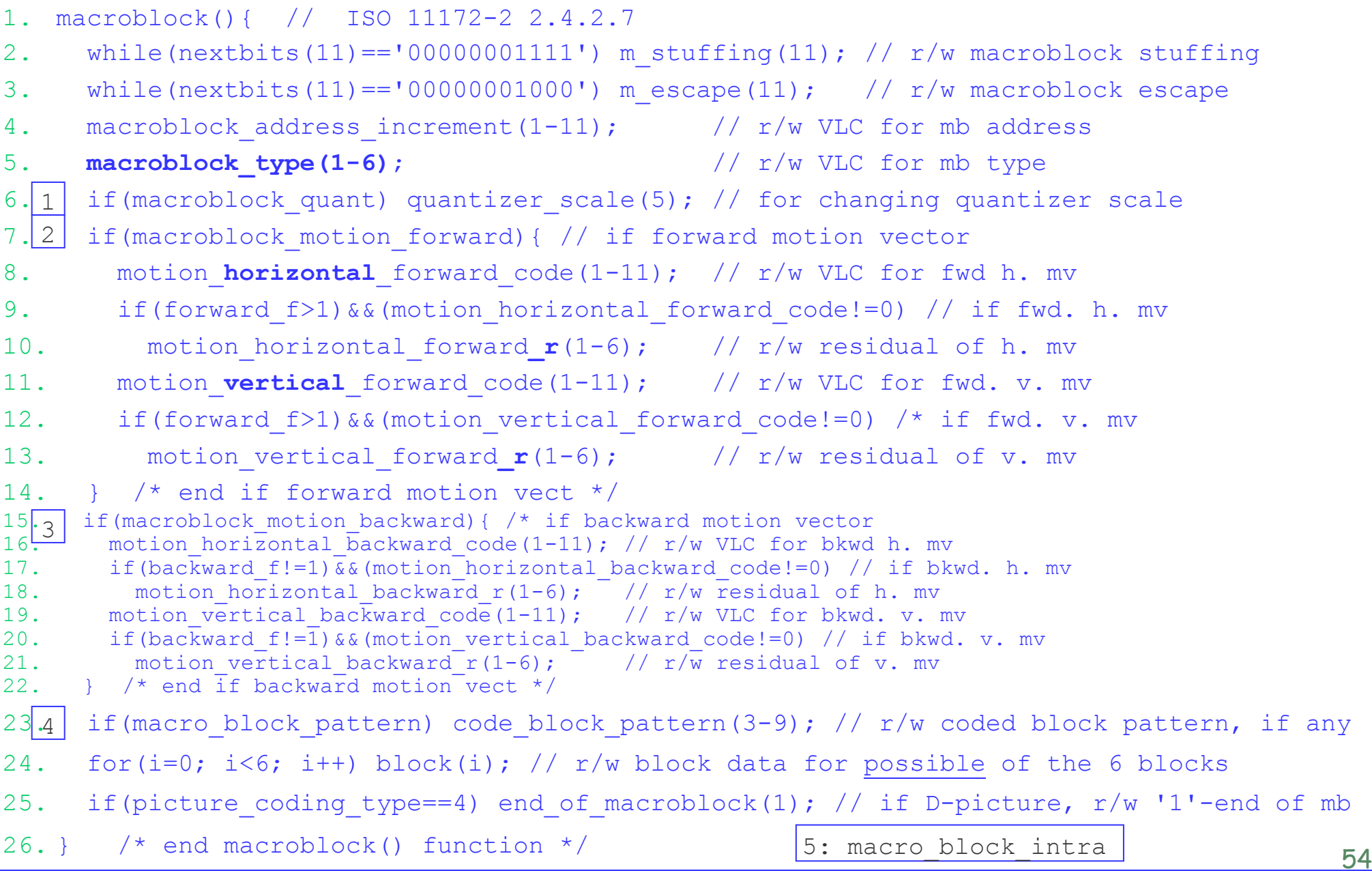

### Algorithm for Macroblocks

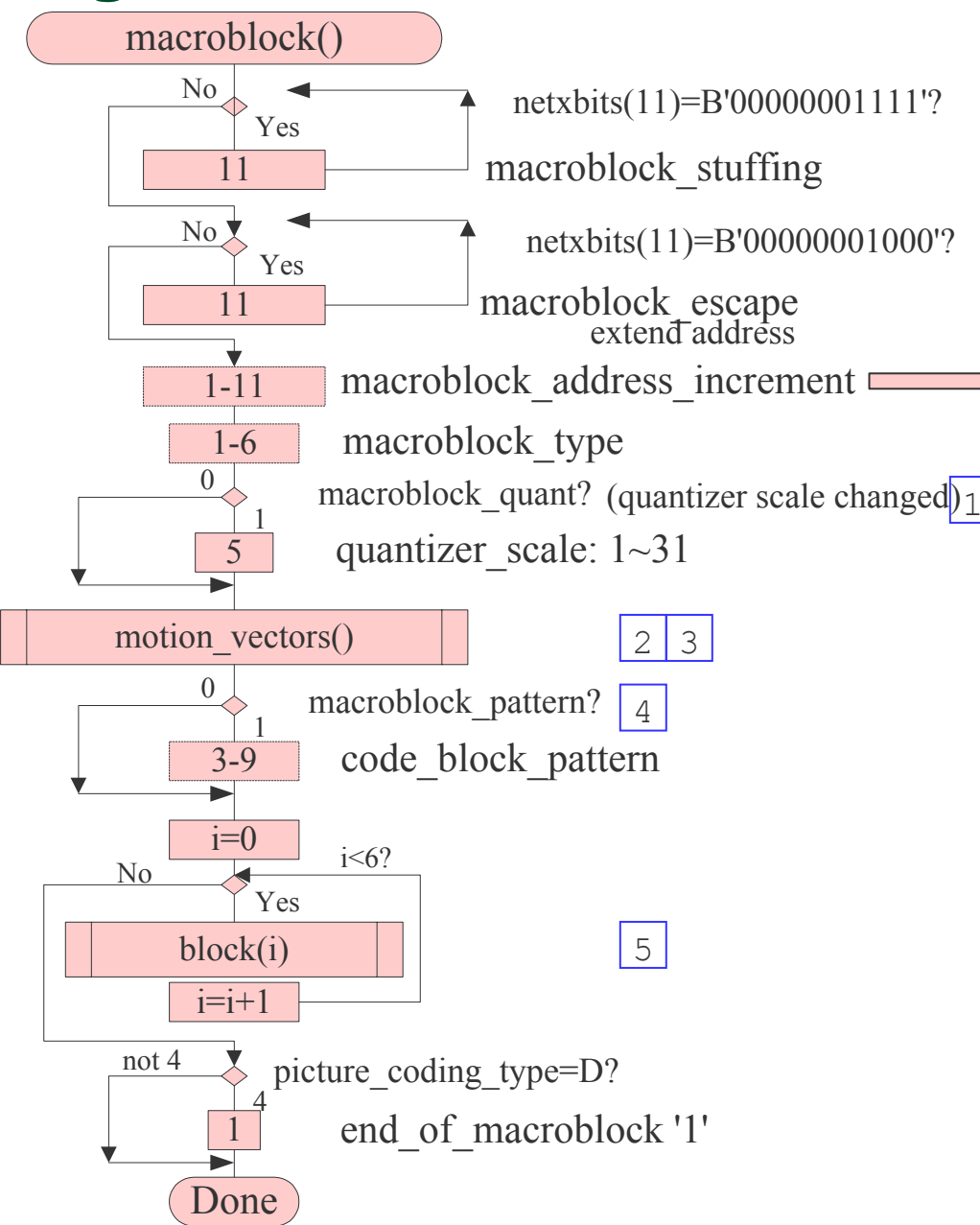

#### Table 8.6: Variable length codes (VLC) for macroblock\_address\_increment.

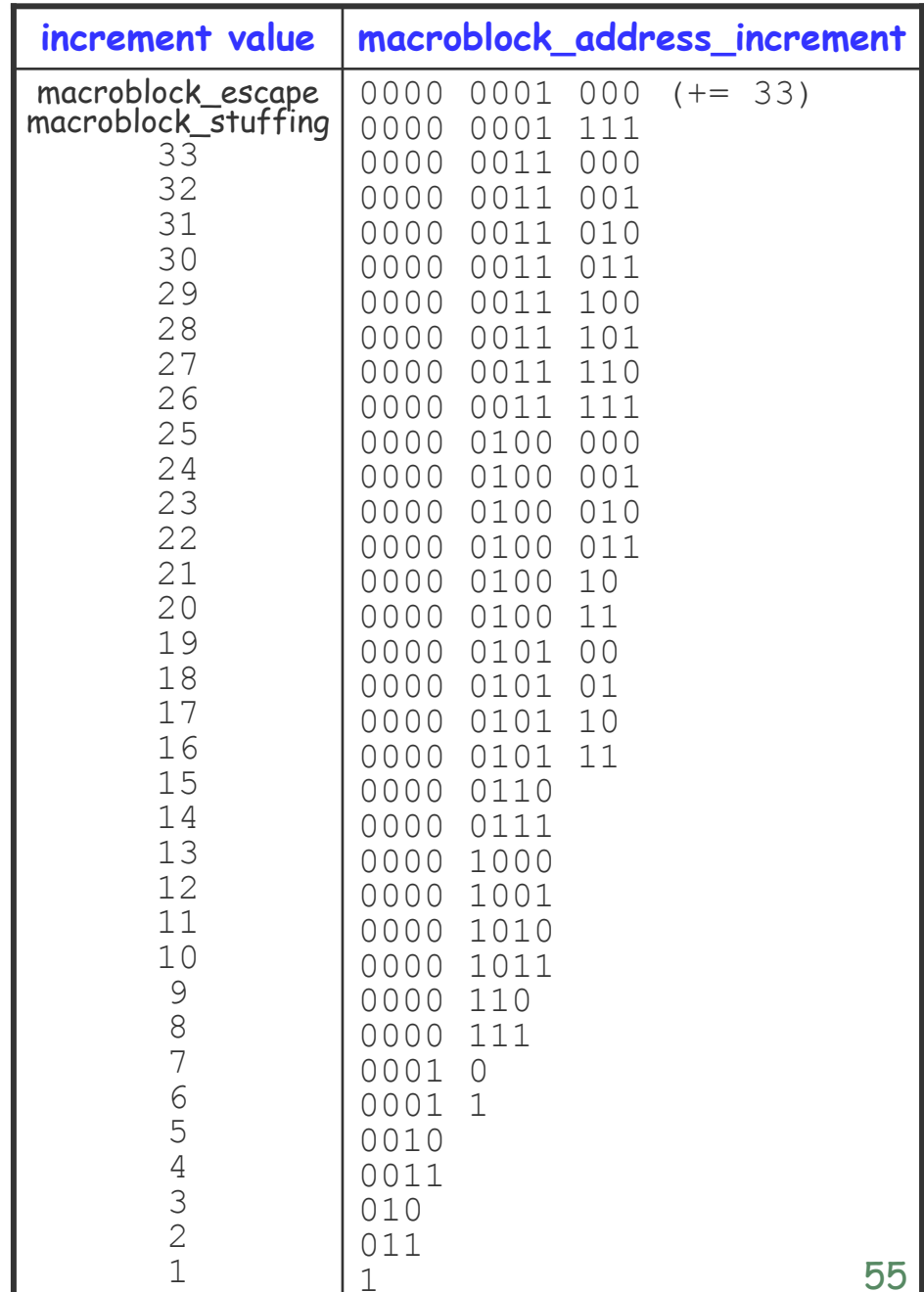

#### Table 8.7: VLC for macroblock\_type in I-, P-, B-, and D-pictures.

**I**

**P**

**B**

**D**

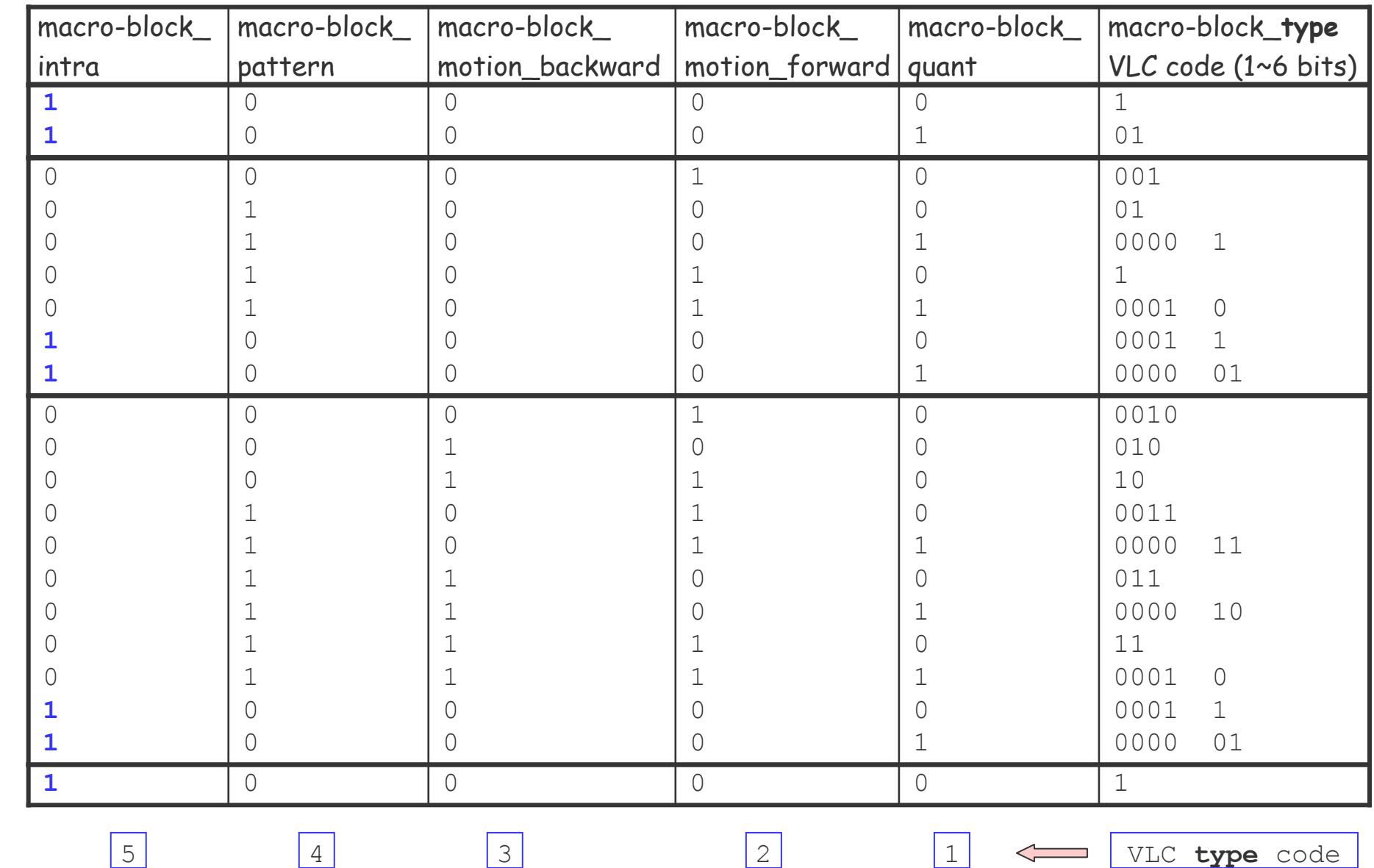

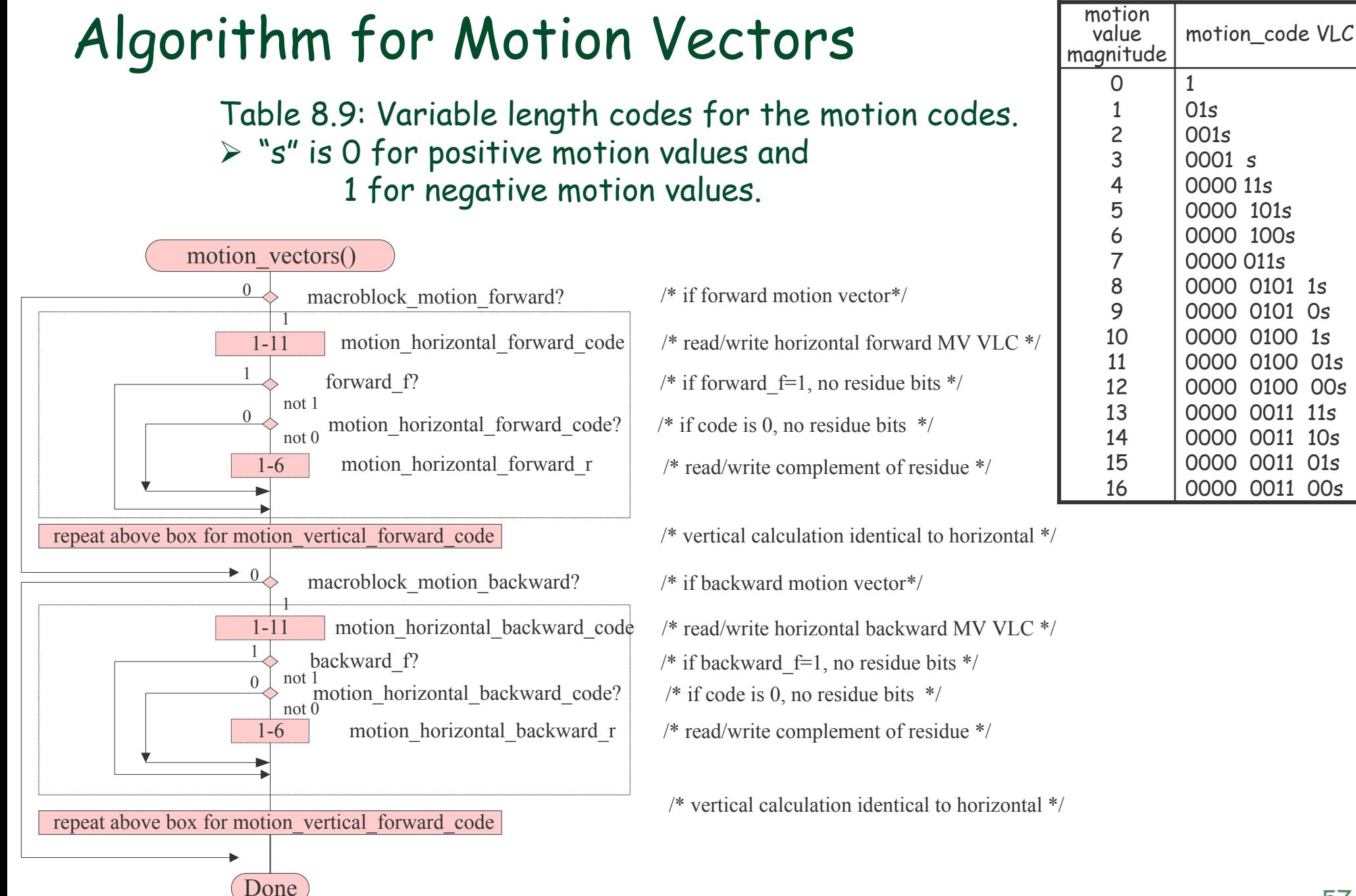

#### Table 8.8: MPEG-1 code\_block\_pattern (cbp) VLC codes.

¾ Blocks labeled "." (bit=0) are skipped, whereas blocks labeled "c" (bit=1) are coded.

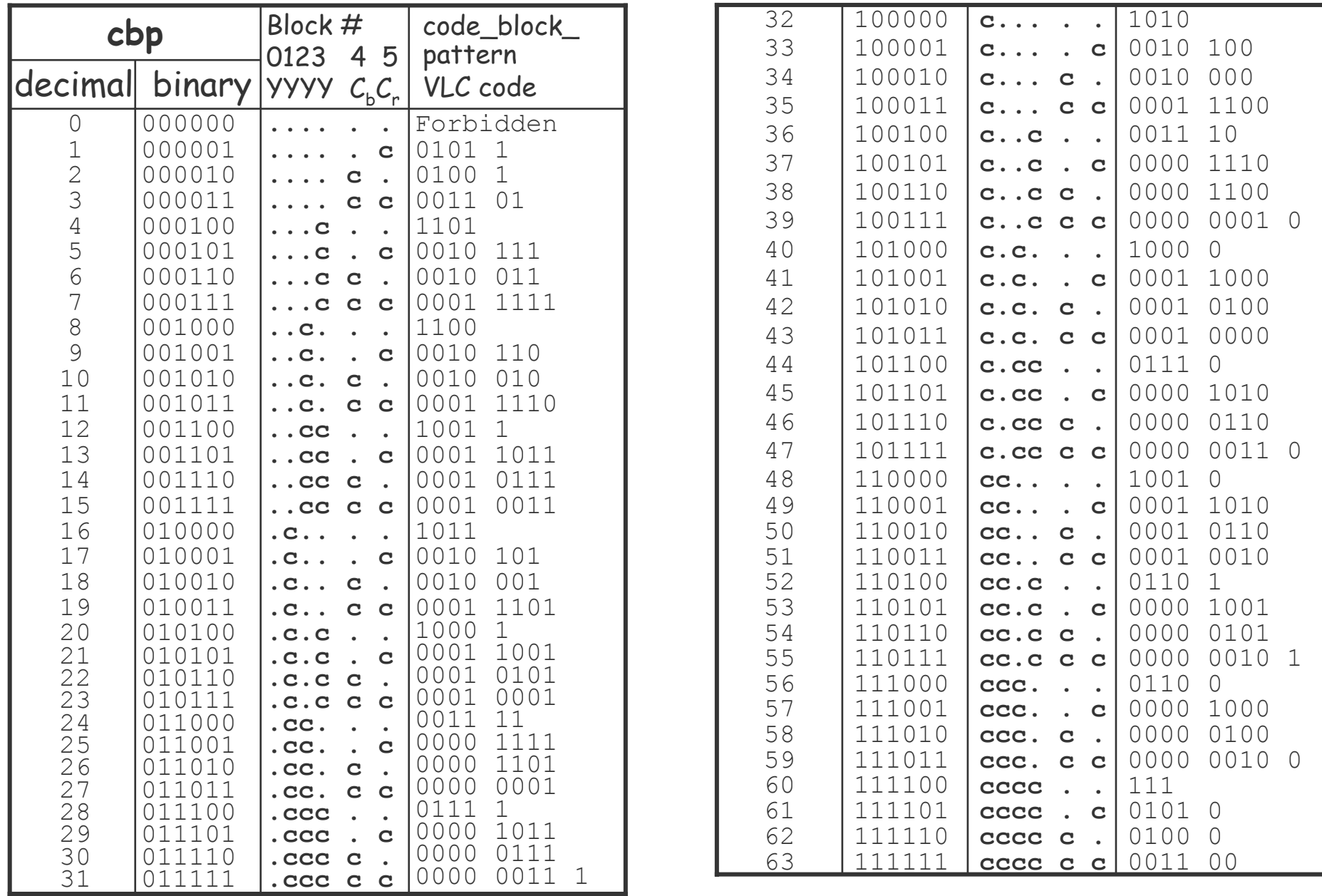

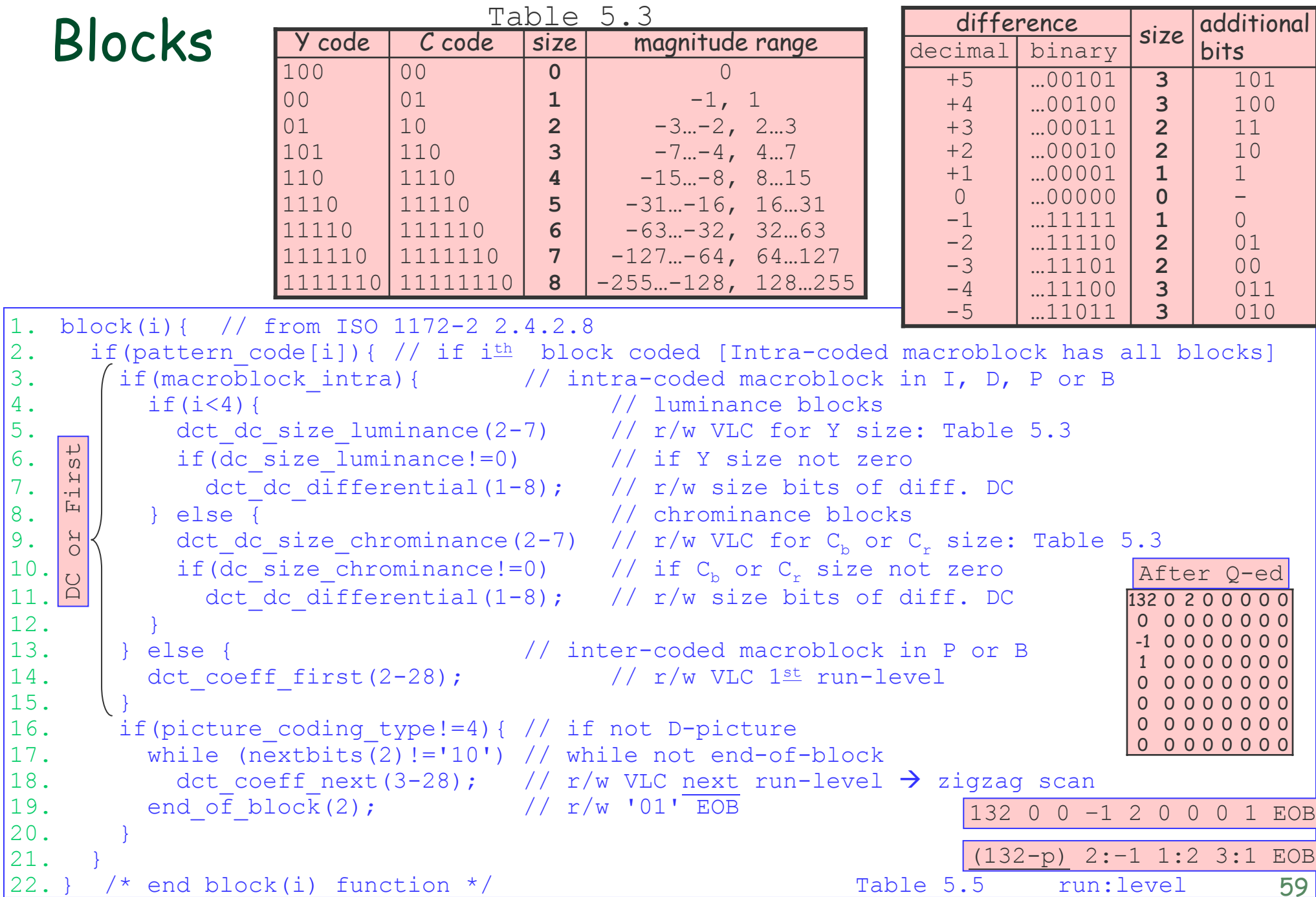

# Algorithm for Blocks

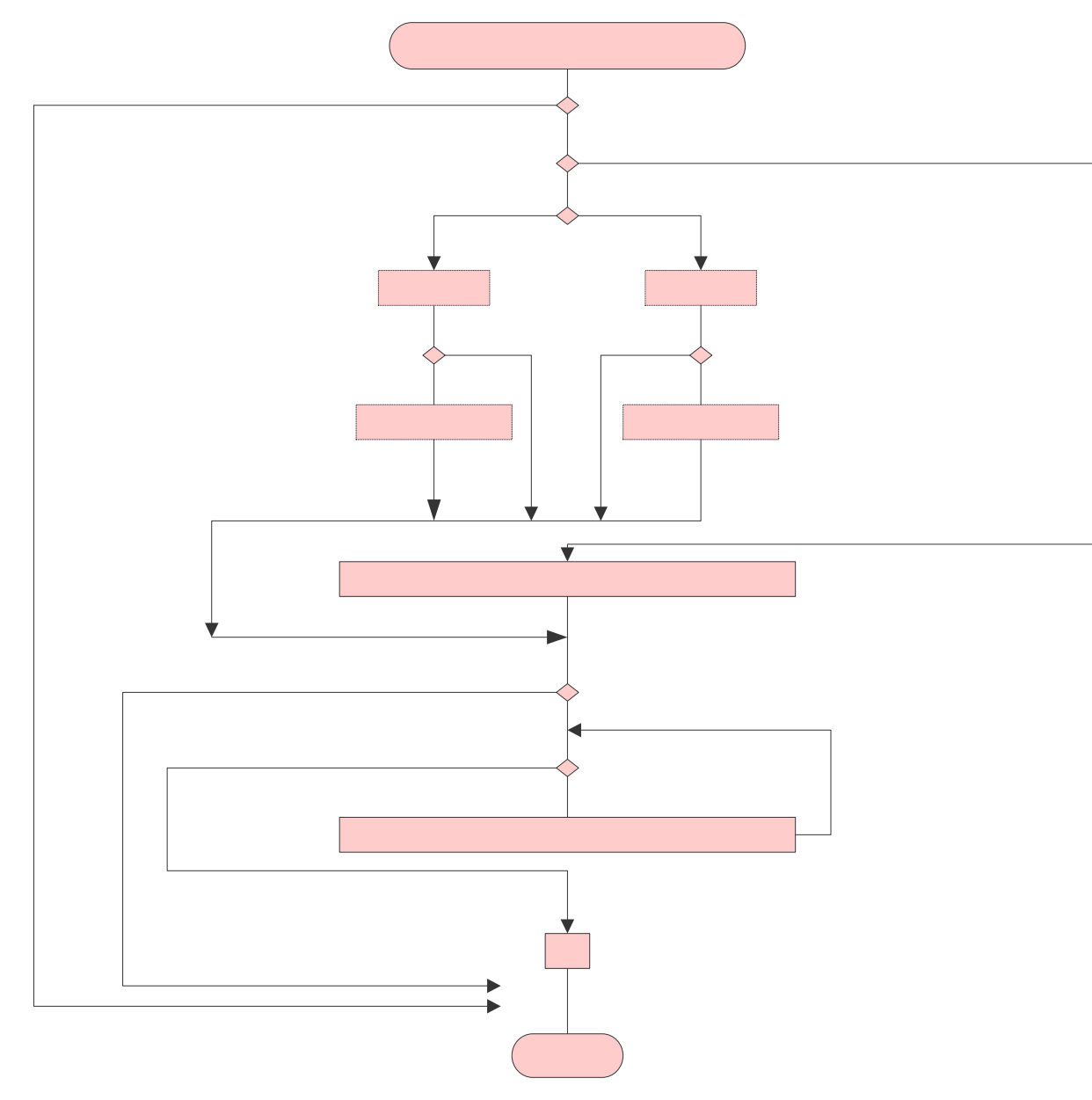

# macroblock\_i

#### Table 8.10: Video syntax data element summary.

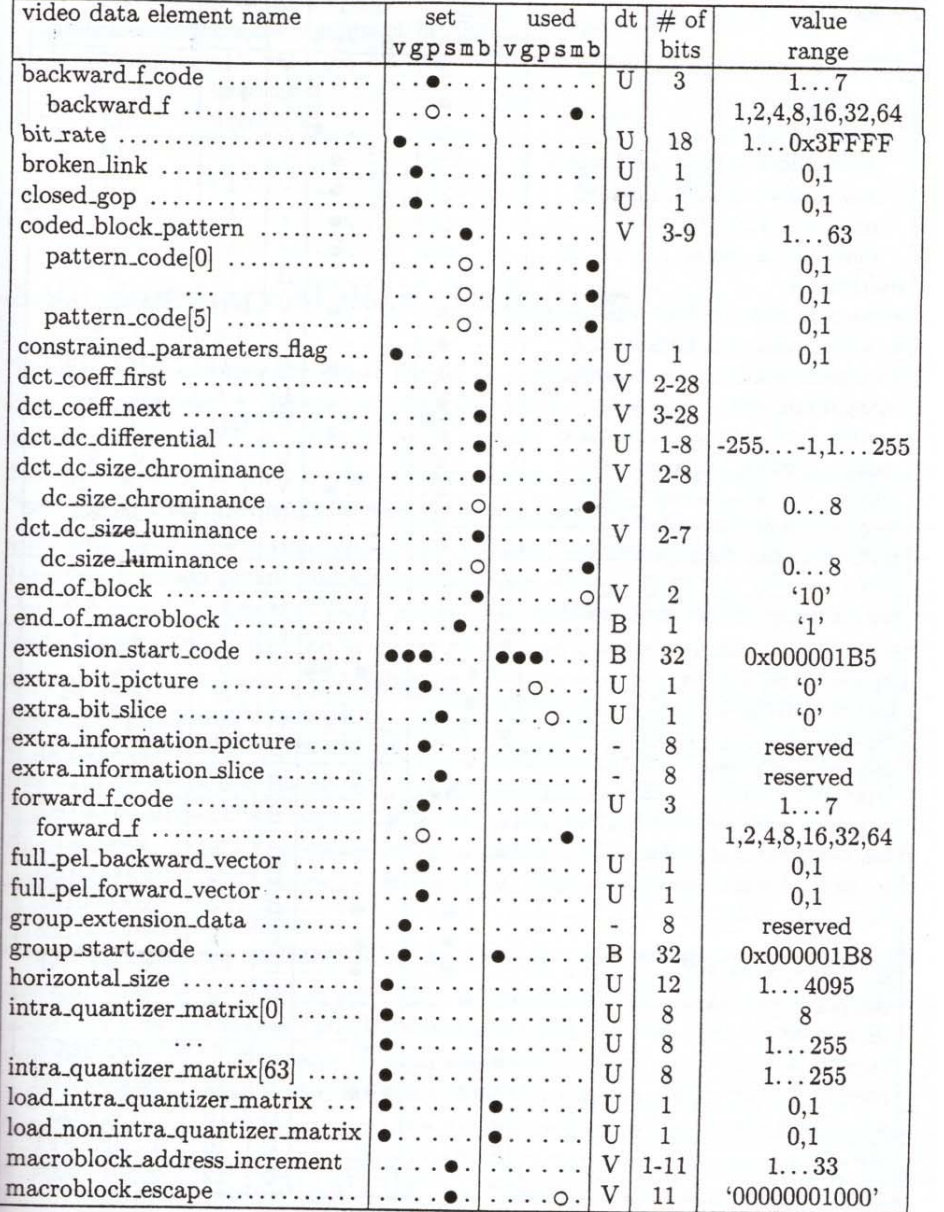

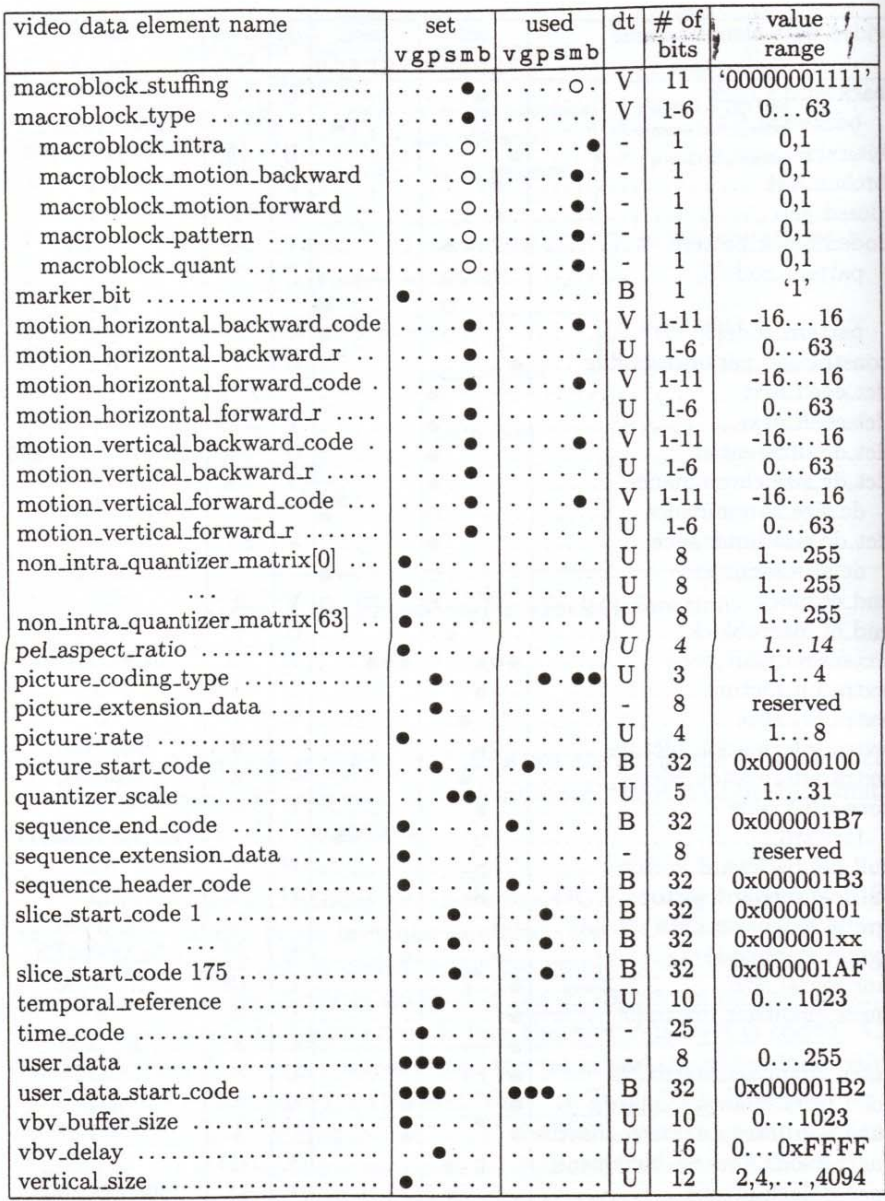

#### An Example

 $\cdot$  A simple source image comprising two macroblocks, with  $\gamma C_{\rm b}C_{\rm r}$  values =128, was compressed to create a simple MPEG-1 video stream.

1.Compressed data (hexadecimal format): 46 bytes

**2.000001B302001014FFFFE0A0**000001B888080040000001

3.00000FFFF800000101FA96529488AA25294888000001B7

```
4. Compressed data (binary format):
```
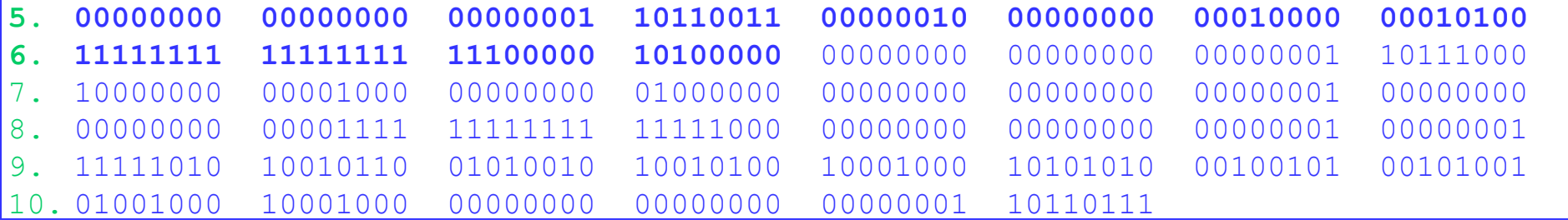

```
1. Sequence header: 0x000001B302001014FFFFE0A0
```
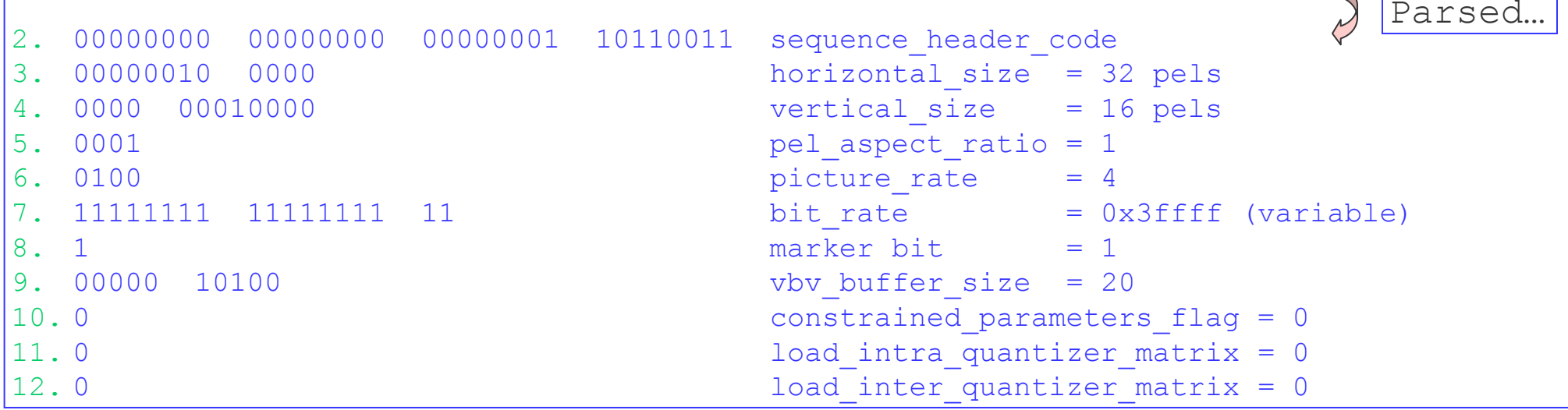

#### Parsing GOP

- 1. Compressed data (hexadecimal format): 46 bytes
- 2.000001B302001014FFFFE0A0**000001B888080040**000001
- 3.00000FFFF800000101FA96529488AA25294888000001B7

#### 4. Compressed data (binary format):

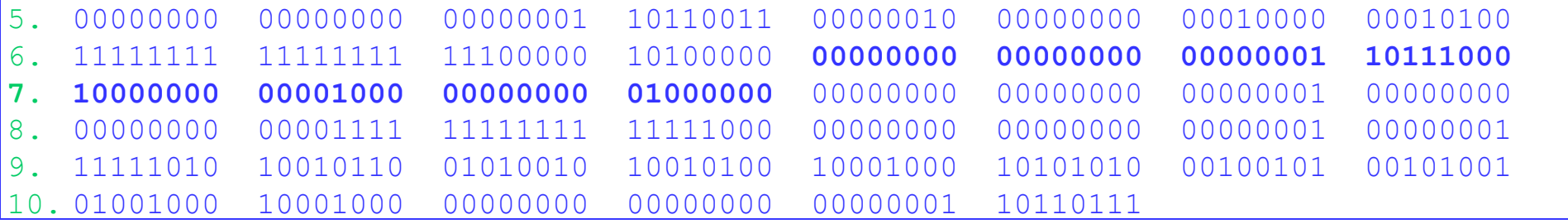

#### 1.Group\_of\_pictures header 0x**000001B880080040**

```
2.0000000 00000000 00000001 10111000 group start code
3. time_code:
4.1 drop frame flag
5.time code hours = 06. 00 0000
                                    time code minutes = 07.marker bit
8.time code seconds = 09. 00000 0
                                    time code pictures = 010.closed qop = 111.broken link = 012.00000
                                  stuffed bits to byte boundary
```
#### Parsing Picture & Slice

1.Compressed data (hexadecimal format): 46 bytes

2.000001B302001014FFFFE0A0000001B888080040**000001**

**3.00000FFFF8**00000101FA96529488AA25294888000001B7

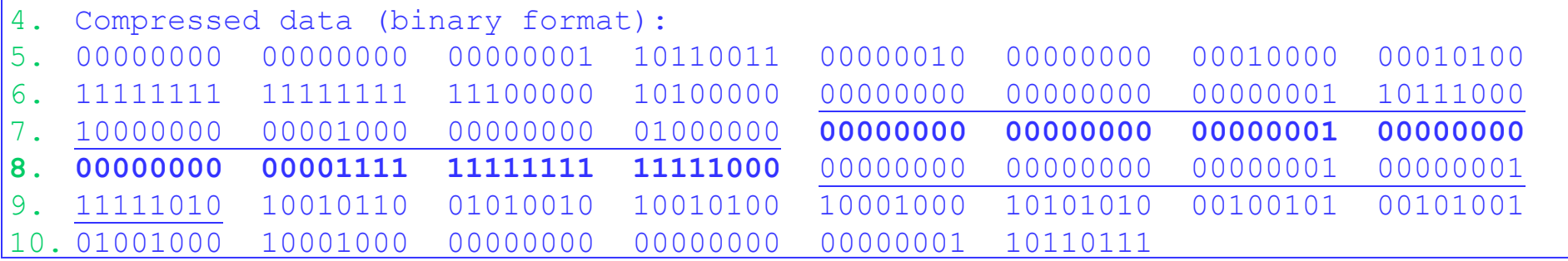

#### 1. picture header: 0x**00000100000FFFF8**

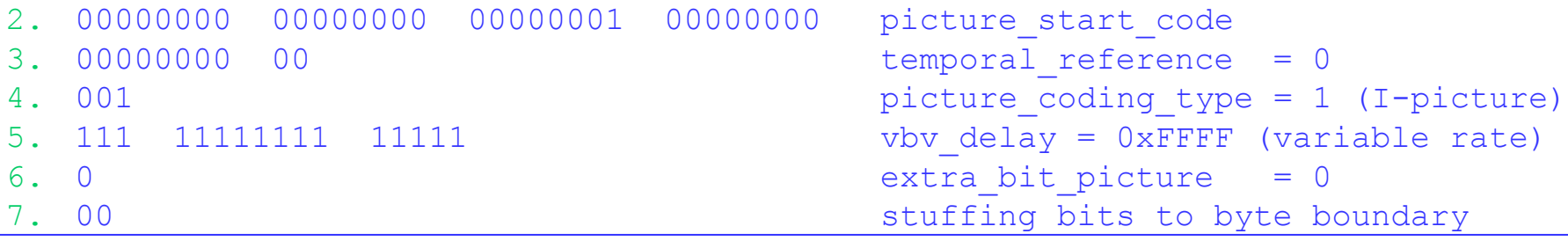

1.Slice header: 0x00000101FA

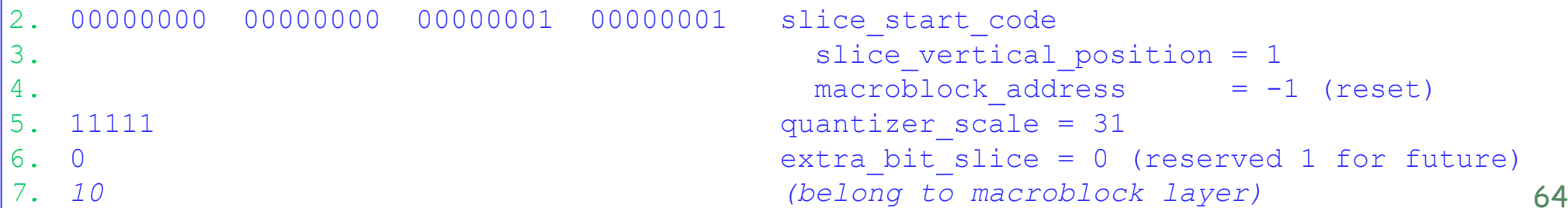

# Parsing the others  $\frac{1}{2}$ . Compressed data (hexadecimal format): 46 bytes 2. 000001B302001014FFFFE0A0000001B888080040000001

00000FFFF800000101FA**96529488AA25294888000001B7**

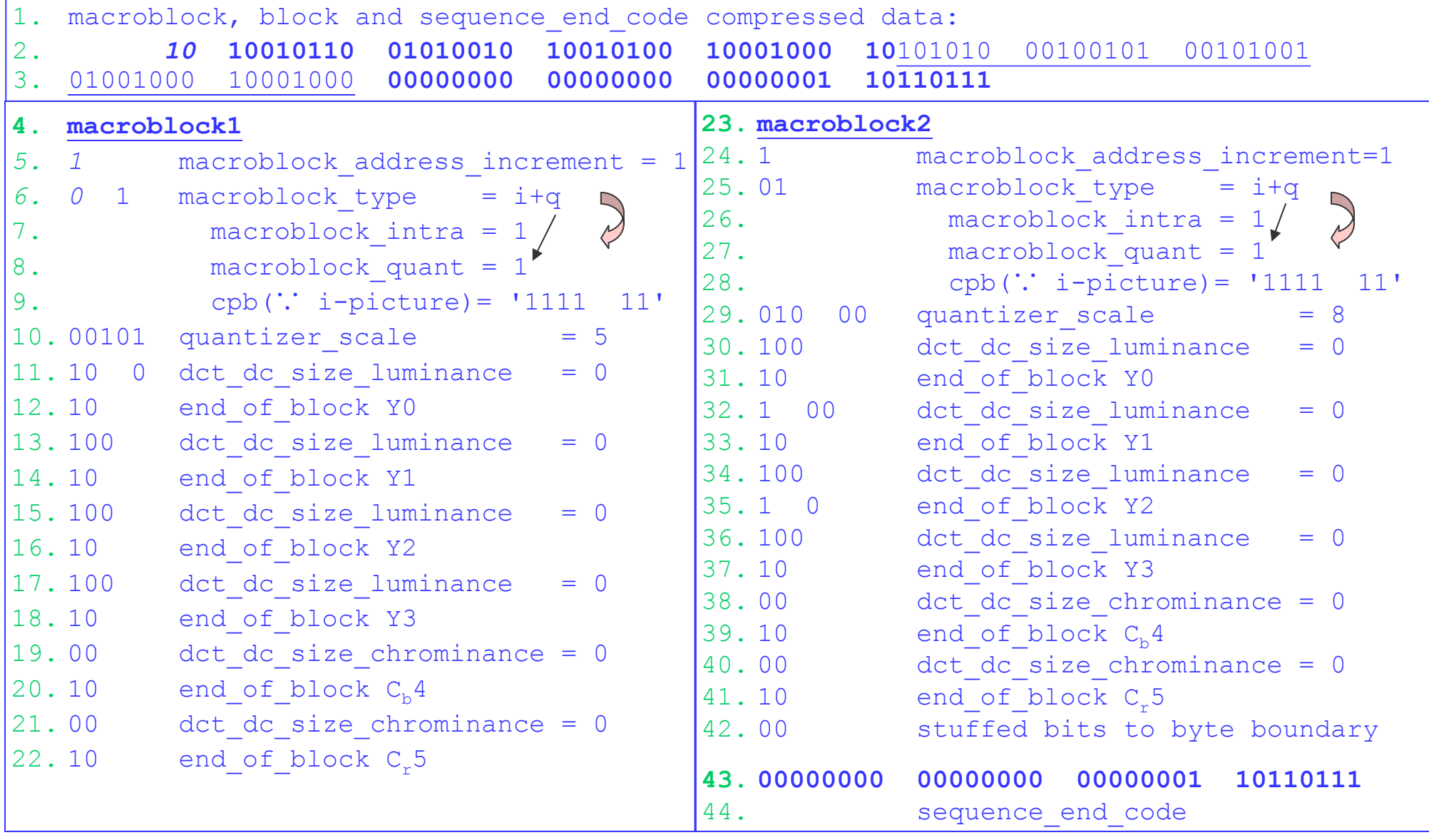

#### Motion Compensation

- Main issues in motion compensation:
	- $\bullet~$  The precision of the motion vectors,
	- $\bullet$ The size of regions assigned to a single motion vector, and
	- z The criteria used to select the b est motion vector value.
		- A full search of the predicting image is used to find the best motion vector.
		- Optical flow technique can be used to derive the motion vectors.
		- Criteria: MAD (mean absolute distortion), MSE (mean square error), etc.
	- MAD is defined for a  $16\!\!\times\!\!16$  pel macroblock:
		- $\cdot$   $\mathsf{V}_{\mathsf{n}}(\mathsf{x}{\mathsf{+i}},\mathsf{y}{\mathsf{+j}})$  at macroblock position  $(\mathsf{x},\mathsf{y})$  in source picture n.
		- $\cdot$   $\,{\mathsf V}_{\mathsf m}$ (x+dx+i, y+dy+j) at macroblock position (x+dx, y+dy) in reference picture m.
			- (x, y) refers to the upper left corner of the macroblock, (i, j) refers to the values to the right and down, and (dx, dy) are the displacement.

$$
MAD(x,y) = \frac{1}{256} \sum_{i=0}^{15} \sum_{j=0}^{15} |V_n(x+i,y+j) - V_m(x+dx+i,y+dy+j)|
$$

- SAD (sum of absolute distortions): MAD  $\times$  256.
- MSE:

$$
MSE(x,y) = \frac{1}{256} \sum_{i=0}^{15} \sum_{j=0}^{15} (V_n(x+i, y+j) - V_m(x+dx+i, y+dy+j))^2
$$

#### Motion-Compensation Prediction

- Each macroblock has an associated motion vector.
- The vectors of adjacent macroblocks are highly correlated.
	- **.** The horizontal or vertical motion vector displacement, **MD**, is predicted from the one of the preceding macroblock, **PMD**, in the slice.  $\rightarrow$  only the difference, **dMD**, is coded.
		- $\cdot$  dMD = MD PMD.
- The predicted MD's are reset to 0 in P-pictures, when:
	- $\,$  at the start of a slice, after a macroblock is intra-coded, upon skipping a  $\,$ macroblock, upon a zero macro-block\_motion\_forward.
- There are some other rules applied to P o r B-pictures.
	- $\bullet$  For instance, it is not permitted to have MD falling outside of the reference picture.
	- $\bullet$  The prediction (B-pictures):

```
pel[i][j] = (pel_for[i][j]+ pel_back[i][j])//2 
                                                            \rightarrow odd #
```
#### Motion Displacements

MD = principal + residual

- full\_pel\_vector (full\_pel\_forward\_vector/...backward...): 0, 1.
- f\_code (forward\_f\_code/…backward…): 1~7, [range] in picture headers.
	- r \_siz e (forward\_r\_size/…): 0~6. Æ **r\_size = f\_code –1**.
	- f (forward\_f/…): 1, 2, 4, 8, 16, 32, 64.  $\rightarrow$   $f = 2^{r\_size} = 2^{f\_code-1}$ .
- motion\_code (motion\_h…/v…\_f…/b…\_code): -16~+16. [Table 8.9, Slide 36]
- z motion\_r (motion\_h…/v…\_f…/b…\_r), <sup>r</sup> (compliment\_h…/v…\_f…/b…\_r): 0, … , f-1.
	- $motion_r = (f-1) r$   $\rightarrow$   $r = motion_r f + 1$ .
- $\hat{P}$  Principal  $\text{dMD}_{p}$  = motion\_code  $\times$  **f** = motion\_code  $\times$  2<sup>f\_code-1</sup>.
- $\hat{x}$  Residual  $r = |dMD_p| |dMD| > 0$ .
	- $motion\_code \times f = dMD + Sign(dMD) \times (f-1)$ .

 $\checkmark$  dMD = motion\_code  $\times$  f - Sign(motion\_code)  $\times$  r.

 $\triangleright$  Current MD = PMD + dMD = [(PMD+dMD+16 $\times$ f)  $\frac{1}{2}$  (32 $\times$ f)] -16 $\times$ f.

• **MD** &  $dMD \in [min = -16 \times f, max = 16 \times f-1]$ 

- ¾ All MD's, recon\_right(\_half)\_for/back, recon\_down (\_half)\_for/back, are thus computed.
	- $\triangleright$  For horizontal forward/backward motion vectors, the displacement to the right from the macroblock in the current picture to the predictive area in the reference picture is:

```
right_half_for (Half_pel
Flag) = YHF = MD&1 or CHF = (MD/2) & 1
                right_for
= YMD = MD>>1 or CMD = (MD/2) >>1
```

```
69
1. involutra(){<br>2. for(m=0; m<8, m++)<br>3. for(n=0: n<8, n++){ Reconstruction
       for(n=0; n<8, n++){
4. i=scan[m][n]; // zigzag order index
5.dct recon[m][n]=(2*dct zz[i]*quantizer scale*intra quant[m][n])/16;
6.if((dct recon[m][n]&1)==0) dct recon[m][n]-= Sign(dct recon[m][n]); // oddify
7.if(dct recon[m][n]>2047) dct recon[m][n]=2047; // clamp to max
8.if(dct recon[m][n]<-2048) dct recon[m][n]=-2048; // clamp to min
9. }
10.dct recon[0][0]=dct zz[0]*8; // overrule calculation for DC coefficient
11. }
1. invQ_intra_Y0(){ // similar for Cb [dct_dc_Cb_past], Cr [dct_dc_Cr_past]
2. invQ_intra();
3.. if((macroblock_address - past_intra_address)>1) // macroblocks skipped
4.dct recon[0][0] += (128*8);5.else dct_recon[0][0] += dct_dc_y_past; <br>
dct dc v past = dct recon[0][0]; <br>
(/ set prediction for the next Y b)
6.\frac{d}{dx} det prediction for the next Y blocks
7. }
1.invQ intra Ynext(){ // for Y1, Y2, & Y3
2. invQ_intra();
3.dct recon<sup>[0]</sup>[0] += dct dc y past; // previous block is prediction
4.dct dc y past = dct recon<sup>[0]</sup>[0]; \qquad // set prediction for the next Y blocks
5. }
1. invQ_inter(){
2.for (m=0; m<8, m++)3.for(n=0; n<8, n++){
4. i=scan[m][n]; // zigzag order index
5.dct recon[m][n]=(2*dct zz[i]+Sign(dct zz[i]))*quantizer scale*intra quant[m][n]/16;
6.if((dct recon[m][n]&1)==0) dct recon[m][n]-= Sign(dct recon[m][n]); // oddify
7.if(dct recon[m][n]>2047) dct recon[m][n]=2047; // clamp to max
8.if(dct recon[m][n]<-2048) dct recon[m][n]=-2048; // clamp to min
9.if(dct zz[i]==0) dct recon[m][n]=0; // force zeroed dequantized coefficient
10. } // in case of skipped macroblocks
11. }
```
#### Audio Compression

- Amplitude and time are the only two dimensions used in audio coding metho ds.
	- $\bullet$  However, the human auditory system is more sensitive to quality degradation than is the human visual system.
		- The amount of redundancy that can b e removed for digital audio is relatively small.
		- De-cor relation on audio information requires much computation (more complexity).
- Variants of Pulse Code Modulatio n (PCM)
	- Logarithmic transformation:
		- $\,$  A-law ( $\mu$ -law): mapping 13 (14) to 8 bits of linearly quantized PCM values.
		- Adap tive Differential PCM can achieve b etter lossy compression using a small number of bits (say, 4) by changing the step size of the quantizer, the predictor, or b oth.
- MPEG audio addresses different compliance points as layers 1, 2, 3 (most complex.)
	- $\bullet$   $\;$  If a decoder can decode layer n, it can also decode all lesser layers.
		- MPEG-1 Audio defines 1 or 2 audio channels: a single channel, 2 indep. channels, or 1 stereo signal.
			- MPEG-1 Layer 3 is often abbreviated as **MP3**.
		- MPEG-2 Audio extends it as up to 5 channels (left, right, center, two surrounds), plus a low-frequ ency enhancement channel, and/or up to 7 commentary/multilingual channels.
	- $\bullet$  $\bullet$  Sub-band decomposition divides audio signal into multiple frequency bands, each then scaled and quantized. Further frequency domain analysis is used to select the quantizer step size.
	- $\bullet$ Decoding reverse such sequence to reconstruct the signal.

### Perceptual Audio Coder

- Trend of audio signal compression:
	- Simultaneous masking: MPEG-1 Audio exploits masking in the frequency domain.
	- z• Non-simultaneous masking: Recently developed methods use masking in the time domain to better the compression rate.
- Rationale:
	- z The strategy is to analyze whether a strong signal in a given time block can mask an adequately lower distortion in a previous or subsequent block (backward/forward masking.)
	- z As an example, PAC (Perceptual Audio Coder) from A T&T Bell Lab. demonstrates the best decoded quality of any algorithm at 320 kbps for 5-channel audio.
		- PAC is not b ackward compatible since it cannot decode MPEG-1 audio streams.
- More information for compression:
	- Through Web search engines:
		- Yahoo (www.yahoo.com), Lycos (lycos.cs.cmu.edu), Alta Vista (altavista.digital.com), etc.
		- A keyword like "MPEG" can find the related research develo p ment sizes to date.
	- Interesting Web sites:
		- •MPEG Home Page: http://drogo.cselt.stet.it/mpeg/
		- •MPEG-4 Structured Audio: http://sound.media.mit.edu/mpeg4 /
		- •Berkeley Continuous Media Toolkit: http://bmrc.berkeley. edu/ frame/research/cmt/
		- •Emphasis project: http://www.fzi.de/esm/projects/emphasis/
		- ISO online: http://www.iso.ch/
		- Wavelets: http: / /www.mat.sbg.ac.at/~uhl/wav.html
		- •MIDI: http://www.midi.org/

#### Microsoft DirectShow

- DirectShow is the part of DirectX Media for d ecoding and rendering multimedia streams, such as MPEG, AVI, QuickTime from local files or over the Internet.
	- $\bullet$ **• DirectShow** objects are the **COM** objects as like other **DirectX** components.
		- DirectShow is the part of DirectX Media that make use of **COM** technique for the interconnection of components.
	- $\bullet$ **• Filters** are logical DirectShow objects to perform a specific operation on data and produce an altered o utput.
		- Filters are connected through their input and output pins.
		- Pin <sup>s</sup> are objects created (defined) by the hosting filters.
	- **The connected filters form a collaborating entity called Filter Graph.**
	- > Stream playback can be done through <u>a series of filters' operations</u>, from retrieving media data to outputting on the hardware devices.
- ◆ Since filters of diverse functionality (say, decoding MPEG video/audio streams) are available in the MS Windows, only a limited coding is necessary to develop any specific multimedia application.
	- $\bullet$ Component reusing is possible; components can b e downloaded on demand.
# Example of Filter Graph

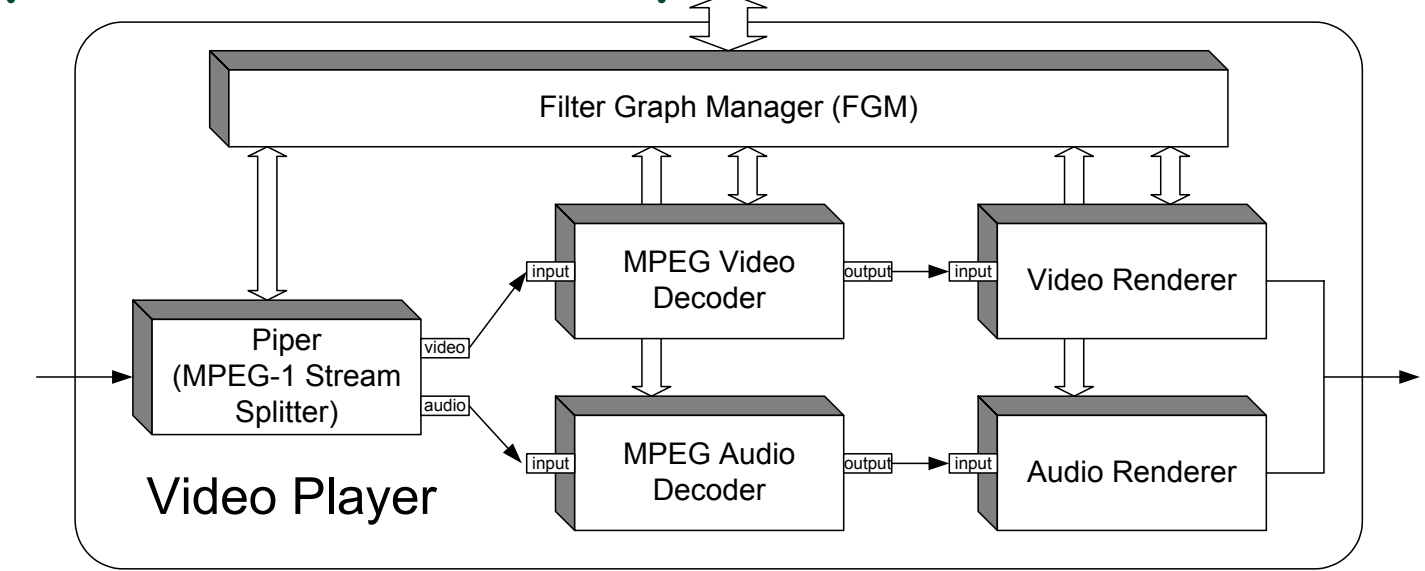

- Three major types of filters:
	- $\bullet~$  Source: It has no input pins and has one or more output pins.
		- Typically, a source filter is responsible for reading the raw data from a source file, network, or any other media (audio/video hardware's).
	- $\bullet$  Transform: It has one or more pins each for input and output.
		- Typically, a transform filter converts the input data from the upstream filter(s) before sending it further to the downstream filter (like decoding).
	- z Rendering: It has one (or more) input pin and **no** output pin.
		- A rendering filter accepts data o n its input pin and delivers it to the final destination (screen, audio card, file and so on.)

# Minimal Coding…

- Filter Graph Editor (graphedt.exe) from DirectX SDK 8.0 provides visual configuration of filter graphs.
- PlayWnd.exe (only 28KBytes) from SDK can playback most media files.

```
1. #include <dshow.h>
2.. IGraphBuilder *pGB = NULL; IMediaControl *pMC = NULL; IMediaEventEx *pME = NULL;
3.. IVideoWindow *pVW = NULL; IBasicAudio  *pBA = NULL; IBasicVideo  *pBV = NULL;
4.. IMediaSeeking *pMS = NULL; // DirectShow interfaces
5. HRESULT PlayMovieInWindow(LPTST
R szFile){ WCHAR wFile[MAX_PATH]; HRESULT hr; …
6. // Get the interface for DirectShow's GraphBuilder
7.CoCreateInstance(CLSID_FilterGraph, NULL, CLSCTX_INPROC_SERVER,
8.IID IGraphBuilder, (void **)&pGB));
9.pGB->RenderFile(wFile, NULL); // Have it construct the proper graph automatically
10. // QueryInterface for DirectShow interfaces
11. pGB->QueryInterface(IID_IMediaControl, (void **)&pMC);
12. pGB->QueryInterface(IID_IMediaEventEx, (void **)&pME);
13. pGB->QueryInterface(IID_IMediaSeeking, (void **)&pMS);
14. pGB->QueryInterface(IID_IVideoWindow, (void **)&pVW);
15. pGB->QueryInterface(IID_IBasicVideo, (void **)&pBV);
16. pGB->QueryInterface(IID_IBasicAudio, (void **)&pBA); pVW->put_Owner((OAHWND)ghApp);
17.pVW->put_WindowStyle(WS_CHILD | WS_CLIPSIBLINGS | WS_CLIPCHILDREN));
18.pME->SetNotifyWindow((OAHWND)ghApp, WM GRAPHNOTIFY, 0); InitVideoWindow(1, 1); …
19. // Run the graph to play the media file
20.pMC->Run(); g_psCurrent=Running; SetFocus(ghApp);
21. return hr;
22. } // …
                        1. void PauseClip(void){ HRESULT hr; if (!pMC) return;
                        2.if((g_psCurrent == Paused) || (g_psCurrent == Stopped)){
                        3.hr = pMC->Run(); g psCurrent = Running;
                        4.\}else{ hr = pMC->Pause(); g psCurrent = Paused; }
                        5. UpdateMainTitle();
                        6. }
```
## Embedded Media Player ActiveX control

```
1. <HTML><HEAD><TITLE>Embedding Media Player Control</TITLE></HEAD>
    <BODY BGCOLOR="#FFFFFF" TEXT="#00FF00"><CENTER><BR>
2.3. <STRONG>Enter media file name to play</STRONG><BR>
    <INPUT TYPE="TEXT" ID=MediaFile name="MyField" VALUE="Test.asf" SIZE=40><BR>
4.5. <OBJECT ID="MyObj" classid="CLSID:22D6F312-B0F6-11D0-94AB-0080C74C7E95" 
                                                                    Enter media file name to play
     CODEBASE="http://activex.microsoft.com/…/nsmp2inf.cab" 
6.Test.asf
     type="application/x-oleobject">
7.8. <PARAM NAME="AnimationAtStart" VALUE="0">
9. <PARAM NAME="ShowControls" VALUE="0">
10. <PARAM NAME="AutoStart" VALUE="0">
     <PARAM NAME="VideoBorderWidth" VALUE="5">
11.12. <PARAM NAME="VideoBorderColor" VALUE="255">
                                                                            \vert Stop \vertAbout Player
                                                                        Pause
                                                                     Play
13. </OBJECT><BR>
14. <INPUT TYPE="BUTTON" NAME="PlayBtn" VALUE="Play" OnClick="PlayStream()">
15. <INPUT TYPE="BUTTON" Name="PauseBtn" VALUE="Pause" OnClick="PauseStream()">
16. <INPUT TYPE="BUTTON" NAME="StopBtn" VALUE="Stop" OnClick="StopStream()">
17. <INPUT TYPE="BUTTON" NAME="AboutBtn" VALUE="About Player" OnClick="MyObj.AboutBox()">
18. <BR></CENTER>
19. <SCRIPT LANGUAGE="JavaScript">
20. <!--
21. function PlayStream(){ MyObj.FileName=MyField.value; MyObj.Play(); }
22. function PauseStream(){ if(MyObj.PlayState==1){ MyObj.Play(); } else
23. if(MyObj.PlayState==2) { MyObj.Pause(); } }
24. function StopStream(){ MyObj.Stop(); MyObj.CurrentPosition=0; }
25. -->
```
26. </SCRIPT> </BODY> </HTML>

# A simple coding example

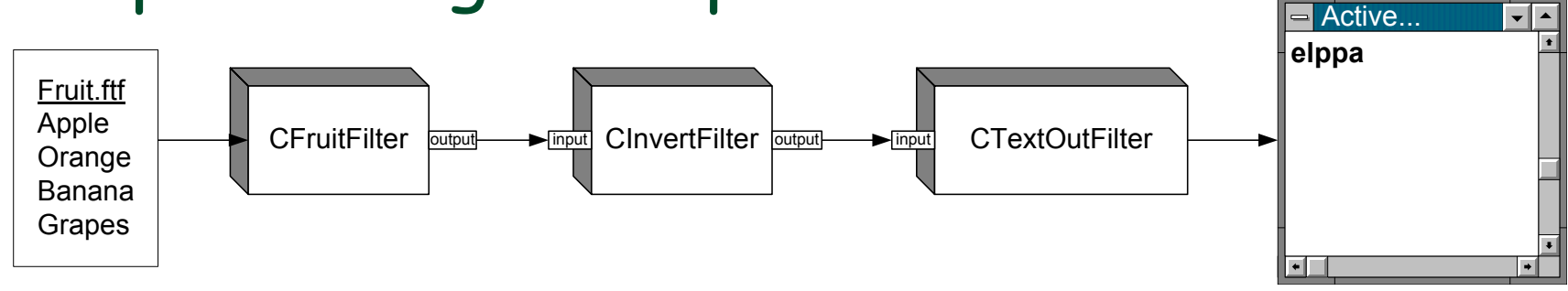

- Naïve codes:
	- $\bullet$  The source filter **CFruitFilter** rea ds one line at a time from the text file "Fruit.ftf" and passes it to the next filter.
	- $\bullet$  The transform filter **CInvertFilter** accepts a string on its input pin and delivers an inverted string further down to its output pin.
	- $\bullet$  The rendering filter **CTextOutFilter** displays the string presented at the input pin to a text windo w.
- DirectShow is extensible:
	- Many built-in classes are available for further derivation.
		- **CSource**, **CSourceStream**, etc. can be subclassed by all source filters.
			- Handling data movement from the upstream to the downstream filter is implemented in the base class by default opera tions.
		- Particular functionality is customized through overriding.

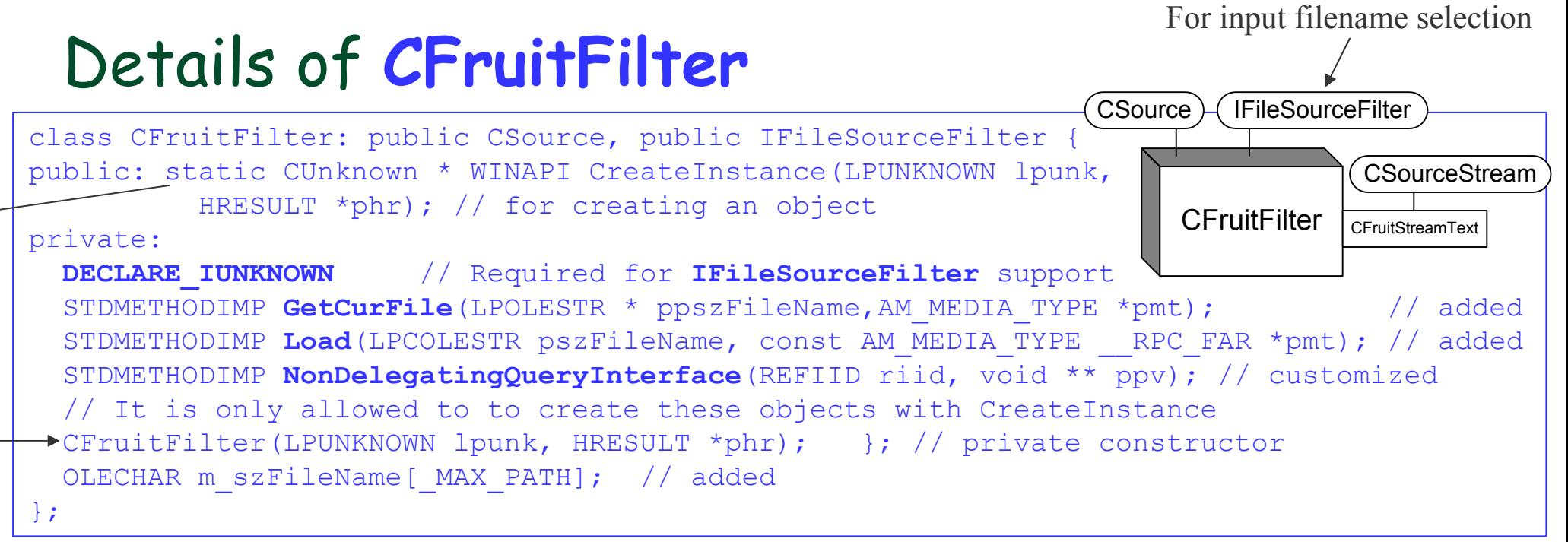

- "**static**" CreateInstance() is the only way to construct an instance, and exists even before the filter is created by FGM.
- $\Leftrightarrow$  When FGM loads a filter into a filter graph, the variables g\_Templates[] and <code>g\_cTemplates</code> in the filter file " $^\star$  .  $\text{ax}$ " is examined to figure out which objects exist and how to create them.

```
// COM global table of objects in this dll
CFactoryTemplate g_Templates[] = {
  { L"ABC - Fruit Source Filter" , &CLSID_FruitFilter,
    CFruitFilter::CreateInstance, NULL, \overline{\&}sudFruitFilter }
};
int g_cTemplates = sizeof(g_Templates) / sizeof(g_Templates[0]);
```
 $\cdot$  For instance, FGM uses the 3<u>rd</u> item to get a pointer to the CreateInstance() function, which in turns is called for object creation.

## More about **CFruitFilter**

- Then, the constructor CFruitFilter() is called, followed by the output pin creation.
- CUnknown \* WINAPI CFruitFilter::CreateInstance( LPUNKNOWN lpunk, HRESULT \*phr) { CUnknown \*punk=new CFruitFilter(lpunk, phr); if (punk ==  $NULL$ ) \*phr = E\_OUTOFMEMORY; return punk; }

```
// Initialise a FruitStreamText object so that we have a pin.
CFruitFilter::CFruitFilter(LPUNKNOWN lpunk, HRESULT *phr) :
CSource(NAME("Fruit Source Filter"), lpunk, CLSID_FruitFilter){
  CAutoLock cAutoLock(&m_cStateLock); 
 new CFruitStreamText(phr, this, L"Text!");
 if (m paStreams[1] == NULL) *phr = E_OUTOFMEMORY; return;
}
```
 FGM then checks the exposed interfaces of **CFruitFilter** by IUnKnown::NonDelegatingQueryInterfact().

```
STDMETHODIMP CFruitFilter::NonDelegatingQueryInterface(REFIID riid, void ** ppv){
 CheckPointer(ppv, E_POINTER);
  if (riid == IID_IFileSourceFilter)
    return GetInterface((IFileSourceFilter *) this, ppv);
  return CSource::NonDelegatingQueryInterface(riid, ppv);
}
```
- Due to having **IFileSourceFilter** interface, FGM further initializes **CFruitFilter** by calling its Load() function.  $\rightarrow$  It prompts the user for a filename to fill up the member m\_szFileName[] in UNICODE.
	- $\bullet$  Subsequent call to GetCurFile() will open the file for reading.

#### Source Stream Class

```
class CFruitStreamText: public CSourceStream {
public:
 HRESULT OnThreadDestroy();
 CFruitStreamText(HRESULT *phr, CFruitFilter *pParent, LPCWSTR pPinName);
 ~CFruitStreamText();
 HRESULT FillBuffer(IMediaSample *pms); // to fill the buffer with data
 // Ask for buffers of the size appropriate to the agreed media type
 HRESULT DecideBufferSize(IMemAllocator *pIMemAlloc, ALLOCATOR PROPERTIES *pProperties);
 HRESULT GetMediaType(int iPosition, CMediaType *pmt);
 HRESULT CheckMediaType(const CMediaType *pMediaType); // Verify if supported
  HRESULT SetMediaType(const CMediaType *pMediaType); // Set the agreed media type
 HRESULT OnThreadCreate(void);
 HRESULT Init(void) { return CallWorker(CMD_INIT); }
 HRESULT Exit(void) { return CallWorker(CMD EXIT); }
 HRESULT Run(void) { return CallWorker(CMD RUN); }
 HRESULT Pause(void) { return CallWorker(CMD PAUSE); }
 HRESULT Stop(void) { return CallWorker(CMD STOP); }
private:
 CRefTime m rtSampleTime;
                                          1/ The time stamp for each sample
  ifstream m_inFile; int
m_index;
}; // CFruitStreamText
```
- As an output pin, **CFruitStreamText** bases on **CSourceStream** to handle the connection process with the downstream filter, buffer allocation, and the data movement.
- ❖ Besides, it also processes the <u>Start, Pause, Stop</u> and other commands coming from the host application through FGM and the parent filter.

#### Connection Process

- FGM configures the filter graph as follows:
	- 1. A source filter is first added into a filter graph.
	- 2. For each output pin not connected yet, FGM tries to connect it to the input pin of another filter downstream using one of the supported media types.

\* $^\star$  There is a series of underlying negotiations.

3. Once connected, the new added filter joins the graph. If it has output pins, FG further links this filter further as Step 2.

\* $^\star$  The rendering filters have no output pins, thus completing the filter graph.

- Negotiations:
	- Media type: The output pin queries the input pin for a list of media types it supports by repeatedly calling the input pin's GetMediaType().
		- For each type in a list, the output pin calls its own  $\sf{CheckMediaType}()$  to see if it is supported.
		- Upon agreement, the SetMediaType() is called to confirm the selection.
		- Then, the negotiation moves on next for the shared memory buffer.
			- A n M P E G file i MEDIATYPE\_MPEGVideo <sup>s</sup> type.

# Negotiation for Connection (cont'd)

- **Shared buffer:** 
	- z To allocate the shared b uffer for pieces of data movement between the pins, the output pin calls its DecideBufferSize() to determine the buffer size.
		- It depends o n the media type and the hea der information of the data (such as, the picture width and height).
	- $\bullet$ • Then, the buffer allocator function SetProperties() is called to check if the memory is available.
		- The actual buffer is allocated later when the filter graph is <u>running</u> (or in pause state. )

## Start and Stop of Filter Graph

- $\Leftrightarrow$  When the filter graph is complete, the host application can start the graph.
	- z For instance, the application can first obtain from FGM an **IMediaControl** interface, by which a "<mark>Run()</mark>" command can be issued.
	- $\bullet$  As starting, a new thread for each output pin of the source filter is created to pump the corresponding data downstream.
		- In this example, the source file is opened (by OnThreadCreate() function) and rea d.
- Stopping:
	- When a "<mark>Stop()</mark>" command of **IMediaControl** is called, OnThrea dDestroy() will close the input file and end the threa d.

#### Moving the data

```
HRESULT CFruitStreamText::FillBuffer(IMediaSample *pms){
  BYTE *pData; long lDataLen;
  pms->GetPointer(&pData);
  lDataLen = pms->GetSize();
  // Read one line at a time till end of file..
  if (m_inFile.getline(pData, lDataLen)) {
    pms->SetActualDataLength(strlen((char*)pData)+1);
    // The current time is the sample's start
    CRefTime rtStart = m_rtSampleTime; 
   // Increment to find the finish time
   m rtSampleTime += (LONG)1000;
    pms->SetTime((REFERENCE_TIME *) &rtStart, (REFERENCE_TIME *) &m_rtSampleTime);
  } else return S_FALSE;
  return S_OK;
  } // FillBuffer
```
As long as the filter graph is running,

- each thread repeatedly calls the  ${\sf FillBuffer}()$  function to fill the shared buffer with the data retrieved from the input file.
	- SetActualDataLength() is called to set the size of valid bytes in the shared buffer.
	- The data buffer in terms of media sample objects is automatically delivered to the downstream filter for each successful call to FillBuffer().

# Creating a Transform Filter

CInvertFilter, a transform filter,

- zaccepts the data from its input pin,
- z applies some transformation on the data,
	- In this example, a text string is inverted.

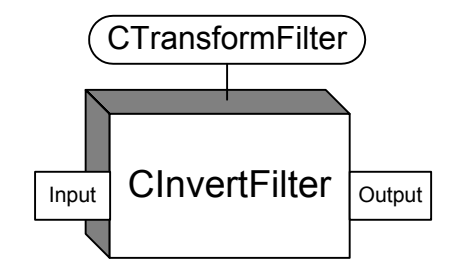

- E.g., MPEG video decoder converts the input data of major type "Video", sub type "MPEG1Payload" with format "RGB 320x240, 0 bits", to the output data o f major type "Video", sub type "RBG555" with format "RGB 320x240, 16 bits".
- then sends it out to the next filter.
- The base CTransformFilter is commonly used to create a transform filter.
	- Additional pins can be added to carry different output streams.
		- An MPEG-1 stream splitter can configure two output pins when the input stream is an MPEG-1 system stream.

#### Data transformation

- Like CFruitFilter, CInverFilter has the same functions on its output pin.
	- $\bullet\;$  GetMediaType(), CheckMediaType(), SetMediaType(), etc.
	- These functions can be overridden to specify the distinct operations.

#### \* There are some new functions:

- CheckInputType():
- $\bullet$ CheckTransform():
- Receive():
	- Accepts an IMediaSample as an i nput,
	- $\cdot$  Calls IMediaSample::GetPointer() to retrieve a pointer to the input buffer.
	- Calls the output pin's GetDeliveryBuffer() to get a pointer to the shared output buffer.
	- Inverts the input string and inserts it in the output buffer.
	- Calls the output pin's Deliver() function to deliver the data downstream.

# The Rendering Filter

- The b ase **CBaseRenderer** is used to develop rendering filters, like **CTextOutFilter**.
	- $\bullet~$  It accepts data from an upstream filter and renders it to
		- a dump file, screen, audio device, the Internet, and so on.
	- $\bullet$ It is the last stop for the data in the filter graph.
	- $\bullet$  $\bullet$  In this example, a text string is displayed to a text window on the screen.
- New functions:
	- $\,$  CompleteConnect(): called to affirm the connection on pins at last.
	- $\bullet$  BreakConnect(): called when the input pin is disconnected.
		- Upon "Stop", connections of pins are broken. This function is used to handle this situation. (say, hide/ destroy the output windo w )
	- $\,$  OnReceiveFirstSample(): called to render the 1st sample of data right after the "Pa use" or "Run" commands are issued to the filter graph.
		- In motion video, it is necessary to show the last video frame when paused.
	- $\bullet$  DoRenderSample(): repeatedly called upon data arrival to perform the rendering action.